# Package 'ISAnalytics'

May 19, 2024

<span id="page-0-0"></span>Title Analyze gene therapy vector insertion sites data identified from genomics next generation sequencing reads for clonal tracking studies

Version 1.14.0

Date 2020-07-03

Description In gene therapy, stem cells are modified using viral vectors to deliver the therapeutic transgene and replace functional properties since the genetic modification is stable and inherited in all cell progeny. The retrieval and mapping of the sequences flanking the virushost DNA junctions allows the identification of insertion sites (IS), essential for monitoring the evolution of genetically modified cells in vivo. A comprehensive toolkit for the analysis of IS is required to foster clonal trackign studies and supporting the assessment of safety and long term efficacy in vivo. This package is aimed at (1) supporting automation of IS workflow, (2) performing base and advance analysis for IS tracking (clonal abundance, clonal expansions and statistics for insertional mutagenesis, etc.), (3) providing basic biology insights of transduced stem cells in vivo.

# License CC BY 4.0

URL <https://calabrialab.github.io/ISAnalytics>,

<https://github.com//calabrialab/isanalytics>,

<https://calabrialab.github.io/ISAnalytics/>

BugReports <https://github.com/calabrialab/ISAnalytics/issues>

biocViews BiomedicalInformatics, Sequencing, SingleCell

**Depends**  $R$  ( $>= 4.3$ )

Imports utils, dplyr, readr, tidyr, purrr, rlang, tibble, stringr, fs, lubridate, lifecycle, ggplot2, ggrepel, stats, readxl, tools, grDevices, forcats, glue, shiny, shinyWidgets, datamods, bslib, DT Encoding UTF-8

LazyData false

Roxygen list(markdown = TRUE)

RoxygenNote 7.2.3

#### 2 Contents

Suggests testthat, covr, knitr, BiocStyle, sessioninfo, rmarkdown, roxygen2, vegan, withr, extraDistr, ggalluvial, scales, gridExtra, R.utils, RefManageR, flexdashboard, circlize, plotly, gtools, eulerr, openxlsx, jsonlite, pheatmap, BiocParallel, progressr, future, doFuture, foreach, psych, data.table, Rcapture

# VignetteBuilder knitr

RdMacros lifecycle

Config/testthat/edition 3

git\_url https://git.bioconductor.org/packages/ISAnalytics

git\_branch RELEASE\_3\_19

git\_last\_commit 5effb43

git\_last\_commit\_date 2024-04-30

Repository Bioconductor 3.19

Date/Publication 2024-05-19

# Author Giulia Pais [aut, cre] (<<https://orcid.org/0009-0005-5621-4803>>), Andrea Calabria [aut], Giulio Spinozzi [aut]

Maintainer Giulia Pais <giuliapais1@gmail.com>

# **Contents**

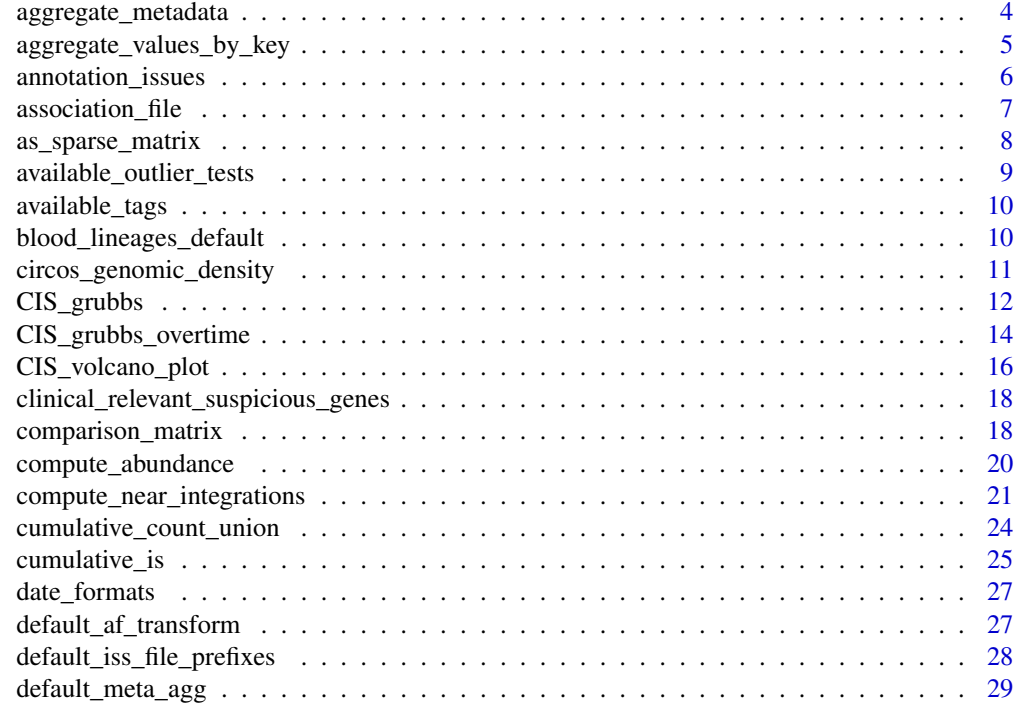

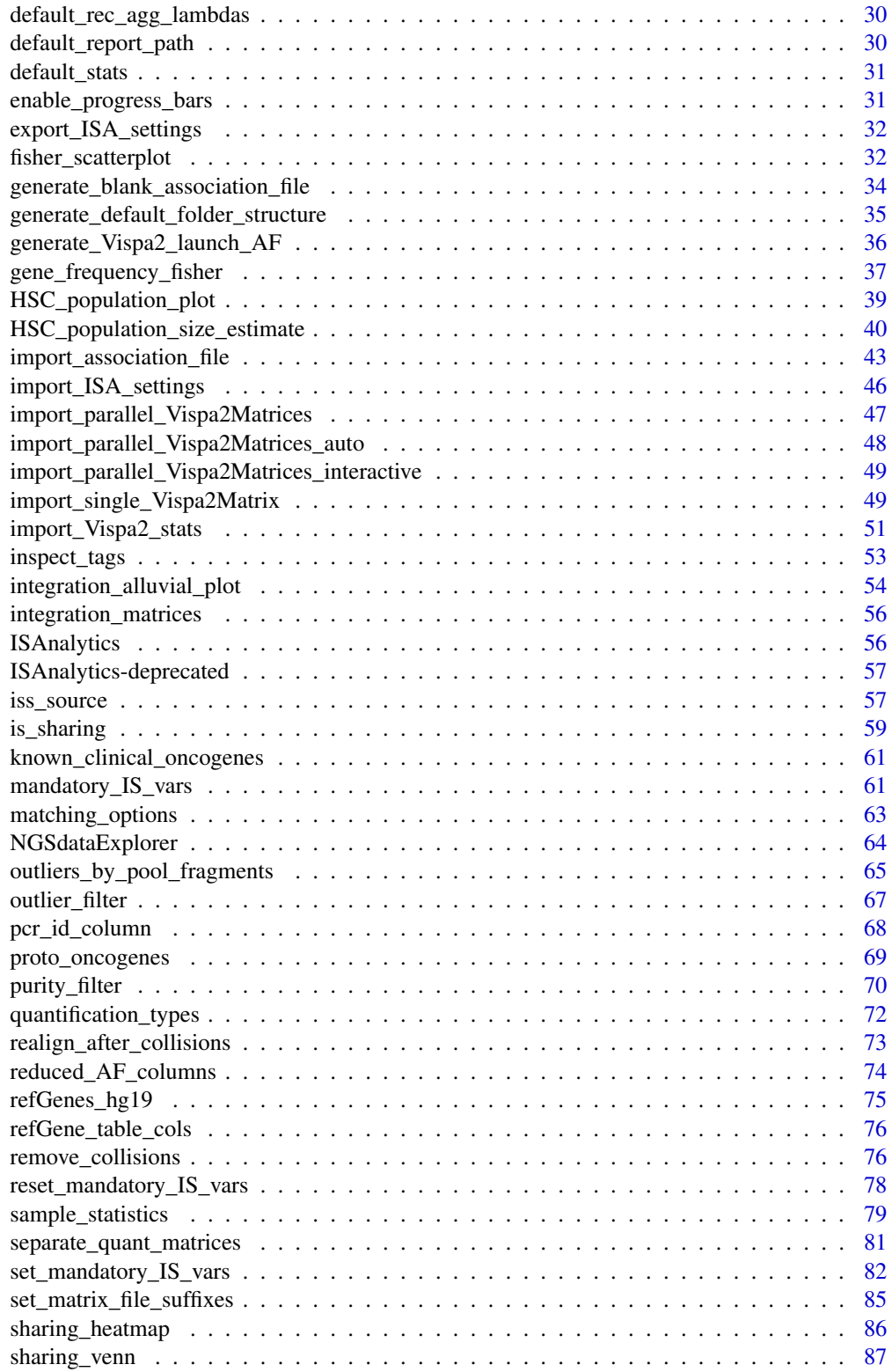

<span id="page-3-0"></span>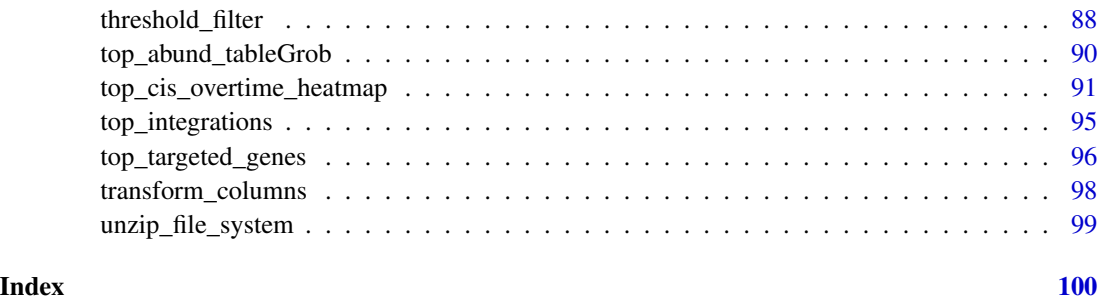

<span id="page-3-1"></span>aggregate\_metadata *Performs aggregation on metadata contained in the association file.*

#### Description

[Stable] Groups metadata by the specified grouping keys and returns a summary of info for each group. For more details on how to use this function: vignette("workflow\_start", package = "ISAnalytics")

#### Usage

```
aggregate_metadata(
  association_file,
  grouping_keys = c("SubjectID", "CellMarker", "Tissue", "TimePoint"),
  aggregating_functions = default_meta_agg(),
  import_stats = lifecycle::deprecated()
)
```
# Arguments

association\_file

The imported association file (via [import\\_association\\_file\)](#page-42-1)

grouping\_keys A character vector of column names to form a grouping operation

aggregating\_functions

A data frame containing specifications of the functions to be applied to columns in the association file during aggregation. It defaults to [default\\_meta\\_agg.](#page-28-1) The structure of this data frame should be maintained if the user wishes to change the defaults.

import\_stats [Deprecated] The import of VISPA2 stats has been moved to its dedicated function, see [import\\_Vispa2\\_stats.](#page-50-1)

#### Value

An aggregated data frame

# <span id="page-4-0"></span>See Also

```
Other Data cleaning and pre-processing: aggregate_values_by_key(), compute_near_integrations(),
default_meta_agg(), outlier_filter(), outliers_by_pool_fragments(), purity_filter(),
realign_after_collisions(), remove_collisions(), threshold_filter()
```
# Examples

```
data("association_file", package = "ISAnalytics")
aggreg_meta <- aggregate_metadata(
   association_file = association_file
)
head(aggreg_meta)
```

```
aggregate_values_by_key
```
*Aggregates matrices values based on specified key.*

#### Description

[Stable] Performs aggregation on values contained in the integration matrices based on the key and the specified lambda. For more details on how to use this function: vignette("workflow\_start", package = "ISAnalytics")

#### Usage

```
aggregate_values_by_key(
 x,
  association_file,
  value_cols = "Value",
  key = c("SubjectID", "CellMarker", "Tissue", "TimePoint"),
  lambda = list(sum = \text{sum}(.x, na.rm = TRUE)),group = c(mandatory_IS_vars(), annotation_IS_vars()),
  join_af_by = "CompleteAmplificationID"
\mathcal{L}
```
#### **Arguments**

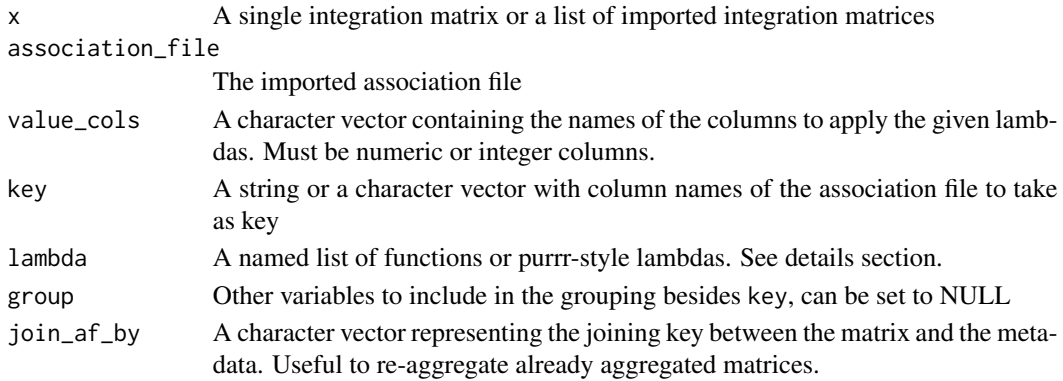

## <span id="page-5-0"></span>Details

#### Setting the lambda parameter:

The lambda parameter should always contain a named list of either functions or purrr-style lambdas. It is also possible to specify the namespace of the function in both ways, for example:

Using purrr-style lambdas allows to specify arguments for the functions, keeping in mind that the first parameter should always be .x:

It is also possible to use custom user-defined functions, keeping in mind that the symbol will be evaluated in the calling environment, for example if the function is called in the global environment and lambda contains "foo" as a function, "foo" will be evaluated in the global environment.

#### Constraints on aggregation functions:

Functions passed in the lambda parameters must respect a few constraints to properly work and it's the user responsibility to ensure this.

- Functions have to accept as input a numeric or integer vector
- Function should return a single value or a list/data frame: if a list or a data frame is returned as a result, all the columns will be added to the final data frame.

# Value

A list of data frames or a single data frame aggregated according to the specified arguments

#### See Also

```
Other Data cleaning and pre-processing: aggregate_metadata(), compute_near_integrations(),
default_meta_agg(), outlier_filter(), outliers_by_pool_fragments(), purity_filter(),
realign_after_collisions(), remove_collisions(), threshold_filter()
```
#### Examples

```
data("integration_matrices", package = "ISAnalytics")
data("association_file", package = "ISAnalytics")
aggreg <- aggregate_values_by_key(
    x = integration_matrices,
    association_file = association_file,
    value_cols = c("seqCount", "fragmentEstimate")
\mathcal{L}head(aggreg)
```
<span id="page-5-1"></span>annotation\_issues *Check for genomic annotation problems in IS matrices.*

## **Description**

[Experimental] This helper function checks if each individual integration site, identified by the mandatory\_IS\_vars(), has been annotated with two or more distinct gene symbols.

# <span id="page-6-0"></span>association\_file 7

#### Usage

```
annotation_issues(matrix)
```
#### Arguments

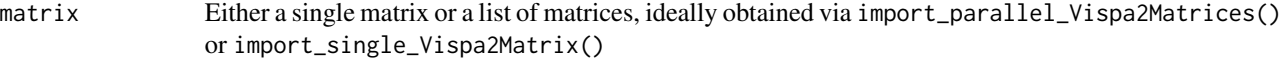

# Value

Either NULL if no issues were detected or 1 or more data frames with genomic coordinates of the IS and the number of distinct genes associated

#### See Also

Other Import functions helpers: [date\\_formats\(](#page-26-1)), [default\\_af\\_transform\(](#page-26-2)), [default\\_iss\\_file\\_prefixes\(](#page-27-1)), [matching\\_options\(](#page-62-1)), [quantification\\_types\(](#page-71-1))

# Examples

```
data("integration_matrices", package = "ISAnalytics")
annotation_issues(integration_matrices)
```
association\_file *Example of association file.*

# Description

This file is a simple example of association file. Use it as reference to properly fill out yours. To generate an empty association file to fill see the generate\_blank\_association\_file() function.

#### Usage

```
data("association_file")
```
#### Format

An object of class data.table (inherits from data.frame) with 53 rows and 83 columns.

#### Details

The data was obtained manually by simulating real research data.

#### See Also

[generate\\_blank\\_association\\_file](#page-33-1)

<span id="page-7-1"></span><span id="page-7-0"></span>

# Description

[Stable] This function is particularly useful when a sparse matrix structure is needed by a specific function (mainly from other packages).

# Usage

```
as_sparse_matrix(
  x,
  single_value_col = "Value",
  fragmentEstimate = "fragmentEstimate",
  seqCount = "seqCount",
 barcodeCount = "barcodeCount",
  cellCount = "cellCount",
  ShsCount = "ShsCount",
 key = pcr_id_column()
\mathcal{L}
```
# Arguments

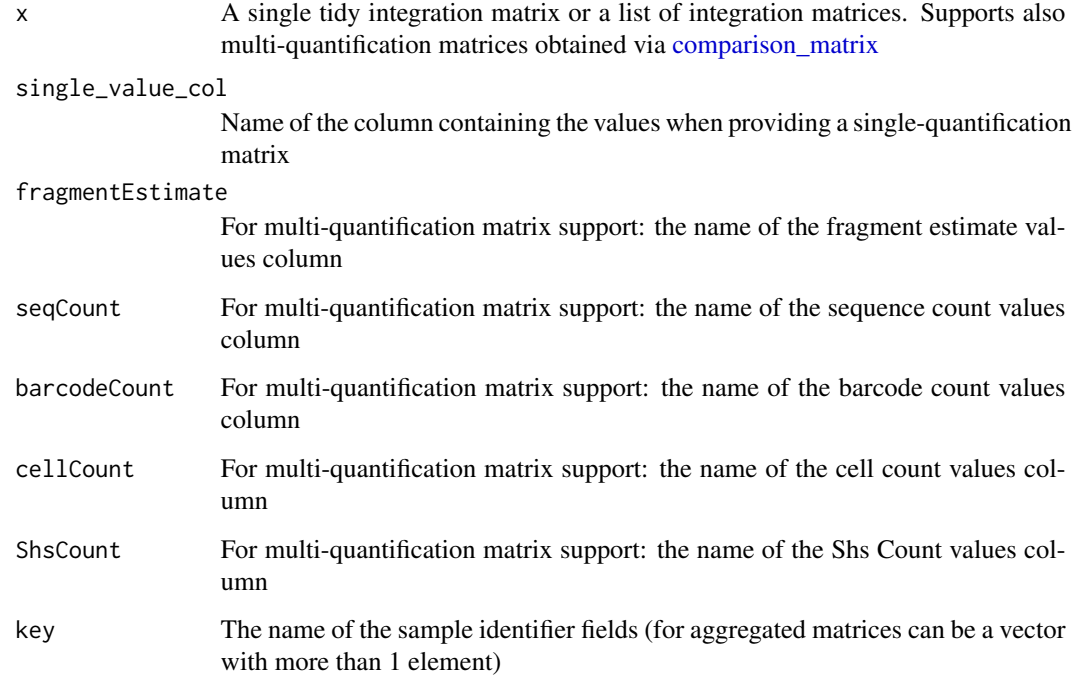

# <span id="page-8-0"></span>Value

Depending on input, 2 possible outputs:

- A single sparse matrix (data frame) if input is a single quantification matrix
- A list of sparse matrices divided by quantification if input is a single multi-quantification matrix or a list of matrices

# See Also

```
Other Utilities: comparison_matrix(), enable_progress_bars(), export_ISA_settings(),
generate_Vispa2_launch_AF(), generate_blank_association_file(), generate_default_folder_structure(),
import_ISA_settings(), separate_quant_matrices(), transform_columns()
```
#### Examples

```
data("integration_matrices", package = "ISAnalytics")
sparse <- as_sparse_matrix(integration_matrices)
```
available\_outlier\_tests

*A character vector containing all the names of the currently supported outliers tests that can be called in the function [outlier\\_filter.](#page-66-1)*

#### Description

A character vector containing all the names of the currently supported outliers tests that can be called in the function [outlier\\_filter.](#page-66-1)

#### Usage

```
available_outlier_tests()
```
#### Value

A character vector

#### Examples

available\_outlier\_tests()

<span id="page-9-0"></span>

# Description

Contains all information associated with critical tags used in the dynamic vars system. To know more see vignette("workflow\_start", package="ISAnalytics").

#### Usage

```
available_tags()
```
# Value

A data frame

# Examples

available\_tags()

blood\_lineages\_default

*Default blood lineages info*

# Description

A default table with info relative to different blood lineages associated with cell markers that can be supplied as a parameter to [HSC\\_population\\_size\\_estimate](#page-39-1)

#### Usage

blood\_lineages\_default()

#### Value

A data frame

# Examples

blood\_lineages\_default()

<span id="page-10-1"></span><span id="page-10-0"></span>circos\_genomic\_density

*Trace a circos plot of genomic densities.*

### Description

[Stable] For this functionality the suggested package [circlize](https://cran.r-project.org/web/packages/circlize/index.html) is required. Please note that this function is a simple wrapper of basic circlize functions, for an in-depth explanation on how the functions work and additional arguments please refer to the official documentation [Circular](https://jokergoo.github.io/circlize_book/book/) [Visualization in R](https://jokergoo.github.io/circlize_book/book/)

# Usage

```
circos_genomic_density(
  data,
  gene_labels = NULL,
  label_col = NULL,
  cytoband_specie = "hg19",
  track_colors = "navyblue",
  grDevice = c("png", "pdf", "svg", "jpeg", "bmp", "tiff", "default"),
  file\_path = getwd(),
  ...
)
```
# Arguments

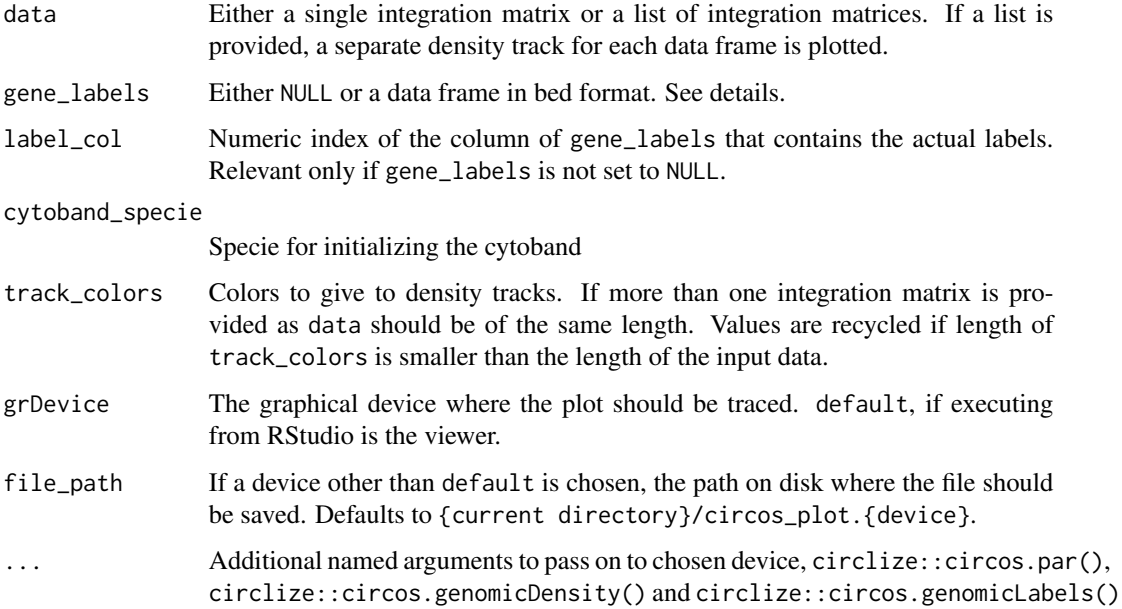

# <span id="page-11-0"></span>Details

#### Providing genomic labels:

If genomic labels should be plotted alongside genomic density tracks, the user should provide them as a simple data frame in standard bed format, namely chr, start, end plus a column containing the labels. NOTE: if the user decides to plot on the default device (viewer in RStudio), he must ensure there is enough space for all elements to be plotted, otherwise an error message is thrown.

### Value

NULL

#### See Also

```
Other Plotting functions: CIS_volcano_plot(), HSC_population_plot(), fisher_scatterplot(),
integration_alluvial_plot(), sharing_heatmap(), sharing_venn(), top_abund_tableGrob(),
top_cis_overtime_heatmap()
```
#### Examples

```
data("integration_matrices", package = "ISAnalytics")
data("association_file", package = "ISAnalytics")
aggreg <- aggregate_values_by_key(
   x = integration_matrices,
   association_file = association_file,
   value_cols = c("seqCount", "fragmentEstimate")
)
by_subj <- aggreg |>
    dplyr::group_by(.data$SubjectID) |>
    dplyr::group_split()
circos_genomic_density(by_subj,
    track_colors = c("navyblue", "gold"),
    grDevice = "default", track.height = 0.1
)
```
<span id="page-11-1"></span>CIS\_grubbs *Grubbs test for Common Insertion Sites (CIS).*

#### Description

[Stable] Statistical approach for the validation of common insertion sites significance based on the comparison of the integration frequency at the CIS gene with respect to other genes contained in the surrounding genomic regions. For more details please refer to this paper: [https://](https://ashpublications.org/blood/article/117/20/5332/21206/Lentiviral-vector-common-integration-sites-in) [ashpublications.org/blood/article/117/20/5332/21206/Lentiviral-vector-common-integration-sites-in](https://ashpublications.org/blood/article/117/20/5332/21206/Lentiviral-vector-common-integration-sites-in)

# CIS\_grubbs 13

# Usage

```
CIS_grubbs(
  x,
  genomic_annotation_file = "hg19",
  grubbs_flanking_gene_bp = 1e+05,
  threshold_alpha = 0.05,
  by = NULL,return_missing_as_df = TRUE,
  results_as_list = TRUE
\mathcal{E}
```
# Arguments

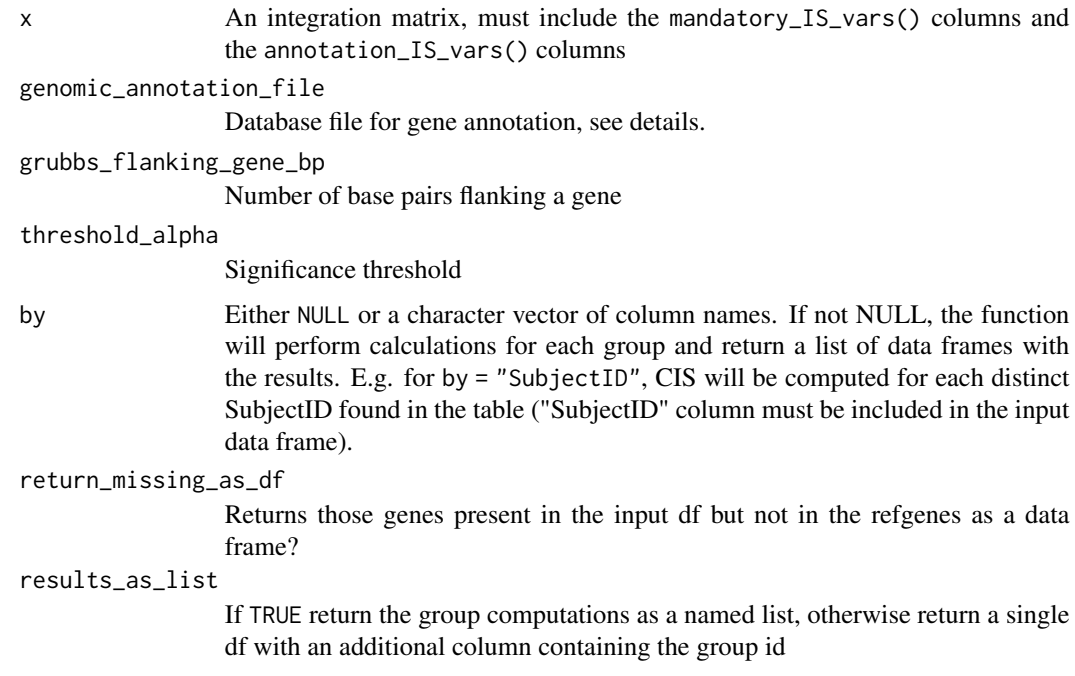

# Details

#### Genomic annotation file:

A data frame containing genes annotation for the specific genome. From version 1.5.4 the argument genomic\_annotation\_file accepts only data frames or package provided defaults. The user is responsible for importing the appropriate tabular files if customization is needed. The annotations for the human genome (hg19) and murine genome (mm9) are already included in this package: to use one of them just set the argument genomic\_annotation\_file to either "hg19" or "mm9". If for any reason the user is performing an analysis on another genome, this file needs to be changed respecting the USCS Genome Browser format, meaning the input file headers should include:

name2, chrom, strand, min\_txStart, max\_txEnd, minmax\_TxLen, average\_TxLen, name, min\_cdsStart, max\_cdsEnd, minmax\_CdsLen, average\_CdsLen

# Value

A data frame

# Required tags

The function will explicitly check for the presence of these tags:

- chromosome
- locus
- is\_strand
- gene\_symbol
- gene\_strand

#### See Also

```
Other Analysis functions: HSC_population_size_estimate(), compute_abundance(), cumulative_is(),
gene_frequency_fisher(), is_sharing(), iss_source(), sample_statistics(), top_integrations(),
top_targeted_genes()
```
# Examples

```
data("integration_matrices", package = "ISAnalytics")
cis <- CIS_grubbs(integration_matrices)
cis
```
CIS\_grubbs\_overtime *Compute CIS and Grubbs test over different time points and groups.*

#### Description

[Experimental] Computes common insertion sites and Grubbs test for each separate group and separating different time points among the same group. The logic applied is the same as the function CIS\_grubbs().

#### Usage

```
CIS_grubbs_overtime(
  x,
  genomic_annotation_file = "hg19",
  grubbs_flanking_gene_bp = 1e+05,
  threshold_alpha = 0.05,
  group = "SubjectID",
  timepoint_col = "TimePoint",
  as_d f = TRUE,
  return_missing_as_df = TRUE,
  max_workers = NULL
)
```
<span id="page-13-0"></span>

#### **Arguments**

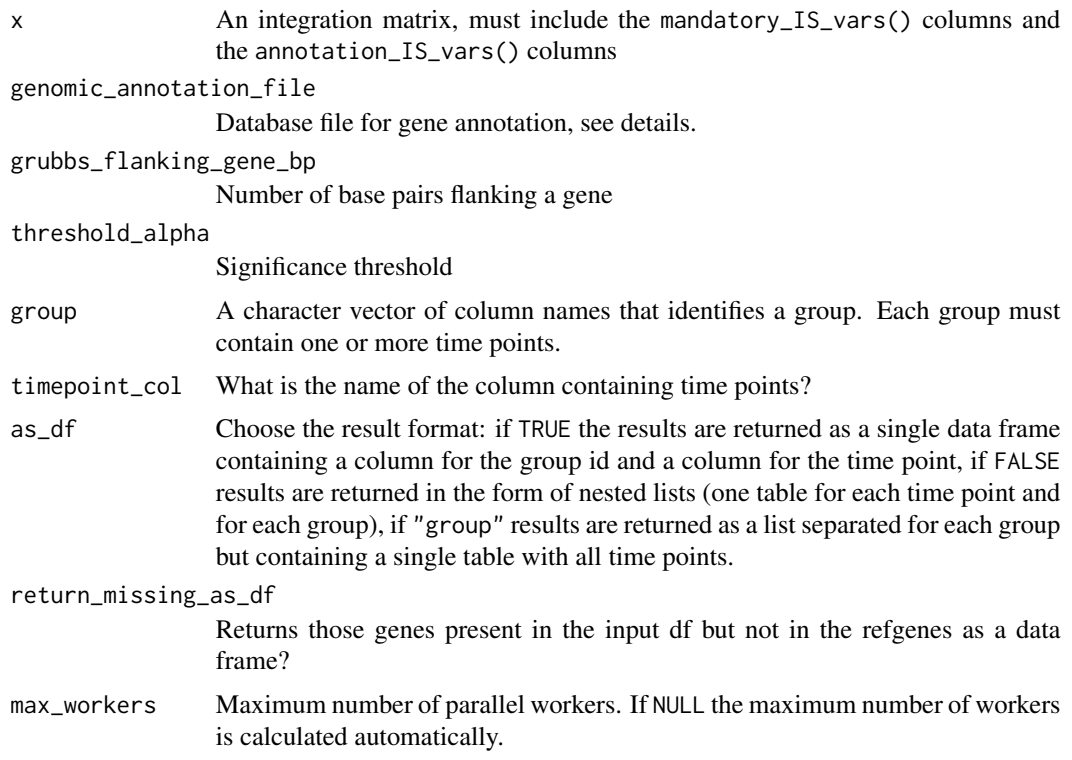

# Details

#### Genomic annotation file:

A data frame containing genes annotation for the specific genome. From version 1.5.4 the argument genomic\_annotation\_file accepts only data frames or package provided defaults. The user is responsible for importing the appropriate tabular files if customization is needed. The annotations for the human genome (hg19) and murine genome (mm9) are already included in this package: to use one of them just set the argument genomic\_annotation\_file to either "hg19" or "mm9". If for any reason the user is performing an analysis on another genome, this file needs to be changed respecting the USCS Genome Browser format, meaning the input file headers should include:

name2, chrom, strand, min\_txStart, max\_txEnd, minmax\_TxLen, average\_TxLen, name, min\_cdsStart, max\_cdsEnd, minmax\_CdsLen, average\_CdsLen

# Value

A list with results and optionally missing genes info

# Examples

```
data("integration_matrices", package = "ISAnalytics")
data("association_file", package = "ISAnalytics")
aggreg <- aggregate_values_by_key(
```

```
x = integration_matrices,
    association_file = association_file,
    value_cols = c("seqCount", "fragmentEstimate")
\mathcal{L}cis_overtime <- CIS_grubbs_overtime(aggreg)
cis_overtime
```
<span id="page-15-1"></span>CIS\_volcano\_plot *Trace volcano plot for computed CIS data.*

# Description

[Stable] Traces a volcano plot for IS frequency and CIS results.

#### Usage

```
CIS_volcano_plot(
  x,
  onco_db_file = "proto_oncogenes",
  tumor_suppressors_db_file = "tumor_suppressors",
  species = "human",
  known_onco = known_clinical_oncogenes(),
  suspicious_genes = clinical_relevant_suspicious_genes(),
  significance_threshold = 0.05,
  annotation_threshold_ontots = 0.1,
  highlight_genes = NULL,
  title_prefix = NULL,
  return_df = FALSE
\mathcal{L}
```
#### Arguments

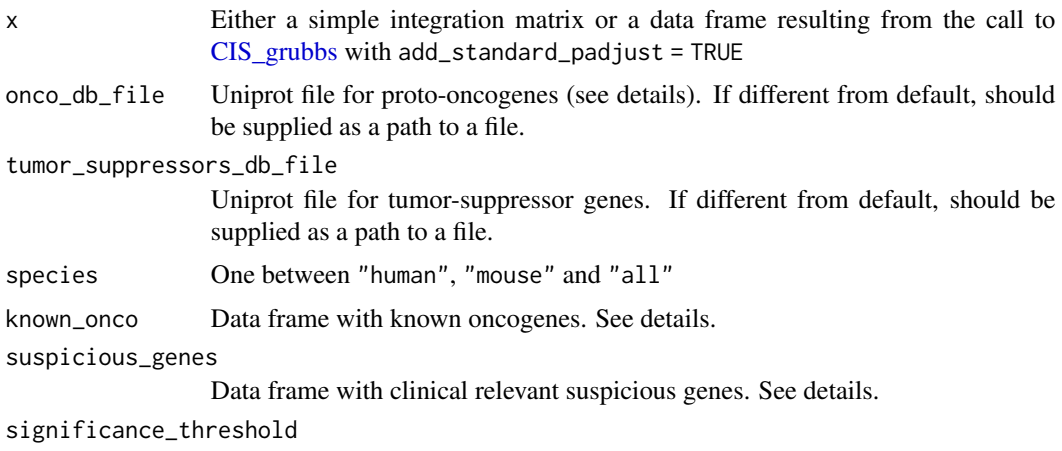

The significance threshold

<span id="page-15-0"></span>

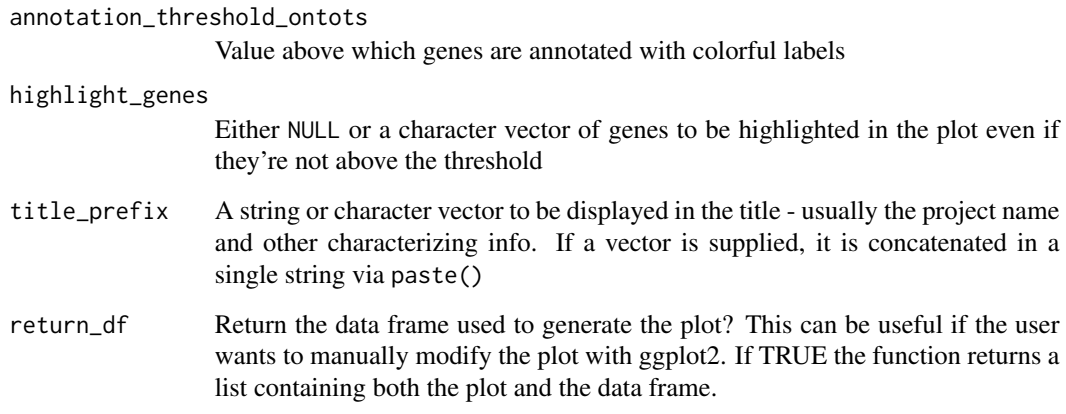

# Details

# Input data frame:

Users can supply as x either a simple integration matrix or a data frame resulting from the call to [CIS\\_grubbs.](#page-11-1) In the first case an internal call to the function CIS\_grubbs() is performed.

#### Oncogene and tumor suppressor genes files:

These files are included in the package for user convenience and are simply UniProt files with gene annotations for human and mouse. For more details on how this files were generated use the help ?tumor\_suppressors, ?proto\_oncogenes

#### Known oncogenes:

The default values are included in this package and it can be accessed by doing:

If the user wants to change this parameter the input data frame must preserve the column structure. The same goes for the suspicious\_genes parameter (DOIReference column is optional):

# Value

A plot or a list containing a plot and a data frame

#### Required tags

The function will explicitly check for the presence of these tags:

• gene\_symbol

# See Also

Other Plotting functions: [HSC\\_population\\_plot\(](#page-38-1)), [circos\\_genomic\\_density\(](#page-10-1)), [fisher\\_scatterplot\(](#page-31-2)), [integration\\_alluvial\\_plot\(](#page-53-1)), [sharing\\_heatmap\(](#page-85-1)), [sharing\\_venn\(](#page-86-1)), [top\\_abund\\_tableGrob\(](#page-89-1)), [top\\_cis\\_overtime\\_heatmap\(](#page-90-1))

#### Examples

```
data("integration_matrices", package = "ISAnalytics")
cis_plot <- CIS_volcano_plot(integration_matrices,
   title_prefix = "PJ01"
)
cis_plot
```
clinical\_relevant\_suspicious\_genes *Clinical relevant suspicious genes (for mouse and human).*

#### Description

Clinical relevant suspicious genes (for mouse and human).

# Usage

clinical\_relevant\_suspicious\_genes()

# Value

A data frame

#### See Also

Other Plotting function helpers: [known\\_clinical\\_oncogenes\(](#page-60-1))

# Examples

clinical\_relevant\_suspicious\_genes()

<span id="page-17-1"></span>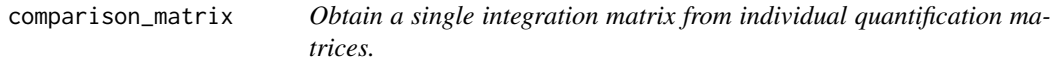

# Description

[Stable] Takes a list of integration matrices referring to different quantification types and merges them into a single data frame with multiple value columns, each renamed according to their quantification type of reference.

<span id="page-17-0"></span>

# comparison\_matrix 19

#### Usage

```
comparison_matrix(
  x,
  fragmentEstimate = "fragmentEstimate",
  seqCount = "seqCount",
  barcodeCount = "barcodeCount",
  cellCount = "cellCount",
  ShsCount = "ShsCount",
  value_col_name = "Value"
)
```
# Arguments

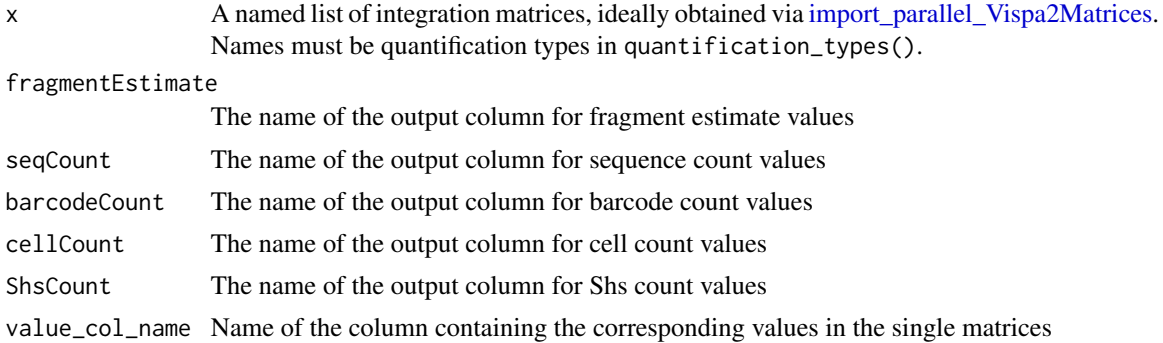

# Value

A single data frame

#### See Also

[quantification\\_types](#page-71-1)

```
as_sparse_matrix(enable_progress_bars(export_ISA_settings(), generate_Vispa2_launch_
generate_blank_association_file(), generate_default_folder_structure(), import_ISA_settings(),
separate_quant_matrices(), transform_columns()
```
# Examples

```
sc <- tibble::tribble(
   ~chr, ~integration_locus, ~strand, ~CompleteAmplificationID, ~Value,
    "1", 45324, "+", "ID1", 543,
    "2", 52423, "-", "ID1", 42,
   "6", 54623, "-", "ID2", 67,
    "X", 12314, "+", "ID3", 8
)
fe <- tibble::tribble(
   ~chr, ~integration_locus, ~strand, ~CompleteAmplificationID, ~Value,
    "1", 45324, "+", "ID1", 56.76,
    "2", 52423, "-", "ID1", 78.32,
    "6", 54623, "-", "ID2", 123.45,
```

```
"X", 12314, "+", "ID3", 5.34
\mathcal{L}comparison_matrix(list(
    fragmentEstimate = fe,
    seqCount = sc
))
```
<span id="page-19-1"></span>compute\_abundance *Computes the abundance for every integration event in the input data frame.*

#### Description

[Stable] Abundance is obtained for every integration event by calculating the ratio between the single value and the total value for the given group.

#### Usage

```
compute_abundance(
  x,
 columns = c("fragmentEstimate_sum"),
 percentage = TRUE,
 key = c("SubjectID", "CellMarker", "Tissue", "TimePoint"),
 keep_totals = FALSE
)
```
#### Arguments

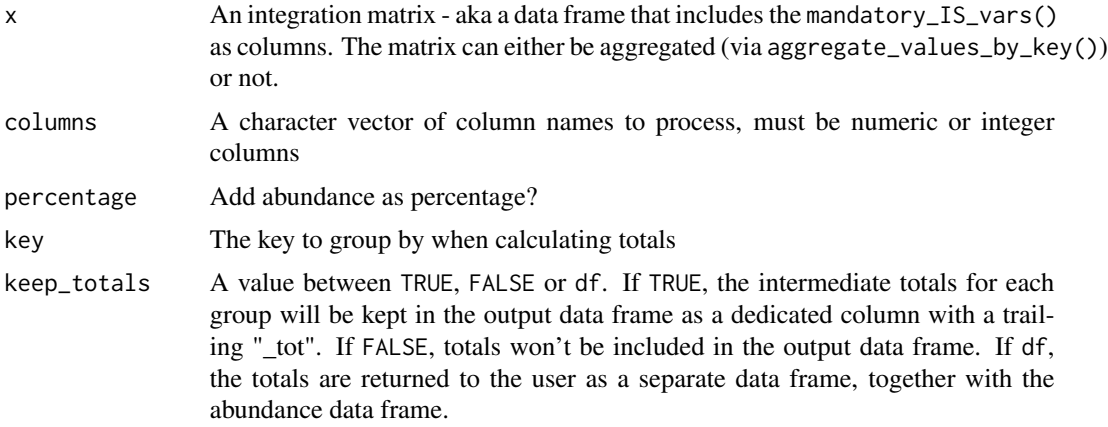

# Details

Abundance will be computed upon the user selected columns in the columns parameter. For each column a corresponding relative abundance column (and optionally a percentage abundance column) will be produced.

<span id="page-19-0"></span>

# <span id="page-20-0"></span>Value

Either a single data frame with computed abundance values or a list of 2 data frames (abundance df, quant\_totals)

# Required tags

The function will explicitly check for the presence of these tags:

• All columns declared in mandatory\_IS\_vars()

# See Also

```
Other Analysis functions: CIS_grubbs(), HSC_population_size_estimate(), cumulative_is(),
gene_frequency_fisher(), is_sharing(), iss_source(), sample_statistics(), top_integrations(),
top_targeted_genes()
```
#### Examples

```
data("integration_matrices", package = "ISAnalytics")
abund <- compute_abundance(
   x = integration_matrices,
   columns = "fragmentEstimate",
   key = "CompleteAmplificationID"
)
head(abund)
```
<span id="page-20-1"></span>compute\_near\_integrations

*Scans input matrix to find and merge near integration sites.*

# Description

[Stable] This function scans the input integration matrix to detect eventual integration sites that are too "near" to each other and merges them into single integration sites adjusting their values if needed.

#### Usage

```
compute_near_integrations(
  x,
  threshold = 4,
  is_identity_tags = c("chromosome", "is_strand"),
  keep_criteria = c("max_value", "keep_first"),
  value_columns = c("seqCount", "fragmentEstimate"),
  max_value_column = "seqCount",
  sample_id_column = pcr_id_column(),
  additional_agg_lambda = list(.default = default_rec_agg_lambdas()),
  max_workers = 4,
```

```
map_as_file = TRUE,
  file_path = default_report_path(),
  strand_specific = lifecycle::deprecated()
\lambda
```
#### Arguments

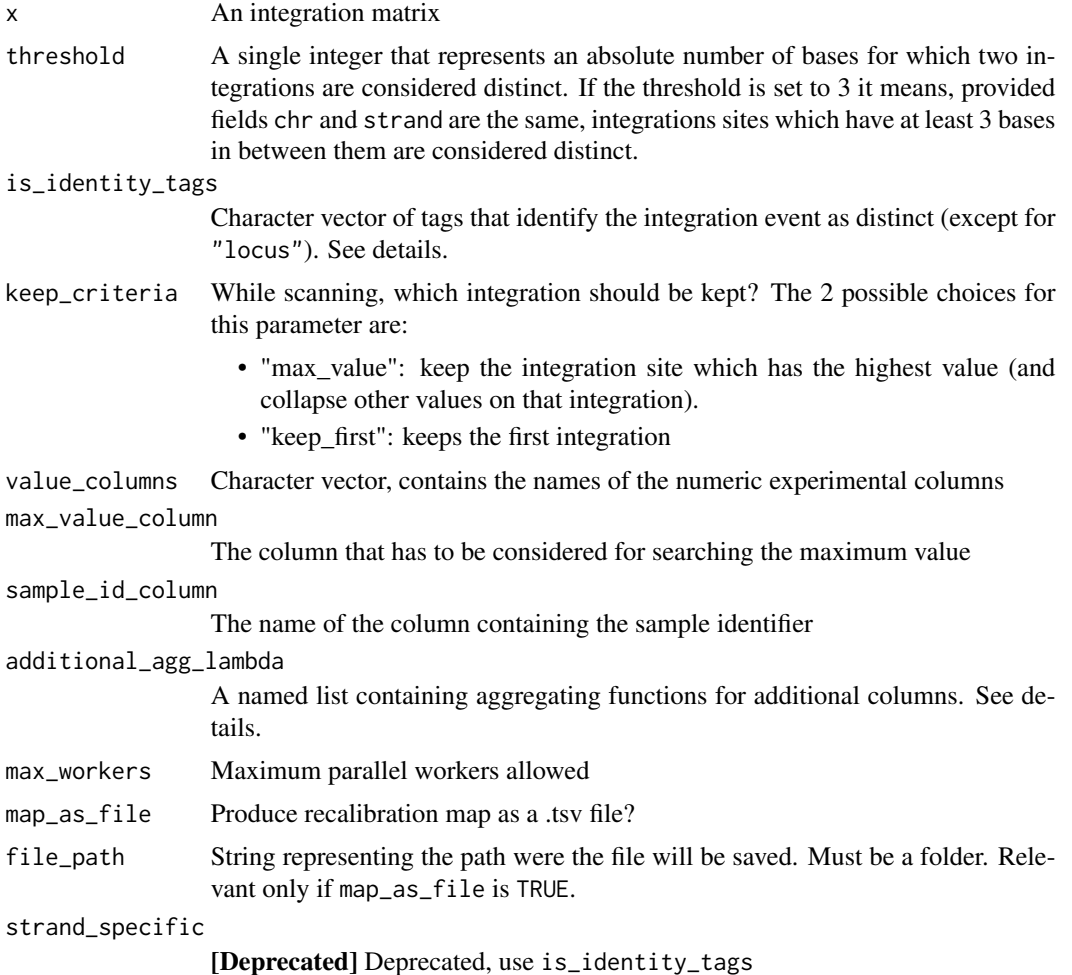

# Details

#### The concept of "near":

An integration event is uniquely identified by all fields specified in the mandatory\_IS\_vars() look-up table. It can happen to find IS that are formally distinct (different combination of values in the fields), but that should not considered distinct in practice, since they represent the same integration event - this may be due to artefacts at the putative locus of the IS in the merging of multiple sequencing libraries.

We say that an integration event IS1 is near to another integration event IS2 if the absolute difference of their loci is strictly lower than the set threshold.

#### The IS identity:

There is also another aspect to be considered. Since the algorithm is based on a sliding window mechanism, on which groups of IS should we set and slide the window?

By default, we have 3 fields in the mandatory\_IS\_vars(): chr, integration\_locus, strand, and we assume that all the fields contribute to the identity of the IS. This means that IS1 and IS2 can be compared only if they have the same chromosome and the same strand. However, if we would like to exclude the strand of the integration from our considerations then IS1 and IS2 can be selected from all the events that fall on the same chromosome. A practical example:

 $IS1 = (chr = "1", strand = "+", integration\_locus = 14568)$  $IS2 = (chr = "1", strand = "-", integration_loss = 14567)$ 

if is\_identity\_tags = c("chromosome", "is\_strand") IS1 and IS2 are considered distinct because they differ in strand, therefore no correction will be applied to loci of either of the 2. If is\_identity\_tags = c("chromosome") then IS1 and IS2 are considered near, because the strand is irrelevant, hence one of the 2 IS will change locus.

#### Aggregating near IS:

IS that fall in the same interval are evaluated according to the criterion selected - if recalibration is necessary, rows with the same sample ID are aggregated in a single row with a quantification value that is the sum of all the merged rows.

If the input integration matrix contains annotation columns, that is additional columns that are not

- part of the mandatory IS vars (see mandatory\_IS\_vars())
- part of the annotation IS vars (see annotation\_IS\_vars())
- the sample identifier column
- the quantification column

it is possible to specify how they should be aggregated. Defaults are provided for each column type (character, integer, numeric...), but custom functions can be specified as a named list, where names are column names in x and values are functions to be applied. NOTE: functions must be purrr-style lambdas and they must perform some kind of aggregating operation, aka they must take a vector as input and return a single value. The type of the output should match the type of the target column. If you specify custom lambdas, provide defaults in the special element .defaults. Example:

```
list(
  numeric\_col = ~ x sum(.x),
  char_col = \sim paste0(.x, collapse = ", "),
  .defaults = default_rec_agg_lambdas()
\lambda
```
# Value

An integration matrix with same or less number of rows

# Required tags

The function will explicitly check for the presence of these tags:

• chromosome

- locus
- is strand
- gene\_symbol

# Note

We do recommend to use this function in combination with [comparison\\_matrix](#page-17-1) to automatically perform re-calibration on all quantification matrices.

#### See Also

```
Other Data cleaning and pre-processing: aggregate_metadata(), aggregate_values_by_key(),
default_meta_agg(), outlier_filter(), outliers_by_pool_fragments(), purity_filter(),
realign_after_collisions(), remove_collisions(), threshold_filter()
```
# Examples

```
data("integration_matrices", package = "ISAnalytics")
rec <- compute_near_integrations(
   x = integration_matrices, map_as_file = FALSE
)
head(rec)
```
cumulative\_count\_union

*Integrations cumulative count in time by sample*

# Description

[Defunct] This function was deprecated in favour of a single function, please use cumulative\_is instead.

# Usage

```
cumulative_count_union(
  x,
  association_file = NULL,
  timepoint_column = "TimePoint",
  key = c("SubjectID", "CellMarker", "Tissue", "TimePoint"),
  include_tp_zero = FALSE,
  zero = "0000",
  aggregate = FALSE,
  ...
)
```
<span id="page-23-0"></span>

# <span id="page-24-0"></span>cumulative\_is 25

# Arguments

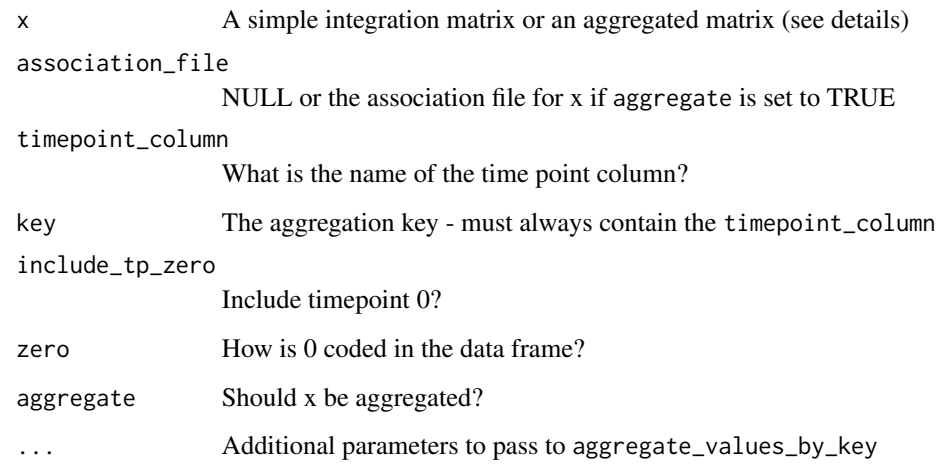

# Value

A data frame

# Examples

```
## Not run:
data("integration_matrices", package = "ISAnalytics")
data("association_file", package = "ISAnalytics")
aggreg <- aggregate_values_by_key(
   x = integration_matrices,
   association_file = association_file,
    value_cols = c("seqCount", "fragmentEstimate")
)
cumulative_count <- cumulative_count_union(aggreg)
cumulative_count
```
## End(Not run)

<span id="page-24-1"></span>cumulative\_is *Expands integration matrix with the cumulative IS union over time.*

# Description

[Experimental] Given an input integration matrix that can be grouped over time, this function adds integrations in groups assuming that if an integration is observed at time point "t" then it is also observed in time point "t+1".

# Usage

```
cumulative_is(
  x,
  key = c("SubjectID", "CellMarker", "Tissue", "TimePoint"),
  timepoint_col = "TimePoint",
  include_tp_zero = FALSE,
  counts = TRUE,
  keep_og_is = FALSE,
  expand = TRUE)
```
# Arguments

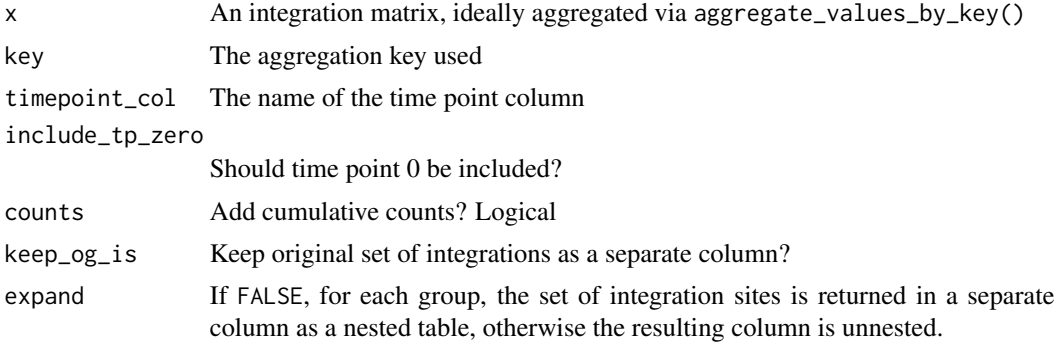

# Value

A data frame

#### Required tags

The function will explicitly check for the presence of these tags:

- All columns declared in mandatory\_IS\_vars()
- Checks if the matrix is annotated by assessing presence of annotation\_IS\_vars()

# See Also

```
Other Analysis functions: CIS_grubbs(), HSC_population_size_estimate(), compute_abundance(),
gene_frequency_fisher(), is_sharing(), iss_source(), sample_statistics(), top_integrations(),
top_targeted_genes()
```
#### Examples

```
data("integration_matrices", package = "ISAnalytics")
data("association_file", package = "ISAnalytics")
aggreg <- aggregate_values_by_key(
   x = integration_matrices,
   association_file = association_file,
   value_cols = c("seqCount", "fragmentEstimate")
```

```
)
cumulated_is <- cumulative_is(aggreg)
cumulated_is
```
<span id="page-26-1"></span>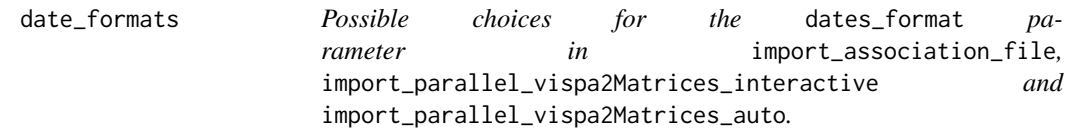

# Description

All options correspond to lubridate functions, see more in the dedicated package documentation.

# Usage

date\_formats()

# Value

A character vector

# See Also

```
import_association_file, import_parallel_Vispa2Matrices_auto
```
Other Import functions helpers: [annotation\\_issues\(](#page-5-1)), [default\\_af\\_transform\(](#page-26-2)), [default\\_iss\\_file\\_prefixes\(](#page-27-1)), [matching\\_options\(](#page-62-1)), [quantification\\_types\(](#page-71-1))

#### Examples

date\_formats()

<span id="page-26-2"></span>default\_af\_transform *Default transformations to apply to association file columns.*

# Description

A list of default transformations to apply to the association file columns after importing it via import\_association\_file()

#### Usage

```
default_af_transform(convert_tp)
```
#### Arguments

convert\_tp The value of the argument convert\_tp in the call to import\_association\_file()

# <span id="page-27-0"></span>Value

A named list of lambdas

# See Also

Other Import functions helpers: [annotation\\_issues\(](#page-5-1)), [date\\_formats\(](#page-26-1)), [default\\_iss\\_file\\_prefixes\(](#page-27-1)), [matching\\_options\(](#page-62-1)), [quantification\\_types\(](#page-71-1))

# Examples

default\_af\_transform(TRUE)

<span id="page-27-1"></span>default\_iss\_file\_prefixes

*Default regex prefixes for Vispa2 stats files.*

# Description

Note that each element is a regular expression.

#### Usage

default\_iss\_file\_prefixes()

#### Value

A character vector of regexes

# See Also

Other Import functions helpers: [annotation\\_issues\(](#page-5-1)), [date\\_formats\(](#page-26-1)), [default\\_af\\_transform\(](#page-26-2)), [matching\\_options\(](#page-62-1)), [quantification\\_types\(](#page-71-1))

# Examples

default\_iss\_file\_prefixes()

<span id="page-28-1"></span><span id="page-28-0"></span>default\_meta\_agg *Default metadata aggregation function table*

#### Description

A default columns-function specifications for [aggregate\\_metadata](#page-3-1)

#### Usage

default\_meta\_agg()

#### Details

This data frame contains four columns:

- Column: holds the name of the column in the association file that should be processed
- Function: contains either the name of a function (e.g. mean) or a purrr-style lambda (e.g. ~ mean(.x, na.rm = TRUE)). This function will be applied to the corresponding column specified in Column
- Args: optional additional arguments to pass to the corresponding function. This is relevant ONLY if the corresponding Function is a simple function and not a purrr-style lambda.
- Output\_colname: a glue specification that will be used to determine a unique output column name. See [glue](#page-0-0) for more details.

# Value

A data frame

#### See Also

```
Other Data cleaning and pre-processing: aggregate_metadata(), aggregate_values_by_key(),
compute_near_integrations(), outlier_filter(), outliers_by_pool_fragments(), purity_filter(),
realign_after_collisions(), remove_collisions(), threshold_filter()
```
# Examples

default\_meta\_agg()

```
default_rec_agg_lambdas
```
*Defaults for column aggregations in* compute\_near\_integrations()*.*

# Description

Defaults for column aggregations in compute\_near\_integrations().

# Usage

default\_rec\_agg\_lambdas()

# Value

A named list of lambdas

# Examples

default\_rec\_agg\_lambdas()

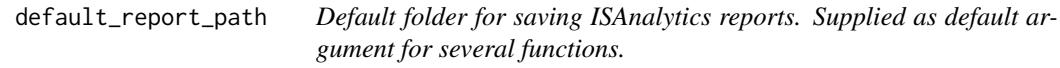

# Description

Default folder for saving ISAnalytics reports. Supplied as default argument for several functions.

# Usage

default\_report\_path()

# Value

A path

# Examples

default\_report\_path()

<span id="page-30-0"></span>

#### Description

A set of pre-defined functions for sample\_statistics.

#### Usage

```
default_stats()
```
# Value

A named list of functions/purrr-style lambdas

# Examples

default\_stats()

<span id="page-30-1"></span>enable\_progress\_bars *Enable global progress bars for ISAnalytics functions.*

#### Description

This is a simple wrapper around functions from the package progressr. To customize the appearance of the progress bar, please refer to [progressr](https://progressr.futureverse.org/) documentation.

#### Usage

```
enable_progress_bars()
```
#### Value

NULL

# See Also

Other Utilities: [as\\_sparse\\_matrix\(](#page-7-1)), [comparison\\_matrix\(](#page-17-1)), [export\\_ISA\\_settings\(](#page-31-1)), [generate\\_Vispa2\\_launch\\_AF\(](#page-35-1)), [generate\\_blank\\_association\\_file\(](#page-33-1)), [generate\\_default\\_folder\\_structure\(](#page-34-1)), [import\\_ISA\\_settings\(](#page-45-1)), [separate\\_quant\\_matrices\(](#page-80-1)), [transform\\_columns\(](#page-97-1))

# Examples

```
enable_progress_bars()
progressr::handlers(global = FALSE) # Deactivate
```
<span id="page-31-1"></span><span id="page-31-0"></span>export\_ISA\_settings *Export a dynamic vars settings profile.*

#### Description

This function allows exporting the currently set dynamic vars in json format so it can be quickly imported later. Dynamic variables need to be properly set via the setter functions before calling the function. For more details, refer to the dedicated vignette vignette("workflow\_start", package="ISAnalytics").

#### Usage

```
export_ISA_settings(folder, setting_profile_name)
```
#### Arguments

folder The path to the folder where the file should be saved. If the folder doesn't exist, it gets created automatically

setting\_profile\_name

A name for the settings profile

#### Value

NULL

# See Also

```
Other Utilities: as_sparse_matrix(), comparison_matrix(), enable_progress_bars(), generate_Vispa2_launch_AF(),
generate_blank_association_file(), generate_default_folder_structure(), import_ISA_settings(),
separate_quant_matrices(), transform_columns()
```
#### Examples

```
tmp_folder <- tempdir()
export_ISA_settings(tmp_folder, "DEFAULT")
```
<span id="page-31-2"></span>fisher\_scatterplot *Plot results of gene frequency Fisher's exact test.*

#### Description

[Stable] Plots results of Fisher's exact test on gene frequency obtained via gene\_frequency\_fisher() as a scatterplot.

# fisher\_scatterplot 33

# Usage

```
fisher_scatterplot(
  fisher_df,
  p_value_col = "Fisher_p_value_fdr",
  annot_{\text{threshold}} = 0.05,
  annot_color = "red",
  gene_sym_col = "GeneName",
  do_not_highlight = NULL,
  keep_not_highlighted = TRUE
\mathcal{E}
```
# Arguments

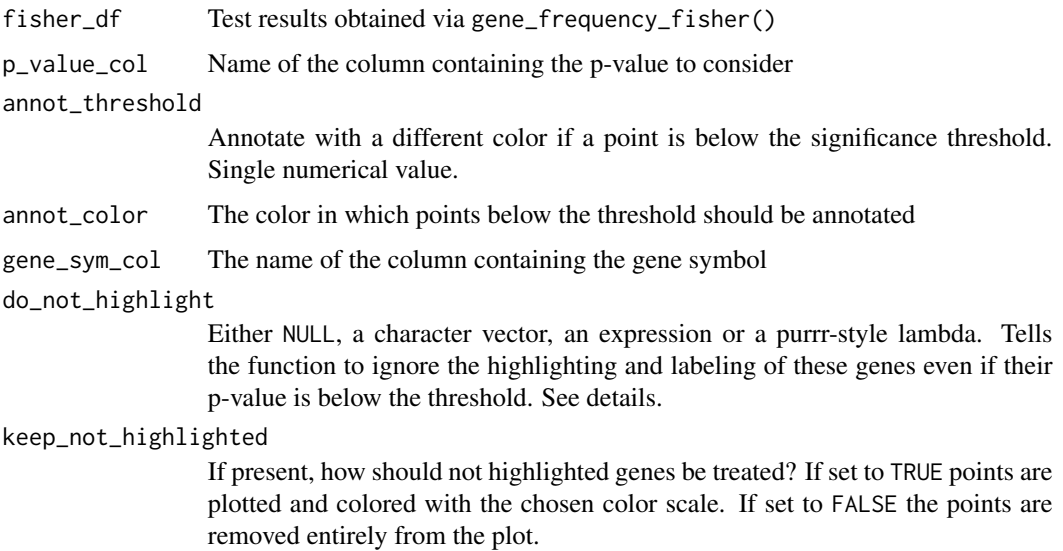

# Details

# Specifying genes to avoid highlighting:

In some cases, users might want to avoid highlighting certain genes even if their p-value is below the threshold. To do so, use the argument do\_not\_highlight: character vectors are appropriate for specific genes that are to be excluded, expressions or lambdas allow a finer control. For example we can supply:

with this expression, genes that have a p-value  $\lt$  threshold and start with "MIR" or have an average\_TxLen\_1 lower than 300 are excluded from the highlighted points. NOTE: keep in mind that expressions are evaluated inside a dplyr::filter context.

Similarly, lambdas are passed to the filtering function but only operate on the column containing the gene symbol.

#### Value

A plot

# See Also

```
Other Plotting functions: CIS_volcano_plot(), HSC_population_plot(), circos_genomic_density(),
integration_alluvial_plot(), sharing_heatmap(), sharing_venn(), top_abund_tableGrob(),
top_cis_overtime_heatmap()
```
#### Examples

```
data("integration_matrices", package = "ISAnalytics")
data("association_file", package = "ISAnalytics")
aggreg <- aggregate_values_by_key(
    x = integration_matrices,
    association_file = association_file,
    value_cols = c("seqCount", "fragmentEstimate")
\mathcal{L}cis <- CIS_grubbs(aggreg, by = "SubjectID")
fisher <- gene_frequency_fisher(cis$cis$PT001, cis$cis$PT002,
    min_is_per_gene = 2
)
fisher_scatterplot(fisher)
```
<span id="page-33-1"></span>generate\_blank\_association\_file *Create a blank association file.*

#### Description

Produces a blank association file to start using both VISPA2 and ISAnalytics

#### Usage

```
generate_blank_association_file(path)
```
#### Arguments

path The path on disk where the file should be written - must be a file

#### Value

NULL

# See Also

```
Other Utilities: as_sparse_matrix(), comparison_matrix(), enable_progress_bars(), export_ISA_settings(),
generate_Vispa2_launch_AF(), generate_default_folder_structure(), import_ISA_settings(),
separate_quant_matrices(), transform_columns()
```
# Examples

```
temp <- tempfile()
generate_blank_association_file(temp)
```
<span id="page-33-0"></span>

<span id="page-34-1"></span><span id="page-34-0"></span>generate\_default\_folder\_structure

*Generate a default folder structure, following VISPA2 standards*

# Description

The function produces a folder structure in the file system at the provided path that respects VISPA2 standards, with package-included data.

#### Usage

```
generate_default_folder_structure(
  type = "correct",
 dir = tempdir(),
 af = "default",
 matrices = "default"
)
```
# Arguments

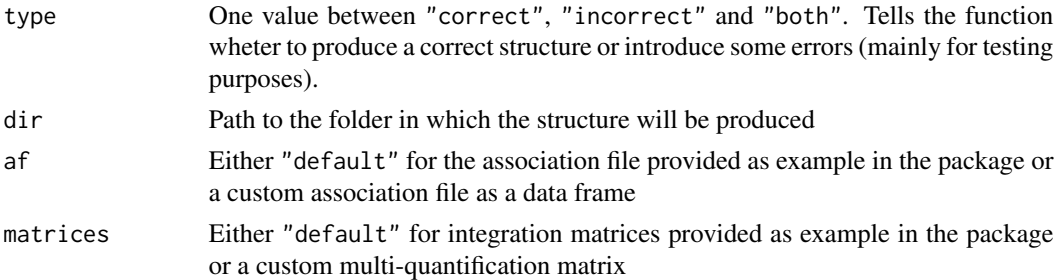

#### Value

A named list containing the path to the association file and the path to the top level folder(s) of the structure

# Required tags

The function will explicitly check for the presence of these tags:

- project\_id
- tag\_seq
- vispa\_concatenate

# See Also

Other Utilities: [as\\_sparse\\_matrix\(](#page-7-1)), [comparison\\_matrix\(](#page-17-1)), [enable\\_progress\\_bars\(](#page-30-1)), [export\\_ISA\\_settings\(](#page-31-1)), [generate\\_Vispa2\\_launch\\_AF\(](#page-35-1)), [generate\\_blank\\_association\\_file\(](#page-33-1)), [import\\_ISA\\_settings\(](#page-45-1)), [separate\\_quant\\_matrices\(](#page-80-1)), [transform\\_columns\(](#page-97-1))

#### Examples

```
fs_path <- generate_default_folder_structure(type = "correct")
fs_path
```
<span id="page-35-1"></span>generate\_Vispa2\_launch\_AF

*Creates a reduced association file for a VISPA2 run, given project and pool*

#### Description

The function selects the appropriate columns and prepares a file for the launch of VISPA2 pipeline for each project/pool pair specified.

# Usage

```
generate_Vispa2_launch_AF(association_file, project, pool, path)
```
#### Arguments

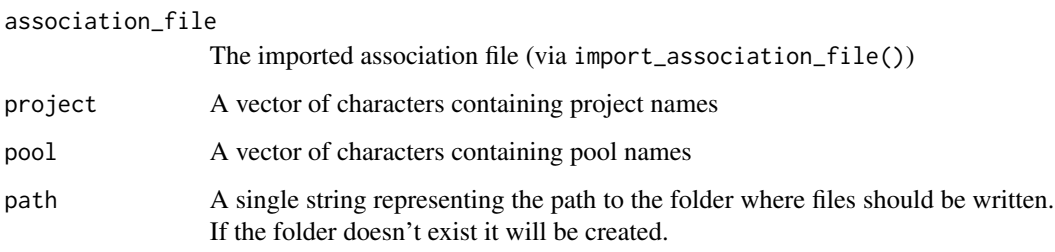

#### Details

Note: the function is vectorized, meaning you can specify more than one project and more than one pool as vectors of characters, but you must ensure that:

- Both project and pool vectors have the same length
- You correclty type names in corresponding positions, for example c("PJ01", "PJ01") c("POOL01", "POOL02"). If you type a pool in the position of a corresponding project that doesn't match no file will be produced since that pool doesn't exist in the corresponding project.

#### Value

NULL

<span id="page-35-0"></span>
## Required tags

The function will explicitly check for the presence of these tags:

- cell\_marker
- fusion\_id
- pcr\_repl\_id
- pool\_id
- project\_id
- subject
- tag\_id
- tissue
- tp\_days
- vector\_id

The names of the pools in the pool argument is checked against the column corresponding to the pool\_id tag.

# See Also

```
Other Utilities: as_sparse_matrix(), comparison_matrix(), enable_progress_bars(), export_ISA_settings(),
generate_blank_association_file(), generate_default_folder_structure(), import_ISA_settings(),
separate_quant_matrices(), transform_columns()
```
## Examples

```
temp <- tempdir()
data("association_file", package = "ISAnalytics")
generate_Vispa2_launch_AF(association_file, "PJ01", "POOL01", temp)
```
<span id="page-36-0"></span>gene\_frequency\_fisher *Compute Fisher's exact test on gene frequencies.*

## Description

[Experimental] Provided 2 data frames with calculations for CIS, via CIS\_grubbs(), computes Fisher's exact test. Results can be plotted via fisher\_scatterplot().

# Usage

```
gene_frequency_fisher(
 cis_x,
 cis_y,
 min_is_per_gene = 3,
 gene_set_method = c("intersection", "union"),
 onco_db_file = "proto_oncogenes",
```

```
tumor_suppressors_db_file = "tumor_suppressors",
species = "human",
known_onco = known_clinical_oncogenes(),
suspicious_genes = clinical_relevant_suspicious_genes(),
significance_threshold = 0.05,
remove_unbalanced_0 = TRUE
```
#### Arguments

)

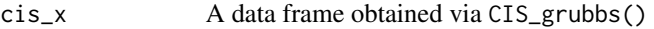

- cis\_y A data frame obtained via CIS\_grubbs()
- min\_is\_per\_gene

Used for pre-filtering purposes. Genes with a number of distinct integration less than this number will be filtered out prior calculations. Single numeric or integer.

gene\_set\_method

One between "intersection" and "union". When merging the 2 data frames, intersection will perform an inner join operation, while union will perform a full join operation.

onco\_db\_file Uniprot file for proto-oncogenes (see details). If different from default, should be supplied as a path to a file.

tumor\_suppressors\_db\_file

Uniprot file for tumor-suppressor genes. If different from default, should be supplied as a path to a file.

- species One between "human", "mouse" and "all"
- known\_onco Data frame with known oncogenes. See details.
- suspicious\_genes

Data frame with clinical relevant suspicious genes. See details.

significance\_threshold

Significance threshold for the Fisher's test p-value

remove\_unbalanced\_0

Remove from the final output those pairs in which there are no IS for one group or the other and the number of IS of the non-missing group are less than the mean number of IS for that group

# Details

#### Oncogene and tumor suppressor genes files:

These files are included in the package for user convenience and are simply UniProt files with gene annotations for human and mouse. For more details on how this files were generated use the help ?tumor\_suppressors, ?proto\_oncogenes

## Known oncogenes:

The default values are included in this package and it can be accessed by doing: If the user wants to change this parameter the input data frame must preserve the column structure. The same goes for the suspicious\_genes parameter (DOIReference column is optional):

## Value

A data frame

# Required tags

The function will explicitly check for the presence of these tags:

• gene\_symbol

# See Also

```
Other Analysis functions: CIS_grubbs(), HSC_population_size_estimate(), compute_abundance(),
cumulative_is(), is_sharing(), iss_source(), sample_statistics(), top_integrations(),
top_targeted_genes()
```
# Examples

```
data("integration_matrices", package = "ISAnalytics")
data("association_file", package = "ISAnalytics")
aggreg <- aggregate_values_by_key(
    x = integration_matrices,
    association_file = association_file,
    value_cols = c("seqCount", "fragmentEstimate")
\mathcal{L}cis <- CIS_grubbs(aggreg, by = "SubjectID")
fisher <- gene_frequency_fisher(cis$cis$PT001, cis$cis$PT002,
    min_is_per_gene = 2
)
fisher
```
<span id="page-38-0"></span>HSC\_population\_plot *Plot of the estimated HSC population size for each patient.*

#### Description

Plot of the estimated HSC population size for each patient.

## Usage

```
HSC_population_plot(
  estimates,
 project_name,
 timepoints = "Consecutive",
  models = "Mth Chao (LB)"
)
```
#### **Arguments**

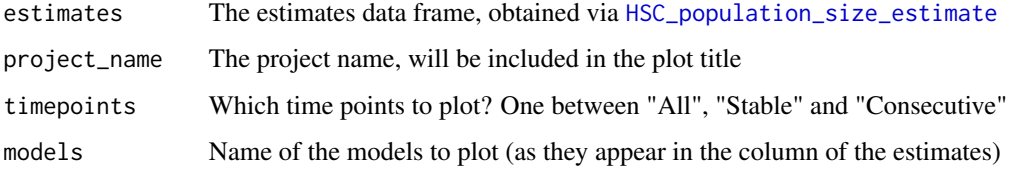

#### Value

A plot

# See Also

```
Other Plotting functions: CIS_volcano_plot(), circos_genomic_density(), fisher_scatterplot(),
integration_alluvial_plot(), sharing_heatmap(), sharing_venn(), top_abund_tableGrob(),
top_cis_overtime_heatmap()
```
#### Examples

```
data("integration_matrices", package = "ISAnalytics")
data("association_file", package = "ISAnalytics")
aggreg <- aggregate_values_by_key(
   x = integration_matrices,
   association_file = association_file,
   value_cols = c("seqCount", "fragmentEstimate")
)
aggreg_meta <- aggregate_metadata(
   association_file = association_file
)
estimate <- HSC_population_size_estimate(
   x =aggreg,
   metadata = aggreg_meta,
   stable_timepoints = c(90, 180, 360),
   cell_type = "Other"
\mathcal{L}p <- HSC_population_plot(estimate$est, "PJ01")
p
```
<span id="page-39-0"></span>HSC\_population\_size\_estimate *Hematopoietic stem cells population size estimate.*

#### Description

[Stable] Hematopoietic stem cells population size estimate with capture-recapture models.

# Usage

```
HSC_population_size_estimate(
  x,
 metadata,
 stable_timepoints = NULL,
  aggregation_key = c("SubjectID", "CellMarker", "Tissue", "TimePoint"),
 blood_lineages = blood_lineages_default(),
  timepoint_column = "TimePoint",
  seqCount_column = "seqCount_sum",
  fragmentEstimate_column = "fragmentEstimate_sum",
  seqCount_threshold = 3,
  fragmentEstimate_threshold = 3,
  nIS_threshold = 5,
 cell_type = "MYELOID",
  tissue_type = "PB",
 max_workers = 4
\lambda
```
# Arguments

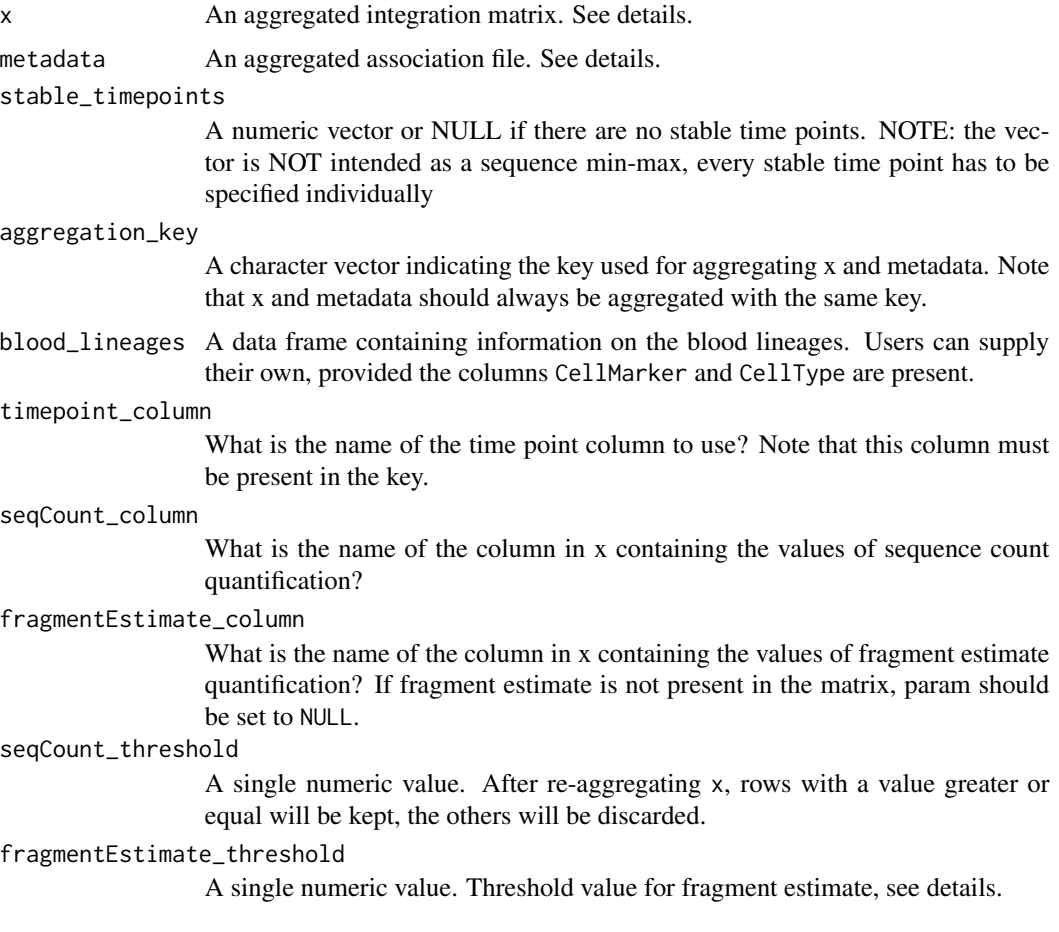

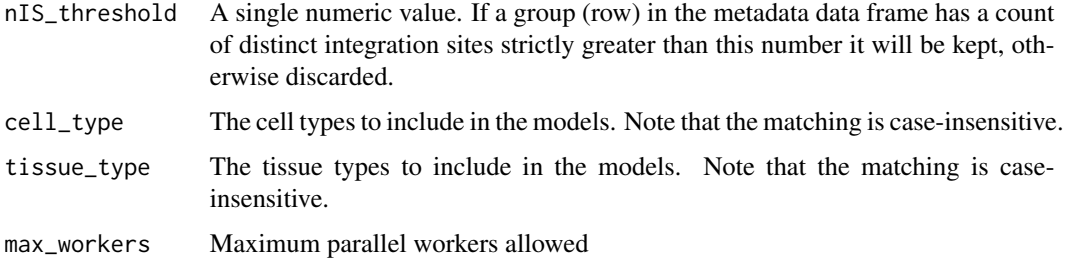

#### Value

A data frame with the results of the estimates

#### Input formats

Both x and metadata should be supplied to the function in aggregated format (ideally through the use of [aggregate\\_metadata](#page-3-0) and [aggregate\\_values\\_by\\_key](#page-4-0)). Note that the aggregation\_key, aka the vector of column names used for aggregation, must contain at least the columns associated with the tags subject, cell\_marker, tissue and a time point column (the user can specify the name of the column in the argument timepoint\_column).

## Specifying more than one group

Groups for the estimates are computed as a pair of cell type and tissue. If the user wishes to compute estimates for more than one combination of cell type and tissue, it is possible to specify them as character vectors to the fields cell\_type and tissue\_type respectively, noting that:

- Vectors must have the same length or one of the 2 has to be of length 1
- It is a responsibility of the user to check whether the combination exists in the dataset provided.

Example: Note that estimates are computed individually for each group.

#### On time points

If stable\_timepoints is a vector with length  $> 1$ , the function will look for the first available stable time point and slice the data from that time point onward. If NULL is supplied instead, it means there are no stable time points available. Note that 0 time points are ALWAYS discarded. Also, to be included in the analysis, a group must have at least 2 distinct non-zero time points. NOTE: the vector passed has to contain all individual time points, not just the minimum and maximum

#### Setting a threshold for fragment estimate

If fragment estimate is present in the input matrix, the filtering logic changes slightly: rows in the original matrix are kept if the sequence count value is greater or equal than the seqCount\_threshold AND the fragment estimate value is greater or equal to the fragmentEstimate\_threshold IF PRESENT (non-zero value). This means that for rows that miss fragment estimate, the filtering logic will be applied only on sequence count. If the user wishes not to use the combined filtering with fragment estimate, simply set fragmentEstimate\_threshold = 0.

## Required tags

The function will explicitly check for the presence of these tags:

- subject
- tissue
- cell\_marker

# See Also

```
Other Analysis functions: CIS_grubbs(), compute_abundance(), cumulative_is(), gene_frequency_fisher(),
is_sharing(), iss_source(), sample_statistics(), top_integrations(), top_targeted_genes()
```
### Examples

```
data("integration_matrices", package = "ISAnalytics")
data("association_file", package = "ISAnalytics")
aggreg <- aggregate_values_by_key(
   x = integration_matrices,
   association_file = association_file,
   value_cols = c("seqCount", "fragmentEstimate")
\lambdaaggreg_meta <- aggregate_metadata(association_file = association_file)
estimate <- HSC_population_size_estimate(
   x =aggreg,
   metadata = aggreg_meta,
   fragmentEstimate_column = NULL,
   stable_timepoints = c(90, 180, 360),
   cell_type = "Other"
)
```
<span id="page-42-0"></span>import\_association\_file

*Import the association file from disk*

# Description

[Stable] Imports the association file and optionally performs a check on the file system starting from the root to assess the alignment between the two.

## Usage

```
import_association_file(
 path,
  root = NULL,dates_format = "ymd",separator = "\t t",filter_for = NULL,
  import_iss = FALSE,
```

```
convert_tp = TRUE,
  report_path = default_report_path(),
  transformations = default_af_transform(convert_tp),
  tp_padding = lifecycle::deprecated(),
  ...
)
```
#### Arguments

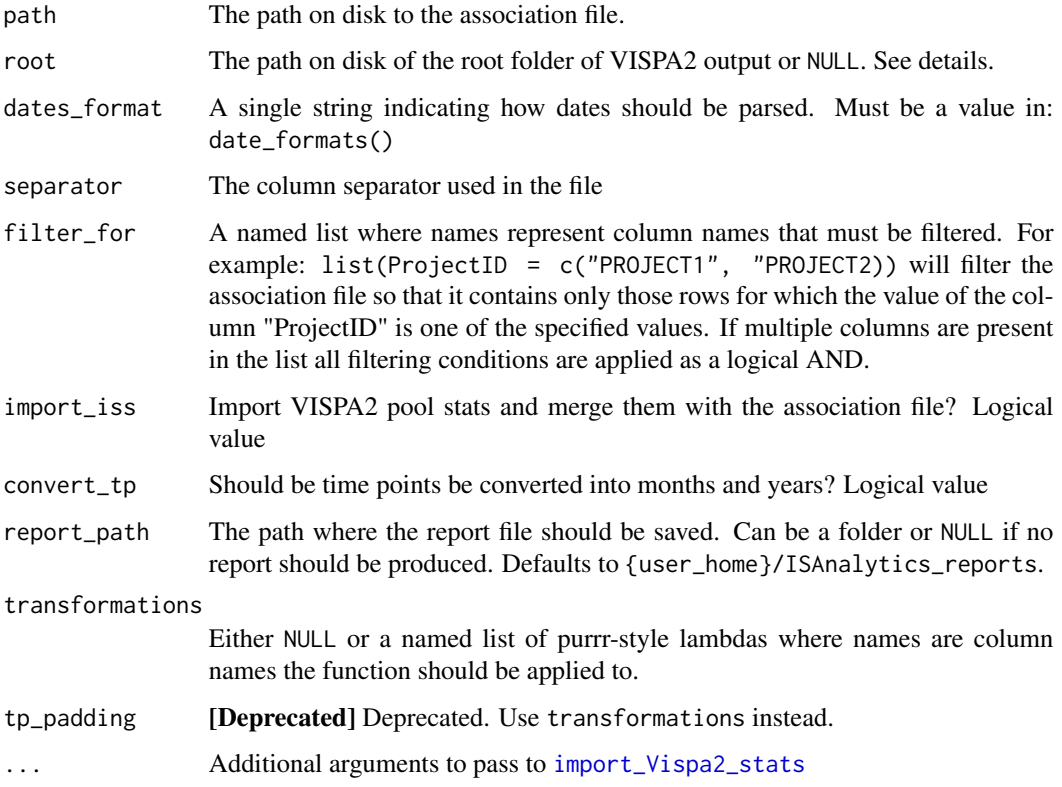

## Details

# Transformations:

Lambdas provided in input in the transformations argument, must be transformations, aka functions that take in input a vector and return a vector of the same length as the input.

If the transformation list contains column names that are not present in the data frame, they are simply ignored.

# File system alignment:

If the root argument is set to NULL no file system alignment is performed. This allows to import the basic file but it won't be possible to perform automated matrix and stats import. For more details see the "How to use import functions" vignette: vignette("workflow\_start", package = "ISAnalytics")

#### Time point conversion:

The time point conversion is based on the following logic, given TPD is the column containing the time point expressed in days and TPM and TPY are respectively the time points expressed as month and years

- If TPD is NA –> NA (for both months and years)
- TPM = 0, TPY = 0 if and only if  $TPD = 0$

For conversion in months:

• TPM = ceiling(TPD/30) if TPD < 30 otherwise TPM = round(TPD/30)

For conversion in years:

• TPY = ceiling(TPD/360)

#### Value

The data frame containing metadata

## Required tags

The function will explicitly check for the presence of these tags:

- project\_id
- pool\_id
- tag\_seq
- subject
- tissue
- tp\_days
- cell\_marker
- pcr\_replicate
- vispa\_concatenate
- pcr\_repl\_id
- proj\_folder

The function will use all the available specifications contained in association\_file\_columns(TRUE) to read and parse the file. If the specifications contain columns with a type "date", the function will parse the generic date with the format in the dates\_format argument.

# See Also

[transform\\_columns](#page-97-0)

# [date\\_formats](#page-26-0)

Other Import functions: [import\\_Vispa2\\_stats\(](#page-50-0)), [import\\_parallel\\_Vispa2Matrices\(](#page-46-0)), [import\\_single\\_Vispa2Matrix\(](#page-48-0))

## Examples

```
fs_path <- generate_default_folder_structure(type = "correct")
af <- import_association_file(fs_path$af,
    root = fs_path$root,
   report_path = NULL
)
head(af)
```
<span id="page-45-0"></span>import\_ISA\_settings *Import a dynamic vars settings profile.*

# Description

The function allows the import of an existing dynamic vars profile in json format. This is a quick and convenient way to set up the workflow, alternative to specifying lookup tables manually through the corresponding setter functions. For more details, refer to the dedicated vignette vignette("workflow\_start", package="ISAnalytics").

## Usage

import\_ISA\_settings(path)

## Arguments

path The path to the json file on disk

## Value

NULL

## See Also

```
Other Utilities: as_sparse_matrix(), comparison_matrix(), enable_progress_bars(), export_ISA_settings(),
generate_Vispa2_launch_AF(), generate_blank_association_file(), generate_default_folder_structure(),
separate_quant_matrices(), transform_columns()
```
# Examples

```
tmp_folder <- tempdir()
export_ISA_settings(tmp_folder, "DEFAULT")
import_ISA_settings(fs::path(tmp_folder, "DEFAULT_ISAsettings.json"))
reset_dyn_vars_config()
```
<span id="page-46-0"></span>import\_parallel\_Vispa2Matrices

*Import integration matrices from paths in the association file.*

# Description

[Stable] The function offers a convenient way of importing multiple integration matrices in an automated or semi-automated way. For more details see the "How to use import functions" vignette: vignette("workflow\_start", package = "ISAnalytics")

## Usage

```
import_parallel_Vispa2Matrices(
 association_file,
 quantification_type = c("seqCount", "fragmentEstimate"),
 matrix_type = c("annotated", "not_annotated"),
 workers = 2,
 multi_quant_matrix = TRUE,
 report_path = default_report_path(),
 patterns = NULL,
 matching_opt = matching_options(),
 mode = "AUTO",...
)
```
## Arguments

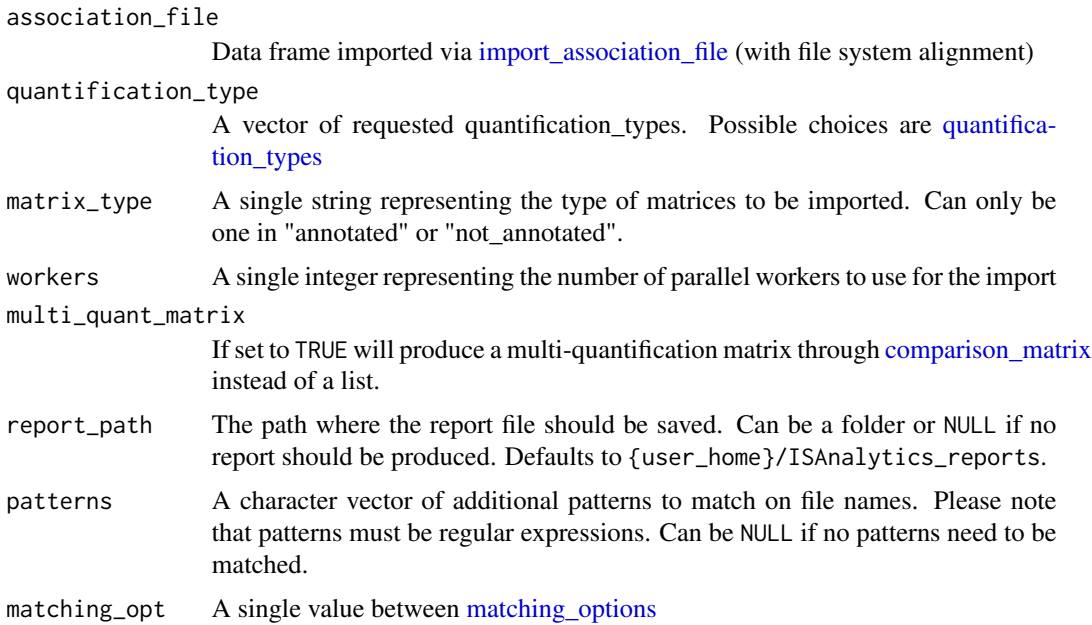

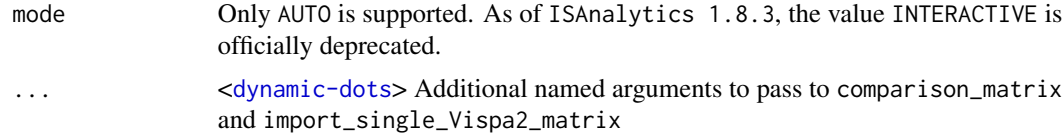

# Value

Either a multi-quantification matrix or a list of integration matrices

## Required tags

The function will explicitly check for the presence of these tags:

- project\_id
- vispa\_concatenate

## See Also

Other Import functions: [import\\_Vispa2\\_stats\(](#page-50-0)), [import\\_association\\_file\(](#page-42-0)), [import\\_single\\_Vispa2Matrix\(](#page-48-0))

## Examples

```
fs_path <- generate_default_folder_structure(type = "correct")
af <- import_association_file(fs_path$af,
    root = fs_path$root,
   report_path = NULL
)
matrices <- import_parallel_Vispa2Matrices(af,
   c("seqCount", "fragmentEstimate"),
    mode = "AUTO", report_path = NULL
)
head(matrices)
```
<span id="page-47-0"></span>import\_parallel\_Vispa2Matrices\_auto *Import integration matrices from association file.*

## Description

[Defunct] This function was deprecated to avoid redundancy. Please refer to [import\\_parallel\\_Vispa2Matrices](#page-46-0).

# Usage

```
import_parallel_Vispa2Matrices_auto(
 association_file,
 quantification_type,
 matrix_type = "annotated",
 workers = 2,
```

```
multi_quant_matrix = TRUE,
 patterns = NULL,
 matching\_opt = matching\_options(),
  export_report_path = NULL,
  ...
\mathcal{E}
```
# Value

A data frame or a list

<span id="page-48-1"></span>import\_parallel\_Vispa2Matrices\_interactive *Import integration matrices from association file.*

# Description

[Defunct] This function was deprecated to avoid redundancy. Please refer to [import\\_parallel\\_Vispa2Matrices](#page-46-0).

#### Usage

```
import_parallel_Vispa2Matrices_interactive(
 association_file,
 quantification_type,
 matrix_type = "annotated",
 workers = 2,
 multi_quant_matrix = TRUE,
 export_report_path = NULL,
  ...
)
```
#### Value

A data frame or a list

<span id="page-48-0"></span>import\_single\_Vispa2Matrix

*Import a single integration matrix from file*

# Description

[Stable] This function allows to read and import an integration matrix (ideally produced by VISPA2) and converts it to a tidy format.

# Usage

```
import_single_Vispa2Matrix(
 path,
  separator = "\t t",additional_cols = NULL,
  transformations = NULL,
  sample_names_to = pcr_id_column(),
  values_to = "Value",
  to_exclude = lifecycle::deprecated(),
 keep_excluded = lifecycle::deprecated()
\mathcal{E}
```
#### Arguments

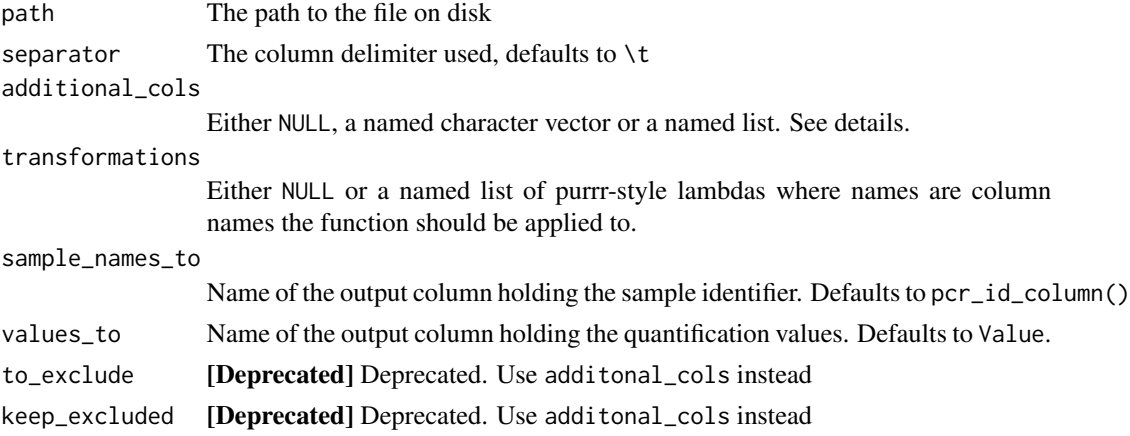

## Details

## Additional columns:

Additional columns are annotation columns present in the integration matrix to import that are not

- part of the mandatory IS vars (see mandatory\_IS\_vars())
- part of the annotation IS vars (see annotation\_IS\_vars())
- the sample identifier column
- the quantification column

When specified they tell the function how to treat those columns in the import phase, by providing a named character vector, where names correspond to the additional column names and values are a choice of the following:

- "char" for character (strings)
- "int" for integers
- "logi" for logical values (TRUE / FALSE)
- "numeric" for numeric values
- "factor" for factors
- "date" for generic date format note that functions that need to read and parse files will try to guess the format and parsing may fail

- One of the accepted date/datetime formats by lubridate, you can use ISAnalytics::date\_formats() to view the accepted formats
- "\_" to drop the column

For more details see the "How to use import functions" vignette: vignette("workflow\_start", package = "ISAnalytics")

## Transformations:

Lambdas provided in input in the transformations argument, must be transformations, aka functions that take in input a vector and return a vector of the same length as the input. If the transformation list contains column names that are not present in the data frame, they are simply ignored.

## Value

A data frame object in tidy format

## Required tags

The function will explicitly check for the presence of these tags:

• All columns declared in mandatory\_IS\_vars()

## See Also

#### [transform\\_columns](#page-97-0)

Other Import functions: [import\\_Vispa2\\_stats\(](#page-50-0)), [import\\_association\\_file\(](#page-42-0)), [import\\_parallel\\_Vispa2Matrices\(](#page-46-0))

#### Examples

```
fs_path <- generate_default_folder_structure(type = "correct")
matrix_path <- fs::path(
    fs_path$root, "PJ01", "quantification",
    "POOL01-1", "PJ01_POOL01-1_seqCount_matrix.no0.annotated.tsv.gz"
\lambdamatrix <- import_single_Vispa2Matrix(matrix_path)
head(matrix)
```
<span id="page-50-0"></span>import\_Vispa2\_stats *Import Vispa2 stats given the aligned association file.*

#### Description

[Stable] Imports all the Vispa2 stats files for each pool provided the association file has been aligned with the file system (see [import\\_association\\_file](#page-42-0)).

# Usage

```
import_Vispa2_stats(
 association_file,
 file_prefixes = default_iss_file_prefixes(),
  join_with_af = TRUE,
 pool_col = "concatenatePoolIDSeqRun",
 report_path = default_report_path()
\lambda
```
# Arguments

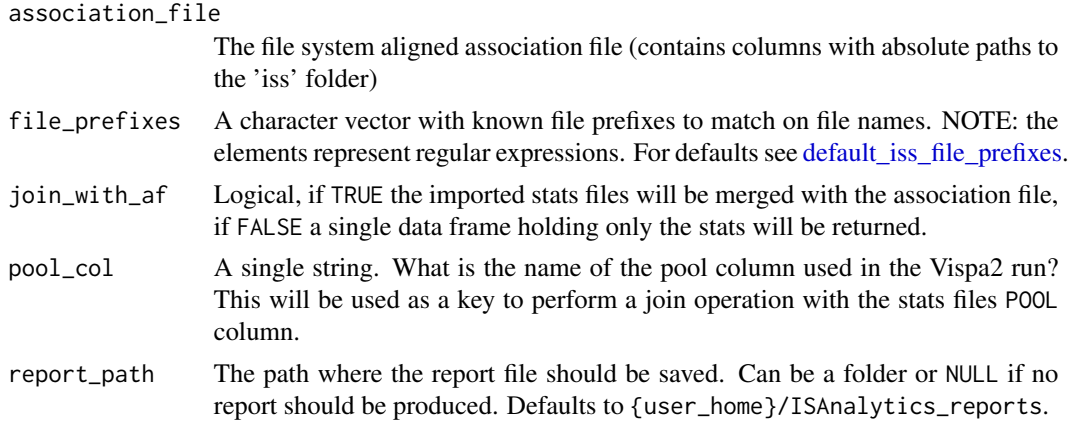

# Value

A data frame

# Required tags

The function will explicitly check for the presence of these tags:

- project\_id
- tag\_seq
- vispa\_concatenate
- pcr\_repl\_id

## See Also

```
Other Import functions: import_association_file(), import_parallel_Vispa2Matrices(),
import_single_Vispa2Matrix()
```
# Examples

```
fs_path <- generate_default_folder_structure(type = "correct")
af <- import_association_file(fs_path$af,
   root = fs_path$root,
   import_iss = FALSE,
```
# inspect\_tags 53

```
report_path = NULL
\mathcal{L}stats_files <- import_Vispa2_stats(af,
    join_with_af = FALSE,
    report_path = NULL
)
head(stats_files)
```
<span id="page-52-0"></span>inspect\_tags *Retrieve description of a tag by name.*

## Description

Given one or multiple tags, prints the associated description and functions where the tag is explicitly used.

## Usage

```
inspect_tags(tags)
```
## Arguments

tags A character vector of tag names

# Value

NULL

# See Also

```
Other dynamic vars: mandatory_IS_vars(), pcr_id_column(), reset_mandatory_IS_vars(),
set_mandatory_IS_vars(), set_matrix_file_suffixes()
```
## Examples

```
inspect_tags(c("chromosome", "project_id", "x"))
```

```
integration_alluvial_plot
```
*Alluvial plots for IS distribution in time.*

# Description

[Stable] Alluvial plots allow the visualization of integration sites distribution in different points in time in the same group. This functionality requires the suggested package [ggalluvial.](https://corybrunson.github.io/ggalluvial/)

# Usage

```
integration_alluvial_plot(
 x,
 group = c("SubjectID", "CellMarker", "Tissue"),
 plot_x = "TimePoint",
 plot_y = "fragmentEstimate_sum_PercAbundance",
 alluvia = mandatory_IS_vars(),
 alluvia_plot_y_threshold = 1,
  top_abundant_tbl = TRUE,
 empty_space_color = "grey90",
  ...
\mathcal{L}
```
# Arguments

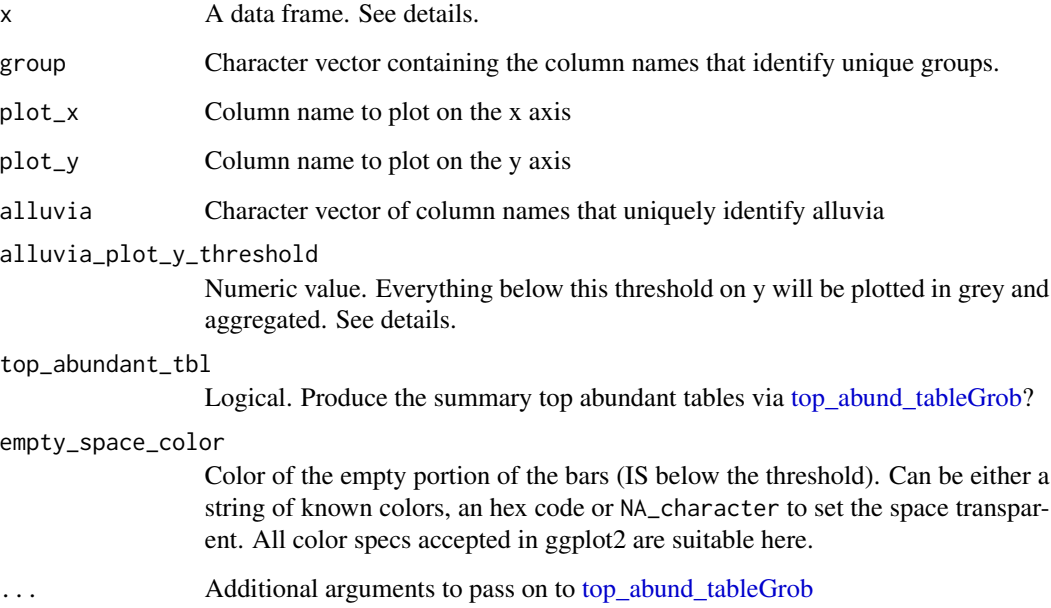

## **Details**

#### Input data frame:

The input data frame must contain all the columns specified in the arguments group, plot\_x, plot\_y and alluvia. The standard input for this function is the data frame obtained via the [compute\\_abundance](#page-19-0) function.

## Plotting threshold on y:

The plotting threshold on the quantification on the y axis has the function to highlight only relevant information on the plot and reduce computation time. The default value is 1, that acts on the default column plotted on the y axis which contains a percentage value. This translates in natural language roughly as "highlight with colors only those integrations (alluvia) that at least in 1 point in time have an abundance value  $>= 1 \%$ ". The remaining integrations will be plotted as a unique layer in the column, colored as specified by the argument empty\_space\_color.

#### Customizing the plot:

The returned plots are ggplot2 objects and can therefore further modified as any other ggplot2 object. For example, if the user decides to change the fill scale it is sufficient to do

NOTE: if you requested the computation of the top ten abundant tables and you want the colors to match you should re-compute them

#### A note on strata ordering:

Strata in each column are ordered first by time of appearance and secondly in decreasing order of abundance (value of y). It means, for example, that if the plot has 2 or more columns, in the second column, on top, will appear first appear IS that appeared in the previous columns and then all other IS, ordered in decreasing order of abundance.

## Value

For each group a list with the associated plot and optionally the summary tableGrob

#### See Also

```
Other Plotting functions: CIS_volcano_plot(), HSC_population_plot(), circos_genomic_density(),
fisher_scatterplot(), sharing_heatmap(), sharing_venn(), top_abund_tableGrob(), top_cis_overtime_heatmap()
```
#### Examples

```
data("integration_matrices", package = "ISAnalytics")
data("association_file", package = "ISAnalytics")
aggreg <- aggregate_values_by_key(
   x = integration_matrices,
   association_file = association_file,
    value_cols = c("seqCount", "fragmentEstimate")
)
abund \leq compute_abundance(x =aggreg)
alluvial_plots <- integration_alluvial_plot(abund,
    alluvia_plot_y_threshold = 0.5
\lambdaex_plot <- alluvial_plots[[1]]$plot +
```

```
ggplot2::labs(
        title = "IS distribution over time",
        subtitle = "Patient 1, MNC BM",
        y = "Abundance (\%)",
        x = "Time point (days after GT)"\lambdaprint(ex_plot)
```
integration\_matrices *Example of imported multi-quantification integration matrices.*

## **Description**

The data was obtained manually by simulating real research data.

#### Usage

data("integration\_matrices")

#### Format

Data frame with 1689 rows and 8 columns

chr The chromosome number (as character) integration\_locus Number of the base at which the viral insertion occurred strand Strand of the integration GeneName Symbol of the closest gene GeneStrand Strand of the closest gene CompleteAmplificationID Unique sample identifier seqCount Value of the sequence count quantification **fragmentEstimate** Value of the fragment estimate quantification

ISAnalytics *ISAnalytics: Analyze gene therapy vector insertion sites data identified from genomics next generation sequencing reads for clonal tracking studies*

#### Description

[Stable] In gene therapy, stem cells are modified using viral vectors to deliver the therapeutic transgene and replace functional properties since the genetic modification is stable and inherited in all cell progeny. The retrieval and mapping of the sequences flanking the virus-host DNA junctions allows the identification of insertion sites (IS), essential for monitoring the evolution of genetically modified cells in vivo. A comprehensive toolkit for the analysis of IS is required to foster clonal trackign studies and supporting the assessment of safety and long term efficacy in vivo. This package is aimed at (1) supporting automation of IS workflow, (2) performing base and advance analysis for IS tracking (clonal abundance, clonal expansions and statistics for insertional mutagenesis, etc.), (3) providing basic biology insights of transduced stem cells in vivo.

## ISAnalytics-deprecated 57

## Useful resources

• [VISPA2: A Scalable Pipeline for High-Throughput Identification and Annotation of Vector](https://www.ncbi.nlm.nih.gov/pmc/articles/PMC5702242/) [Integration Sites](https://www.ncbi.nlm.nih.gov/pmc/articles/PMC5702242/)

## Vignettes

• vignette("workflow\_start", package = "ISAnalytics")

ISAnalytics-deprecated

*Deprecated functions in package* ISAnalytics*.*

#### Description

These functions are provided for compatibility with older versions of 'ISAnalytics' only, and will be defunct at the next release.

## Details

The following functions are deprecated and will be made defunct; use the replacement indicated below:

- import\_parallel\_Vispa2Matrices\_auto (defunct): [import\\_parallel\\_Vispa2Matrices](#page-46-0)
- import\_parallel\_Vispa2Matrices\_interactive (defunct): [import\\_parallel\\_Vispa2Matrices](#page-46-0)
- unzip\_file\_system: [generate\\_default\\_folder\\_structure](#page-34-0)
- cumulative\_count\_union (defunct): [cumulative\\_is](#page-24-0)
- threshold filter

<span id="page-56-0"></span>iss\_source *Find the source of IS by evaluating sharing.*

## Description

[Stable] The function computes the sharing between a reference group of interest for each time point and a selection of groups of interest. In this way it is possible to observe the percentage of shared integration sites between reference and each group and identify in which time point a certain IS was observed for the first time.

## Usage

```
iss_source(
  reference,
  selection,
  ref_group_key = c("SubjectID", "CellMarker", "Tissue", "TimePoint"),
  selection_group_key = c("SubjectID", "CellMarker", "Tissue", "TimePoint"),
  timepoint_column = "TimePoint",
 by_subject = TRUE,
  subject_column = "SubjectID"
)
```
# Arguments

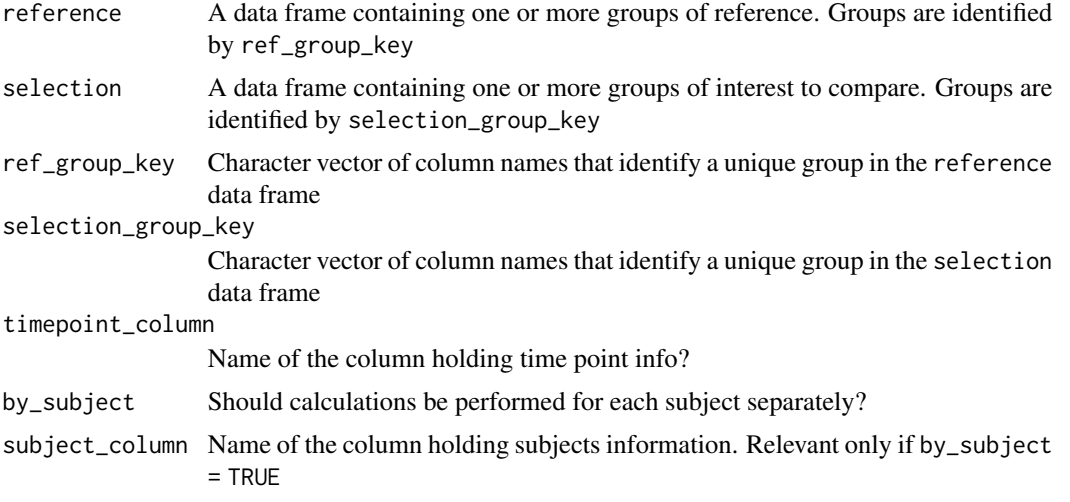

## Value

A list of data frames or a data frame

## See Also

```
Other Analysis functions: CIS_grubbs(), HSC_population_size_estimate(), compute_abundance(),
cumulative_is(), gene_frequency_fisher(), is_sharing(), sample_statistics(), top_integrations(),
top_targeted_genes()
```
## Examples

```
data("integration_matrices", package = "ISAnalytics")
data("association_file", package = "ISAnalytics")
aggreg <- aggregate_values_by_key(
   x = integration_matrices,
   association_file = association_file,
   value_cols = c("seqCount", "fragmentEstimate")
\lambdadf1 <- aggreg |>
```
# is\_sharing 59

```
dplyr::filter(.data$Tissue == "BM")
df2 <- aggreg |>
   dplyr::filter(.data$Tissue == "PB")
source <- iss_source(df1, df2)
source
ggplot2::ggplot(source$PT001, ggplot2::aes(
   x = as.factor(g2_TimePoint),
   y = sharing\_perc, fill = g1)) +
    ggplot2::geom_col() +
   ggplot2::labs(
        x = "Time point", y = "Shared IS % with MNC BM",
        title = "Source of is MNC BM vs MNC PB"
    \lambda
```
## <span id="page-58-0"></span>is\_sharing *Sharing of integration sites between given groups.*

# Description

[Stable] Computes the amount of integration sites shared between the groups identified in the input data.

#### Usage

```
is_sharing(
  ...,
 group_key = c("SubjectID", "CellMarker", "Tissue", "TimePoint"),
 group_keys = NULL,
 n_{\text{comp}} = 2,
  is\_count = TRUE,relative_is_sharing = TRUE,
 minimal = TRUE,include_self_comp = FALSE,
 keep_genomic_coord = FALSE,
  table_for_venn = FALSE
```
# $\lambda$

## Arguments

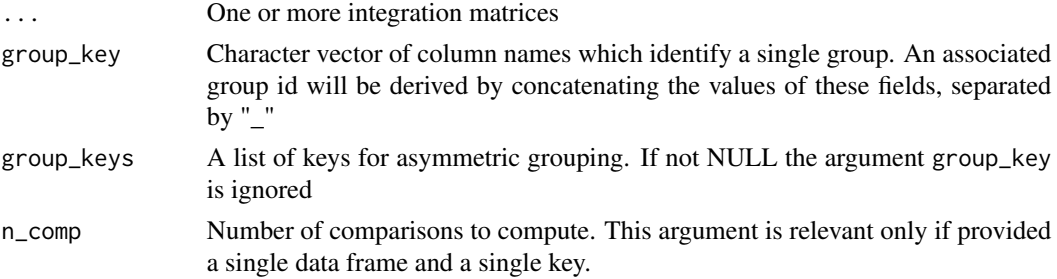

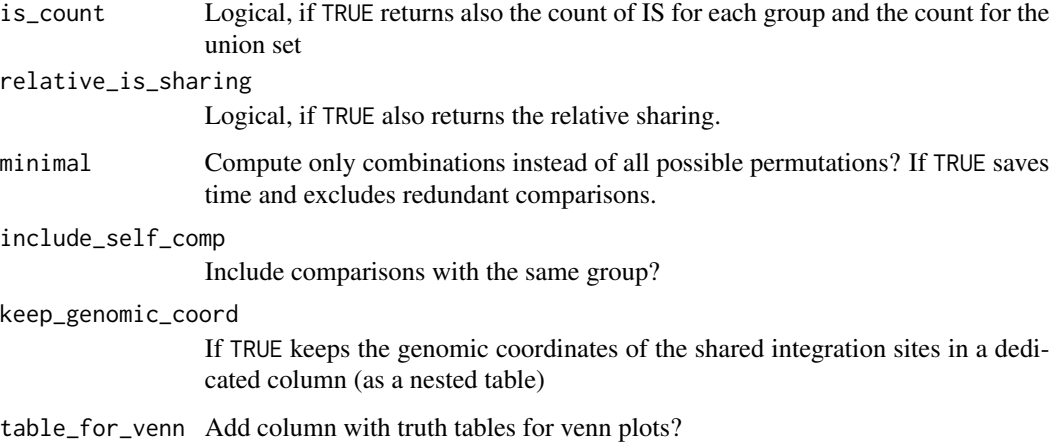

## Details

An integration site is always identified by the combination of fields in mandatory\_IS\_vars(), thus these columns must be present in the input(s).

The function accepts multiple inputs for different scenarios, please refer to the vignette vignette("workflow\_start", package = "ISAnalytics") for a more in-depth explanation.

#### Output:

The function outputs a single data frame containing all requested comparisons and optionally individual group counts, genomic coordinates of the shared integration sites and truth tables for plotting venn diagrams.

# Plotting sharing:

The sharing data obtained can be easily plotted in a heatmap via the function [sharing\\_heatmap](#page-85-0) or via the function [sharing\\_venn](#page-86-0)

#### Value

A data frame

## Required tags

The function will explicitly check for the presence of these tags:

• All columns declared in mandatory\_IS\_vars()

# See Also

Other Analysis functions: [CIS\\_grubbs\(](#page-11-0)), [HSC\\_population\\_size\\_estimate\(](#page-39-0)), [compute\\_abundance\(](#page-19-0)), [cumulative\\_is\(](#page-24-0)), [gene\\_frequency\\_fisher\(](#page-36-0)), [iss\\_source\(](#page-56-0)), [sample\\_statistics\(](#page-78-0)), [top\\_integrations\(](#page-94-0)), [top\\_targeted\\_genes\(](#page-95-0))

# known\_clinical\_oncogenes 61

# Examples

```
data("integration_matrices", package = "ISAnalytics")
data("association_file", package = "ISAnalytics")
aggreg <- aggregate_values_by_key(
   x = integration_matrices,
   association_file = association_file,
   value_cols = c("seqCount", "fragmentEstimate")
\mathcal{L}sharing <- is_sharing(aggreg)
sharing
```
known\_clinical\_oncogenes

*Known clinical oncogenes (for mouse and human).*

# Description

Known clinical oncogenes (for mouse and human).

# Usage

```
known_clinical_oncogenes()
```
## Value

A data frame

# See Also

Other Plotting function helpers: [clinical\\_relevant\\_suspicious\\_genes\(](#page-17-1))

## Examples

```
known_clinical_oncogenes()
```
<span id="page-60-0"></span>mandatory\_IS\_vars *Current dynamic vars specifications getters.*

## Description

Fetches the look-up tables for different categories of dynamic vars. For more details, refer to the dedicated vignette vignette("workflow\_start", package="ISAnalytics").

- mandatory\_IS\_vars returns the look-up table of variables that are used to uniquely identify integration events
- annotation\_IS\_vars() returns the look-up table of variables that contain genomic annotations
- association\_file\_columns() returns the look-up table of variables that contains information on how metadata is structured
- iss\_stats\_specs() returns the look-up table of variables that contains information on the format of pool statistics files produced automatically by VISPA2
- matrix\_file\_suffixes() returns the look-up table of variables that contains all default file names for each quantification type and it is used by automated import functions

#### Usage

```
mandatory_IS_vars(include_types = FALSE)
```

```
annotation_IS_vars(include_types = FALSE)
```

```
association_file_columns(include_types = FALSE)
```

```
iss_stats_specs(include_types = FALSE)
```

```
matrix_file_suffixes()
```
## Arguments

include\_types If set to TRUE returns both the names and the types associated, otherwise returns only a character vector of names

# Value

A character vector or a data frame

#### See Also

```
Other dynamic vars: inspect_tags(), pcr_id_column(), reset_mandatory_IS_vars(), set_mandatory_IS_vars(),
set_matrix_file_suffixes()
```
# matching\_options 63

#### Examples

```
# Names only
mandatory_IS_vars()
# Names and types
mandatory_IS_vars(TRUE)
# Names only
annotation_IS_vars()
# Names and types
annotation_IS_vars(TRUE)
# Names only
association_file_columns()
# Names and types
association_file_columns(TRUE)
# Names only
iss_stats_specs()
# Names and types
iss_stats_specs(TRUE)
# Names only
matrix_file_suffixes()
```
<span id="page-62-0"></span>matching\_options *Possible choices for the* matching\_opt *parameter.*

#### Description

These are all the possible values for the matching\_opt parameter in import\_parallel\_vispa2Matrices\_auto.

#### Usage

```
matching_options()
```
#### Details

The values "ANY", "ALL" and "OPTIONAL", represent how the patterns should be matched, more specifically

- ANY = look only for files that match AT LEAST one of the patterns specified
- ALL = look only for files that match ALL of the patterns specified
- OPTIONAL = look preferentially for files that match, in order, all patterns or any pattern and if no match is found return what is found (keep in mind that duplicates are discarded in automatic mode)

A vector of characters for matching\_opt

# See Also

[import\\_parallel\\_Vispa2Matrices\\_auto](#page-47-0)

Other Import functions helpers: [annotation\\_issues\(](#page-5-0)), [date\\_formats\(](#page-26-0)), [default\\_af\\_transform\(](#page-26-1)), [default\\_iss\\_file\\_prefixes\(](#page-27-0)), [quantification\\_types\(](#page-71-0))

## Examples

```
opts <- matching_options()
```
NGSdataExplorer *Launch the shiny application NGSdataExplorer.*

# Description

Launch the shiny application NGSdataExplorer.

# Usage

```
NGSdataExplorer()
```
## Value

Nothing

# Examples

## Not run: NGSdataExplorer()

## End(Not run)

<span id="page-64-0"></span>outliers\_by\_pool\_fragments

*Identify and flag outliers based on pool fragments.*

# Description

[Stable] Identify and flag outliers based on expected number of raw reads per pool.

# Usage

```
outliers_by_pool_fragments(
  metadata,
 key = "BARCODE_MUX",
 outlier_p_value_threshold = 0.01,
  normality_test = FALSE,
  normality_p_value_threshold = 0.05,
  transform_log2 = TRUE,
 per_pool_test = TRUE,
 pool_col = "PoolID",
 min_samples_per_pool = 5,
  flag_logic = "AND",
 keep_calc_cols = TRUE,
  report_path = default_report_path()
\mathcal{E}
```
# Arguments

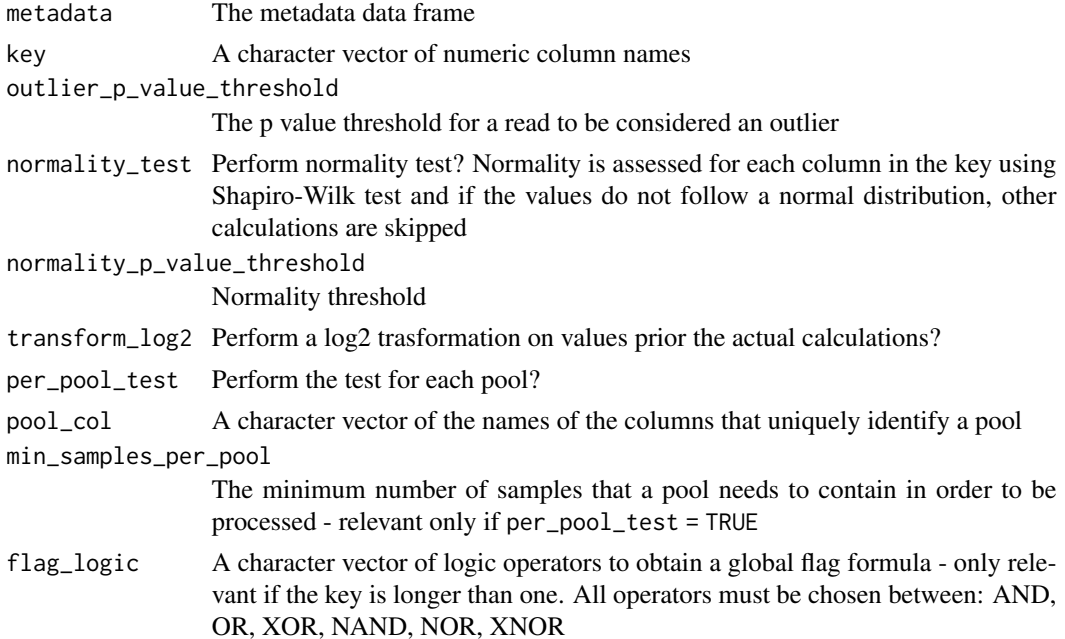

keep\_calc\_cols Keep the calculation columns in the output data frame?

report\_path The path where the report file should be saved. Can be a folder, a file or NULL if no report should be produced. Defaults to {user\_home}/ISAnalytics\_reports.

## Details

#### Modular structure:

The outlier filtering functions are structured in a modular fashion. There are 2 kind of functions:

- Outlier tests Functions that perform some kind of calculation based on inputs and flags metadata
- Outlier filter A function that takes one or more outlier tests, combines all the flags with a given logic and filters out rows that are flagged as outliers

This function is an outlier test, and calculates for each column in the key

- The zscore of the values
- The tstudent of the values
- The the associated p-value (tdist)

Optionally the test can be performed for each pool and a normality test can be run prior the actual calculations. Samples are flagged if this condition is respected:

• tdist < outlier\_p\_value\_threshold & zscore < 0

If the key contains more than one column an additional flag logic can be specified for combining the results. Example: let's suppose the key contains the names of two columns, X and Y key = c("X", "Y") if we specify the the argument  $flag\_logic = "AND"$  then the reads will be flagged based on this global condition: (tdist\_X < outlier\_p\_value\_threshold & zscore\_X < 0) AND (tdist\_Y < outlier\_p\_value\_threshold  $\&$  zscore\_Y < 0)

The user can specify one or more logical operators that will be applied in sequence.

#### Value

A data frame of metadata with the column to\_remove

#### See Also

```
Other Data cleaning and pre-processing: aggregate_metadata(), aggregate_values_by_key(),
compute_near_integrations(), default_meta_agg(), outlier_filter(), purity_filter(),
realign_after_collisions(), remove_collisions(), threshold_filter()
```
## Examples

```
data("association_file", package = "ISAnalytics")
flagged <- outliers_by_pool_fragments(association_file,
    report_path = NULL
)
head(flagged)
```
<span id="page-66-0"></span>

# Description

[Experimental] Filter out outliers in metadata by using appropriate outlier tests.

## Usage

```
outlier_filter(
 metadata,
 pcr_id_col = pcr_id_column(),
  outlier_test = c(outliers_by_pool_fragments),
  outlier_test_outputs = NULL,
  combination_logic = c("AND"),
  negate = FALSE,
  report_path = default_report_path(),
  ...
\mathcal{L}
```
# Arguments

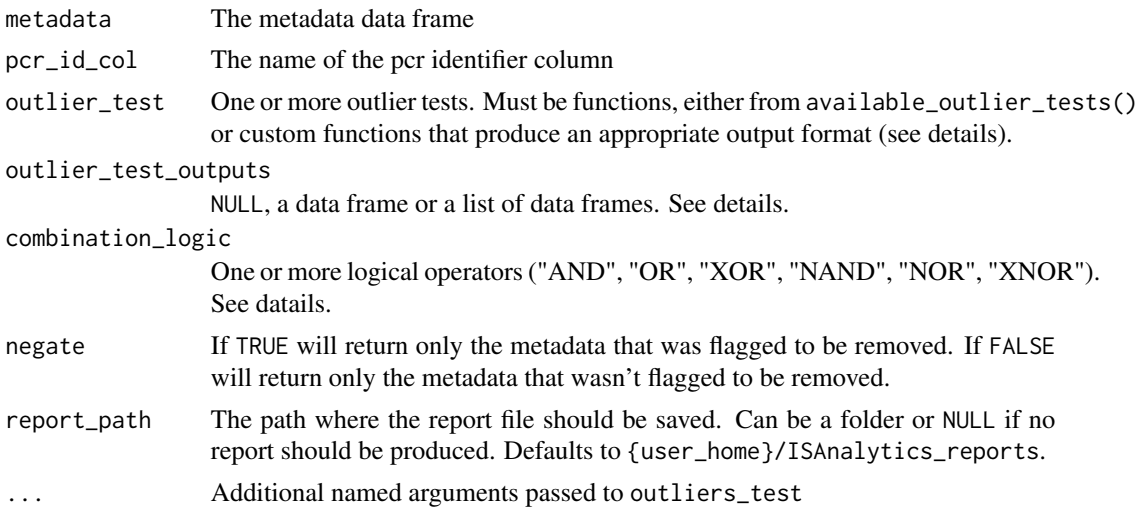

## Details

# Modular structure:

The outlier filtering functions are structured in a modular fashion. There are 2 kind of functions:

- Outlier tests Functions that perform some kind of calculation based on inputs and flags metadata
- Outlier filter A function that takes one or more outlier tests, combines all the flags with a given logic and filters out rows that are flagged as outliers

This function acts as the filter. It can either take one or more outlier tests as functions and call them through the argument outlier\_test, or it can take directly outputs produced by individual tests in the argument outlier\_test\_outputs - if both are provided the second one has priority. The second method offers a bit more freedom, since single tests can be run independently and intermediate results saved and examined more in detail. If more than one test is to be performed, the argument combination\_logic tells the function how to combine the flags: you can specify 1 logical operator or more than 1, provided it is compatible with the number of tests.

## Writing custom outlier tests:

You have the freedom to provide your own functions as outlier tests. For this purpose, functions provided must respect this guidelines:

- Must take as input the whole metadata df
- Must return a df containing AT LEAST the pcr\_id\_col and a logical column "to\_remove" that contains the flag
- The pcr\_id\_col must contain all the values originally present in the metadata df

#### Value

A data frame of metadata which has less or the same amount of rows

#### See Also

```
Other Data cleaning and pre-processing: aggregate_metadata(), aggregate_values_by_key(),
compute_near_integrations(), default_meta_agg(), outliers_by_pool_fragments(), purity_filter(),
realign_after_collisions(), remove_collisions(), threshold_filter()
```
#### Examples

```
data("association_file", package = "ISAnalytics")
filtered_af <- outlier_filter(association_file,
    key = "BARCODE_MUX",
    report_path = NULL
\lambdahead(filtered_af)
```
<span id="page-67-0"></span>pcr\_id\_column *Easily retrieve the name of the pcr id column.*

## Description

The function is a shortcut to retrieve the currently set pcr id column name from the association file column tags look-up table. This column is needed every time a joining operation with metadata needs to be performed

#### Usage

pcr\_id\_column()

# proto\_oncogenes 69

# Value

The name of the column

## See Also

```
Other dynamic vars: inspect_tags(), mandatory_IS_vars(), reset_mandatory_IS_vars(),
set_mandatory_IS_vars(), set_matrix_file_suffixes()
```
# Examples

pcr\_id\_column()

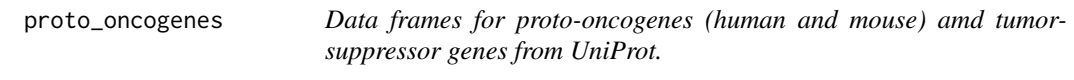

## Description

The file is simply a result of a research with the keywords "proto-oncogenes" and "tumor suppressor" for the target genomes on UniProt database.

#### Usage

```
data("proto_oncogenes")
```
data("tumor\_suppressors")

# Format

An object of class tbl\_df (inherits from tbl, data.frame) with 569 rows and 13 columns.

An object of class tbl\_df (inherits from tbl, data.frame) with 523 rows and 13 columns.

## Functions

• tumor\_suppressors: Data frame for tumor suppressor genes

# Description

[Stable] Filter that targets possible contamination between cell lines based on a numeric quantification (likely abundance or sequence count).

# Usage

```
purity_filter(
 x,
 lineages = blood_lineages_default(),
 aggregation_key = c("SubjectID", "CellMarker", "Tissue", "TimePoint"),
 group_key = c("CellMarker", "Tissue"),
 selected_groups = NULL,
  join_on = "CellMarker",
 min_value = 3,impurity_threshold = 10,
 by_timepoint = TRUE,
  timepoint_column = "TimePoint",
  value_column = "seqCount_sum"
)
```
## Arguments

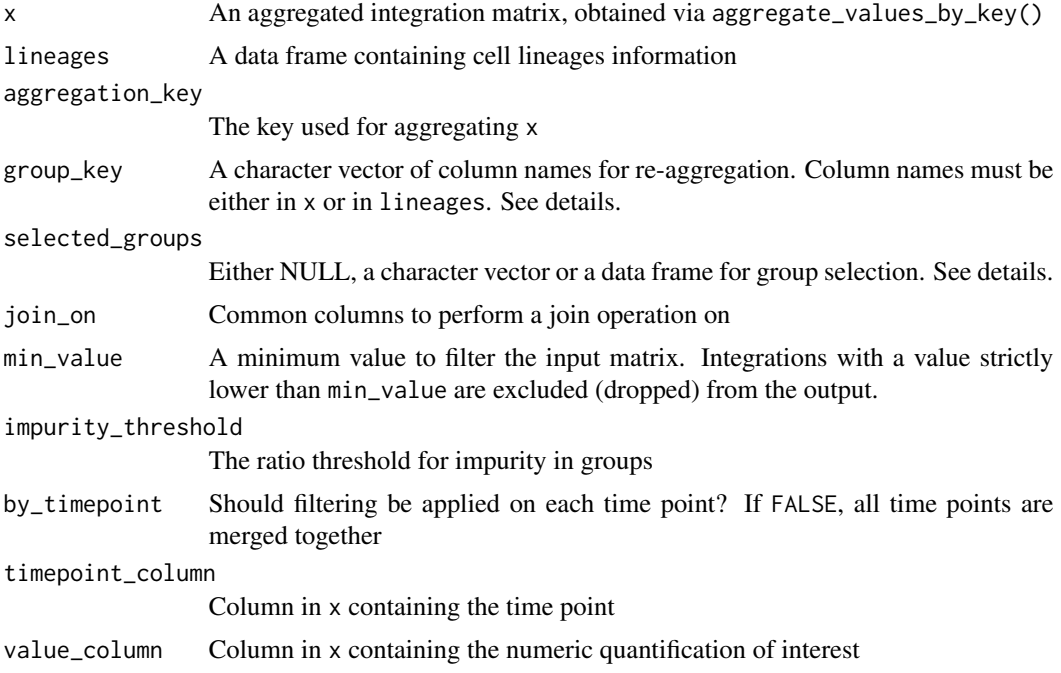

## Details

#### Setting input arguments:

The input matrix can be re-aggregated with the provided group\_key argument. This key contains the names of the columns to group on (besides the columns holding genomic coordinates of the integration sites) and must be contained in at least one of x or lineages data frames. If the key is not found only in x, then a join operation with the lineages data frame is performed on the common column(s) join\_on.

#### Group selection:

It is possible for the user to specify on which groups the logic of the filter should be applied to. For example: if we have group\_key =  $c$  ("HematoLineage") and we set selected\_groups = c("CD34", "Myeloid","Lymphoid") it means that a single integration will be evaluated for the filter only for groups that have the values of "CD34", "Myeloid" and "Lymphoid" in the "HematoLineage" column. If the same integration is present in other groups it is kept as it is. selected\_groups can be set to NULL if we want the logic to apply to every group present in the data frame, it can be set as a simple character vector as the example above if the group key has length 1 (and there is no need to filter on time point). If the group key is longer than 1 then the filter is applied only on the first element of the key.

If a more refined selection on groups is needed, a data frame can be provided instead:

```
group_key = c("CellMarker", "Tissue")
selected_groups = tibble::tribble(
~ CellMarker, ~ Tissue,
"CD34", "BM",
"CD14", "BM",
"CD14", "PB"
)
```
Columns in the data frame should be the same as group key (plus, eventually, the time point column). In this example only those groups identified by the rows in the provided data frame are processed.

## Value

A data frame

#### See Also

```
aggregate_metadata(aggregate_values_by_key(),
compute_near_integrations(), default_meta_agg(), outlier_filter(), outliers_by_pool_fragments(),
realign_after_collisions(), remove_collisions(), threshold_filter()
```
#### Examples

```
data("integration_matrices", package = "ISAnalytics")
data("association_file", package = "ISAnalytics")
aggreg <- aggregate_values_by_key(
   x = integration_matrices,
   association_file = association_file,
   value_cols = c("seqCount", "fragmentEstimate")
```

```
\lambdafiltered_by_purity <- purity_filter(
    x =aggreg,
    value_column = "seqCount_sum"
)
head(filtered_by_purity)
```
<span id="page-71-0"></span>quantification\_types *Possible choices for the* quantification\_type *parameter.*

#### Description

These are all the possible values for the quantification\_type parameter in import\_parallel\_vispa2Matrices\_interac and import\_parallel\_vispa2Matrices\_auto.

## Usage

```
quantification_types()
```
## Details

The possible values are:

- fragmentEstimate
- seqCount
- barcodeCount
- cellCount
- ShsCount

#### Value

A vector of characters for quantification types

# See Also

[import\\_parallel\\_Vispa2Matrices\\_interactive](#page-48-1), [import\\_parallel\\_Vispa2Matrices\\_auto](#page-47-0)

```
Other Import functions helpers: annotation_issues(), date_formats(), default_af_transform(),
default_iss_file_prefixes(), matching_options()
```
#### Examples

quant\_types <- quantification\_types()
```
realign_after_collisions
```
*Re-aligns matrices of other quantification types based on the processed sequence count matrix.*

#### Description

[Stable] This function should be used to keep data consistent among the same analysis: if for some reason you removed the collisions by passing only the sequence count matrix to remove\_collisions(), you should call this function afterwards, providing a list of other quantification matrices. NOTE: if you provided a list of several quantification types to remove\_collisions() before, there is no need to call this function.

#### Usage

```
realign_after_collisions(
  sc_matrix,
 other_matrices,
  sample_column = pcr_id_column()
\lambda
```
#### Arguments

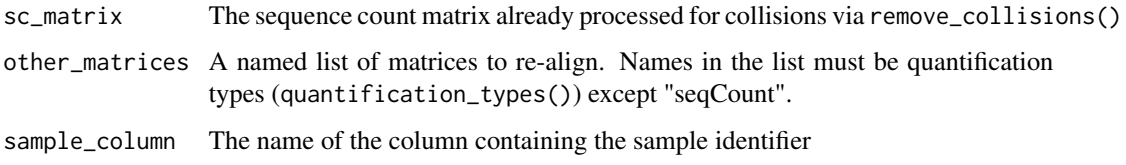

#### Details

For more details on how to use collision removal functionality: vignette("workflow\_start", package = "ISAnalytics")

#### Value

A named list with re-aligned matrices

# See Also

[remove\\_collisions](#page-75-0)

Other Data cleaning and pre-processing: [aggregate\\_metadata\(](#page-3-0)), [aggregate\\_values\\_by\\_key\(](#page-4-0)), [compute\\_near\\_integrations\(](#page-20-0)), [default\\_meta\\_agg\(](#page-28-0)), [outlier\\_filter\(](#page-66-0)), [outliers\\_by\\_pool\\_fragments\(](#page-64-0)), [purity\\_filter\(](#page-69-0)), [remove\\_collisions\(](#page-75-0)), [threshold\\_filter\(](#page-87-0))

# Examples

```
data("integration_matrices", package = "ISAnalytics")
data("association_file", package = "ISAnalytics")
separated <- separate_quant_matrices(
    integration_matrices
\mathcal{L}no_coll <- remove_collisions(
   x = separated$seqCount,
   association_file = association_file,
    quant_cols = c(seqCount = "Value"),
    report_path = NULL
\mathcal{L}realigned <- realign_after_collisions(
    sc\_matrix = no\_coll,other_matrices = list(fragmentEstimate = separated$fragmentEstimate)
)
realigned
```
reduced\_AF\_columns *Names of the columns of the association file to consider for Vispa2 launch.*

# Description

Selection of column names from the association file to be considered for Vispa2 launch. NOTE: the TagID column appears only once but needs to be repeated twice for generating the launch file. Use the appropriate function to generate the file automatically.

# Usage

reduced\_AF\_columns()

#### Value

A character vector

# Examples

reduced\_AF\_columns()

<span id="page-73-0"></span>

<span id="page-74-0"></span>

# Description

This file was obtained following this steps:

- 1. Download from http://hgdownload.soe.ucsc.edu/goldenPath/hg19/database/ the refGene.sql, knownGene.sql, knownToRefSeq.sql, kgXref.sql tables
- 2. Import everything it in mysql
- 3. Generate views for annotation:

```
3. Generate views for annotation:<br>SELECT kg.`chrom`, min(kg.cdsStart) as CDS_minStart,
s. Generate views for annotation:<br>SELECT kg.`chrom`, min(kg.cdsStart) as CDS_minS<br>max(kg.`cdsEnd`) as CDS_maxEnd, k2a.geneSymbol,
SELECT kg.`chrom`, min(kg.cdsStart) as CDS_minStart,<br>max(kg.`cdsEnd`) as CDS_maxEnd, k2a.geneSymbol,<br>kg.`strand` as GeneStrand, min(kg.txStart) as TSS_minStart,
max(kg.txEnd) as TSS_maxStart,
kg.proteinID as ProteinID, k2a.protAcc as ProteinAcc, k2a.spDisplayID
kg.`strand` as GeneStrand, min(kg.txStart<br>max(kg.txEnd) as TSS_maxStart,<br>kg.proteinID as ProteinID, k2a.protAcc as<br>FROM `knownGene` AS kg JOIN kgXref AS k2a
ON BINARY kg.name = k2a.kgID COLLATE latin1_bin<br>-- latin1_swedish_ci<br>-- WHERE k2a.spDisplayID IS NOT NULL and (k2a.`<br>k2a.`geneSymbol` LIKE 'TCRA%')
-- latin1_swedish_ci
FROM `knownGene` AS kg JOIN kgXref AS k2a<br>ON BINARY kg.name = k2a.kgID COLLATE latin1_bin<br>-- latin1_swedish_ci<br>-- WHERE k2a.spDisplayID IS NOT NULL and (k2a.`geneSymbol` LIKE 'Tcra%' or
WHERE (k2a.spDisplayID IS NOT NULL or k2a.spDisplayID NOT LIKE '')
-- WHERE k2a.spDisplayID IS NOT N<br>k2a.`geneSymbol` LIKE 'TCRA%')<br>WHERE (k2a.spDisplayID IS NOT NUL<br>and k2a.`geneSymbol` LIKE 'Tcra%'
k2a.`geneSymbol` LIKE 'TCRA%')<br>WHERE (k2a.spDisplayID IS NOT NULL<br>and k2a.`geneSymbol` LIKE 'Tcra%'<br>group by kg.`chrom`, k2a.geneSymbol
ORDER BY kg.chrom ASC , kg.txStart ASC
```
#### Usage

```
data("refGenes_hg19")
```
data("refGenes\_mm9")

#### Format

An object of class tbl\_df (inherits from tbl, data.frame) with 27275 rows and 12 columns. An object of class tbl\_df (inherits from tbl, data.frame) with 24487 rows and 12 columns.

#### Functions

• refGenes\_mm9: Data frame for murine mm9 genome

<span id="page-75-1"></span>refGene\_table\_cols *Required columns for refGene file.*

#### Description

Required columns for refGene file.

#### Usage

refGene\_table\_cols()

#### Value

Character vector of column names

# Examples

refGene\_table\_cols()

<span id="page-75-0"></span>remove\_collisions *Identifies and removes collisions.*

# Description

[Stable] A collision is an integration (aka a unique combination of the provided mandatory\_IS\_vars()) which is observed in more than one independent sample. The function tries to decide to which independent sample should an integration event be assigned to, and if no decision can be taken, the integration is completely removed from the data frame. For more details refer to the vignette "Collision removal functionality": vignette("workflow\_start", package = "ISAnalytics")

# Usage

```
remove_collisions(
  x,
  association_file,
  independent_sample_id = c("ProjectID", "SubjectID"),
  date_col = "SequencingDate",
  reads_ratio = 10,
  quant_cols = c(seqCount = "seqCount", fragmentEstimate = "fragmentEstimate"),
  report_path = default_report_path(),
  max_workers = NULL
)
```
# <span id="page-76-0"></span>Arguments

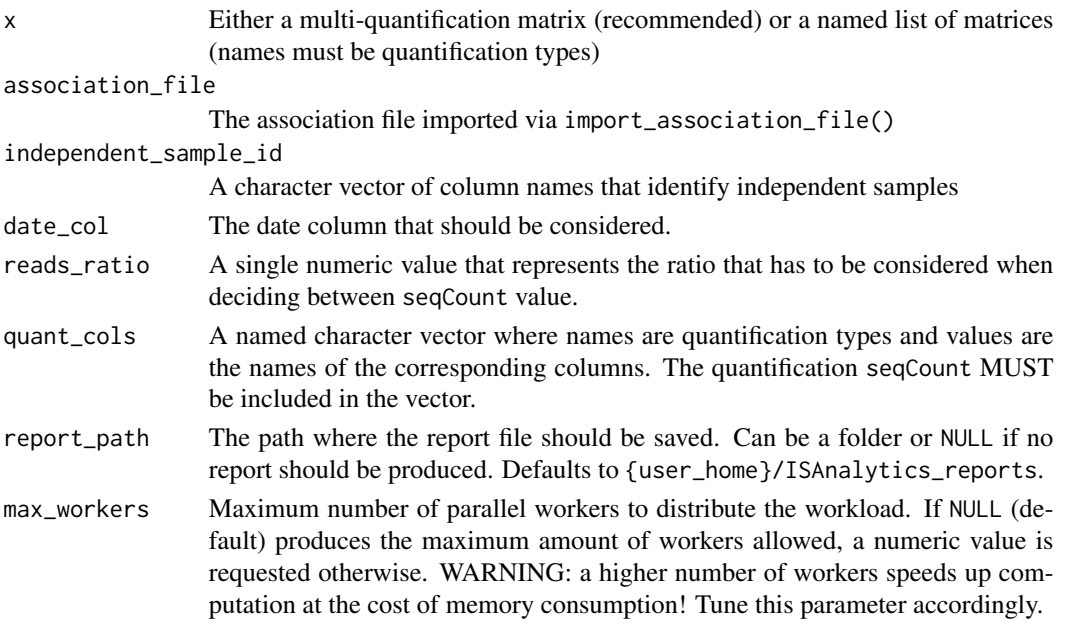

# Value

Either a multi-quantification matrix or a list of data frames

# Required tags

The function will explicitly check for the presence of these tags:

- project\_id
- pool\_id
- pcr\_replicate

# See Also

```
Other Data cleaning and pre-processing: aggregate_metadata(), aggregate_values_by_key(),
compute_near_integrations(), default_meta_agg(), outlier_filter(), outliers_by_pool_fragments(),
purity_filter(), realign_after_collisions(), threshold_filter()
```
# Examples

```
data("integration_matrices", package = "ISAnalytics")
data("association_file", package = "ISAnalytics")
no_coll <- remove_collisions(
   x = integration_matrices,
   association_file = association_file,
   report_path = NULL
)
head(no_coll)
```

```
reset_mandatory_IS_vars
```
*Resets dynamic vars to the default values.*

### Description

Reverts all changes to dynamic vars to the default values. For more details, refer to the dedicated vignette vignette("workflow\_start", package="ISAnalytics").

- reset\_mandatory\_IS\_vars() re-sets the look-up table for mandatory IS vars.
- reset\_annotation\_IS\_vars() re-sets the look-up table for genomic annotation IS vars.
- reset\_af\_columns\_def() re-sets the look-up table for association file columns vars
- reset\_iss\_stats\_specs() re-sets the look-up table for VISPA2 pool statistics vars
- reset\_matrix\_file\_suffixes() re-sets the matrix file suffixes look-up table
- reset\_dyn\_vars\_config() re-sets all look-up tables

#### Usage

```
reset_mandatory_IS_vars()
```

```
reset_annotation_IS_vars()
```

```
reset_af_columns_def()
```

```
reset_iss_stats_specs()
```
reset\_matrix\_file\_suffixes()

```
reset_dyn_vars_config()
```
### Value

NULL

# See Also

```
Other dynamic vars: inspect_tags(), mandatory_IS_vars(), pcr_id_column(), set_mandatory_IS_vars(),
set_matrix_file_suffixes()
```
<span id="page-78-1"></span>sample\_statistics 79

#### Examples

```
reset_mandatory_IS_vars()
reset_annotation_IS_vars()
reset_af_columns_def()
reset_iss_stats_specs()
reset_matrix_file_suffixes()
reset_dyn_vars_config()
```
<span id="page-78-0"></span>sample\_statistics *Computes user specified functions on numerical columns and updates the metadata data frame accordingly.*

# Description

[Stable] The function operates on a data frame by grouping the content by the sample key and computing every function specified on every column in the value\_columns parameter. After that the metadata data frame is updated by including the computed results as columns for the corresponding key. For this reason it's required that both x and metadata have the same sample key, and it's particularly important if the user is working with previously aggregated data. For example:

```
data("integration_matrices", package = "ISAnalytics")
data("association_file", package = "ISAnalytics")
aggreg <- aggregate_values_by_key(
x = integration_matrices,
association_file = association_file,
value_cols = c("seqCount", "fragmentEstimate")
)
aggreg_meta <- aggregate_metadata(association_file = association_file)
sample_stats <- sample_statistics(x = aggreg,
metadata = aggreg_meta,
value_columns = c("seqCount", "fragmentEstimate"),
sample_key = c("SubjectID", "CellMarker","Tissue", "TimePoint"))
```
#### Usage

```
sample_statistics(
 x,
 metadata,
  sample_key = "CompleteAmplificationID",
  value_columns = "Value",
```

```
functions = default\_stats(),add_integrations_count = TRUE
\lambda
```
#### Arguments

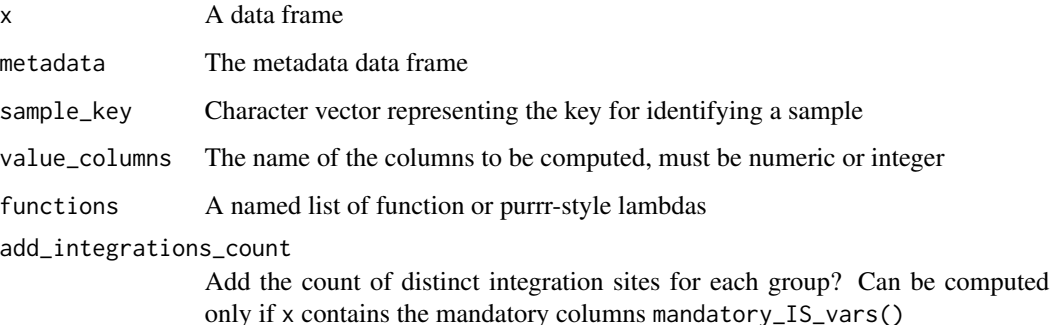

#### Value

A list with modified x and metadata data frames

#### Required tags

The function will explicitly check for the presence of these tags:

• All columns declared in mandatory\_IS\_vars()

These are checked only if add\_integrations\_count = TRUE.

# See Also

```
Other Analysis functions: CIS_grubbs(), HSC_population_size_estimate(), compute_abundance(),
cumulative_is(), gene_frequency_fisher(), is_sharing(), iss_source(), top_integrations(),
top_targeted_genes()
```
#### Examples

```
data("integration_matrices", package = "ISAnalytics")
data("association_file", package = "ISAnalytics")
stats <- sample_statistics(
   x = integration_matrices,
   metadata = association_file,
    value_columns = c("seqCount", "fragmentEstimate")
\lambdastats
```

```
separate_quant_matrices
```
*Separate a multiple-quantification matrix into single quantification matrices.*

# Description

[Stable] The function separates a single multi-quantification integration matrix, obtained via [com](#page-17-0)[parison\\_matrix,](#page-17-0) into single quantification matrices as a named list of tibbles.

#### Usage

```
separate_quant_matrices(
  x,
  fragmentEstimate = "fragmentEstimate",
  seqCount = "seqCount",
 barcodeCount = "barcodeCount",
  cellCount = "cellCount",
  ShsCount = "ShsCount",
 key = c(mandatory_IS_vars(), annotation_IS_vars(), "CompleteAmplificationID")
\lambda
```
#### Arguments

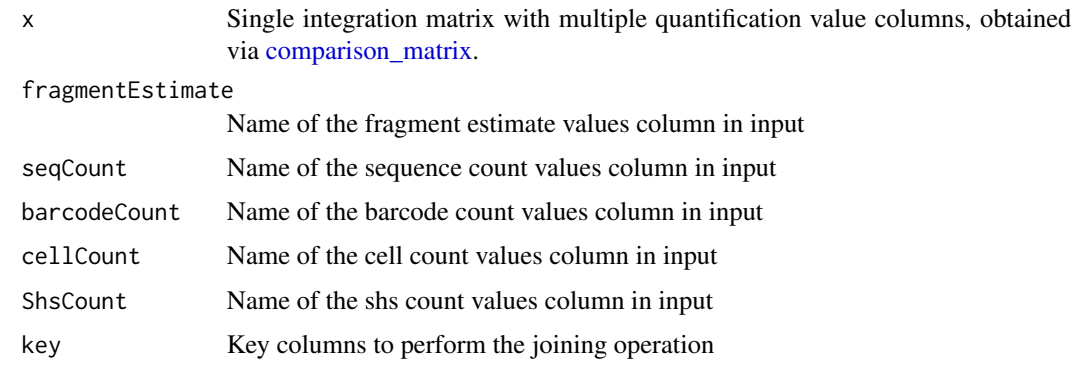

#### Value

A named list of data frames, where names are quantification types

#### See Also

#### [quantification\\_types](#page-71-0)

Other Utilities: [as\\_sparse\\_matrix\(](#page-7-0)), [comparison\\_matrix\(](#page-17-0)), [enable\\_progress\\_bars\(](#page-30-0)), [export\\_ISA\\_settings\(](#page-31-0)), [generate\\_Vispa2\\_launch\\_AF\(](#page-35-0)), [generate\\_blank\\_association\\_file\(](#page-33-0)), [generate\\_default\\_folder\\_structure\(](#page-34-0)), [import\\_ISA\\_settings\(](#page-45-0)), [transform\\_columns\(](#page-97-0))

# Examples

```
data("integration_matrices", package = "ISAnalytics")
separated <- separate_quant_matrices(
    integration_matrices
)
```
<span id="page-81-0"></span>set\_mandatory\_IS\_vars *Define custom dynamic vars.*

# **Description**

This set of function allows users to specify custom look-up tables for dynamic variables. For more details, refer to the dedicated vignette vignette("workflow\_start", package="ISAnalytics").

- set\_mandatory\_IS\_vars() sets the look-up table for mandatory IS vars.
- set\_annotation\_IS\_vars() sets the look-up table for genomic annotation IS vars.
- set\_af\_columns\_def() sets the look-up table for association file columns vars
- set\_iss\_stats\_specs() sets the look-up table for VISPA2 pool statistics vars

#### Usage

set\_mandatory\_IS\_vars(specs)

set\_annotation\_IS\_vars(specs)

```
set_af_columns_def(specs)
```
set\_iss\_stats\_specs(specs)

#### Arguments

specs Either a named vector or a data frame with specific format. See details.

#### Details

The user can supply specifications in the form of a named vector or a data frame.

#### Named vector:

When using a named vector, names should be the names of the columns, values should be the type associated with each column in the form of a string. The vector gets automatically converted into a data frame with the right format (default values for the columns transform and flag are NULL and required respectively). Use of this method is however discouraged: data frame inputs are preferred since they offer more control.

<span id="page-81-1"></span>

#### Look-up table structure:

The look-up table for dynamic vars should always follow this structure:

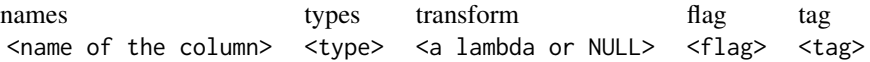

#### where

- names contains the name of the column as a character
- types contains the type of the column. Type should be expressed as a string and should be in one of the allowed types
- char for character (strings)
- int for integers
- logi for logical values (TRUE / FALSE)
- numeric for numeric values
- factor for factors
- date for generic date format note that functions that need to read and parse files will try to guess the format and parsing may fail
- One of the accepted date/datetime formats by lubridate, you can use ISAnalytics::date\_formats() to view the accepted formats
- transform: a purrr-style lambda that is applied immediately after importing. This is useful to operate simple transformations like removing unwanted characters or rounding to a certain precision. Please note that these lambdas need to be functions that accept a vector as input and only operate a transformation, aka they output a vector of the same length as the input. For more complicated applications that may require the value of other columns, appropriate functions should be manually applied post-import.
- flag: as of now, it should be set either to required or optional some functions internally check for only required tags presence and if those are missing from inputs they fail, signaling failure to the user
- tag: a specific tag expressed as a string

# Column types::

Type should be expressed as a string and should be in one of the allowed types

- char for character (strings)
- int for integers
- logi for logical values (TRUE / FALSE)
- numeric for numeric values
- factor for factors
- date for generic date format note that functions that need to read and parse files will try to guess the format and parsing may fail
- One of the accepted date/datetime formats by lubridate, you can use ISAnalytics::date\_formats() to view the accepted formats

#### Value

NULL

#### <span id="page-83-0"></span>See Also

```
Other dynamic vars: inspect_tags(), mandatory_IS_vars(), pcr_id_column(), reset_mandatory_IS_vars(),
set_matrix_file_suffixes()
```
#### Examples

```
tmp_mand_vars <- tibble::tribble(
   ~names, ~types, ~transform, ~flag, ~tag,
    "chrom", "char", ~ stringr::str_replace_all(.x, "chr", ""), "required",
    "chromosome",
    "position", "int", NULL, "required", "locus",
    "strand", "char", NULL, "required", "is_strand",
    "gap", "int", NULL, "required", NA_character_,
    "junction", "int", NULL, "required", NA_character_
)
set_mandatory_IS_vars(tmp_mand_vars)
print(mandatory_IS_vars(TRUE))
reset_mandatory_IS_vars()
tmp_annot_vars <- tibble::tribble(
    ~names, ~types, ~transform, ~flag, ~tag,
    "gene", "char", NULL, "required",
    "gene_symbol",
    "gene_strand", "char", NULL, "required", "gene_strand"
)
print(annotation_IS_vars(TRUE))
reset_annotation_IS_vars()
temp_af_cols <- tibble::tribble(
   ~names, ~types, ~transform, ~flag, ~tag,
    "project", "char", NULL, "required",
    "project_id",
    "pcr_id", "char", NULL, "required", "pcr_repl_id",
    "subject", "char", NULL, "required", "subject"
\lambdaset_af_columns_def(temp_af_cols)
print(association_file_columns(TRUE))
reset_af_columns_def()
tmp_iss_vars <- tibble::tribble(
   ~names, ~types, ~transform, ~flag, ~tag,
    "pool", "char", NULL, "required",
    "vispa_concatenate",
    "tag", "char", NULL, "required", "tag_seq",
    "barcode", "int", NULL, "required", NA_character_
)
set_iss_stats_specs(tmp_iss_vars)
iss_stats_specs(TRUE)
reset_iss_stats_specs()
```
<span id="page-84-1"></span><span id="page-84-0"></span>set\_matrix\_file\_suffixes

*Sets the look-up table for matrix file suffixes.*

# Description

The function automatically produces and sets a look-up table of matrix file suffixes based on user input.

#### Usage

```
set_matrix_file_suffixes(
  quantification_suffix = list(seqCount = "seqCount", fragmentEstimate =
  "fragmentEstimate", barcodeCount = "barcodeCount", cellCount = "cellCount", ShsCount
    = "ShsCount"),
  annotation_suffix = list(annotated = "no0.annotation.com), annotated", not_annotated = ""),
  file_ext = "tsv.gz",
 glue_file_spec = "{quantification_suffix}_matrix{annotation_suffix}.{file_ext}"
\mathcal{L}
```
#### Arguments

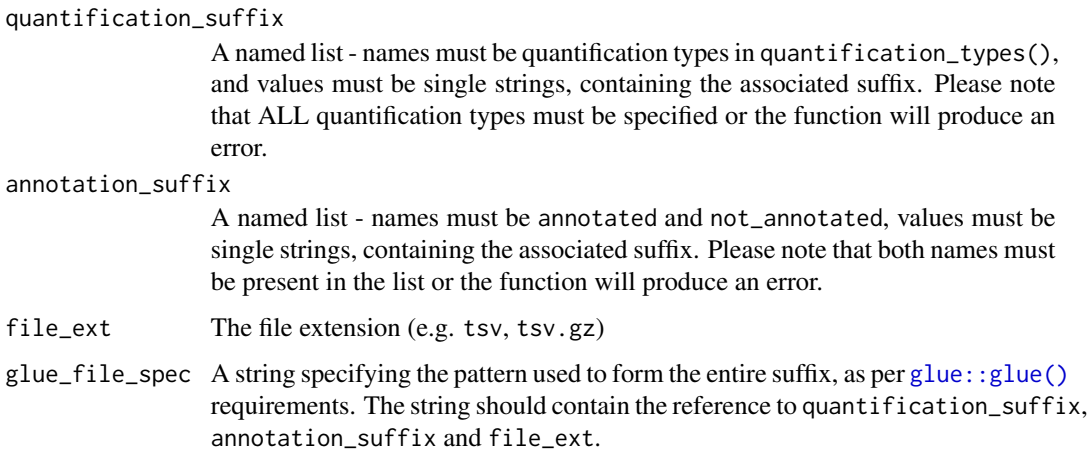

# Value

NULL

#### See Also

```
Other dynamic vars: inspect_tags(), mandatory_IS_vars(), pcr_id_column(), reset_mandatory_IS_vars(),
set_mandatory_IS_vars()
```
# Examples

```
set_matrix_file_suffixes(
    quantification_suffix = list(
       seqCount = "sc",fragmentEstimate = "fe",
       barcodeCount = "barcodeCount",
       cellCount = "cellCount",
       ShsCount = "ShsCount"
   ),
   annotation_suffix = list(annotated = "annot", not_annotated = "")
)
matrix_file_suffixes()
reset_matrix_file_suffixes()
```
<span id="page-85-0"></span>sharing\_heatmap *Plot IS sharing heatmaps.*

# Description

[Stable] Displays the IS sharing calculated via [is\\_sharing](#page-58-0) as heatmaps.

# Usage

```
sharing_heatmap(
  sharing_df,
  show_on_x = "g1",show_on_y = "g2",
  absolute_sharing_col = "shared",
  title_annot = NULL,
 plot_relative_sharing = TRUE,
  rel_sharing_col = c("on_g1", "on_union"),
  show_perc_symbol_rel = TRUE,
  interactive = FALSE
\lambda
```
#### Arguments

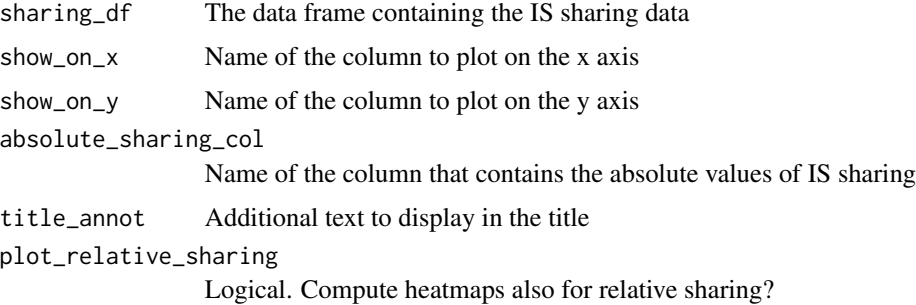

<span id="page-85-1"></span>

# <span id="page-86-1"></span>sharing\_venn 87

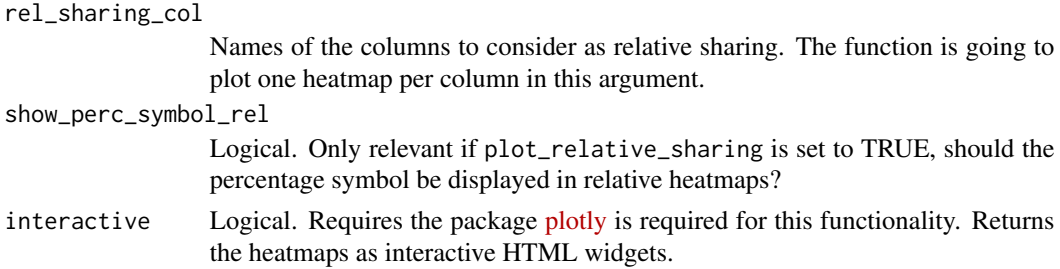

# Value

A list of plots or widgets

# See Also

#### is sharing

```
Other Plotting functions: CIS_volcano_plot(), HSC_population_plot(), circos_genomic_density(),
fisher_scatterplot(), integration_alluvial_plot(), sharing_venn(), top_abund_tableGrob(),
top_cis_overtime_heatmap()
```
# Examples

```
data("integration_matrices", package = "ISAnalytics")
data("association_file", package = "ISAnalytics")
aggreg <- aggregate_values_by_key(
   x = integration_matrices,
   association_file = association_file,
   value_cols = c("seqCount", "fragmentEstimate")
\mathcal{L}sharing <- is_sharing(aggreg,
   minimal = FALSE,
    include_self_comp = TRUE
\lambdasharing_heatmaps <- sharing_heatmap(sharing_df = sharing)
sharing_heatmaps$absolute
sharing_heatmaps$on_g1
sharing_heatmaps$on_union
```
<span id="page-86-0"></span>sharing\_venn *Produce tables to plot sharing venn or euler diagrams.*

#### **Description**

[Stable] This function processes a sharing data frame obtained via is\_sharing() with the option table\_for\_venn = TRUE to obtain a list of objects that can be plotted as venn or euler diagrams.

#### Usage

```
sharing_venn(sharing_df, row_range = NULL, euler = TRUE)
```
#### <span id="page-87-1"></span>Arguments

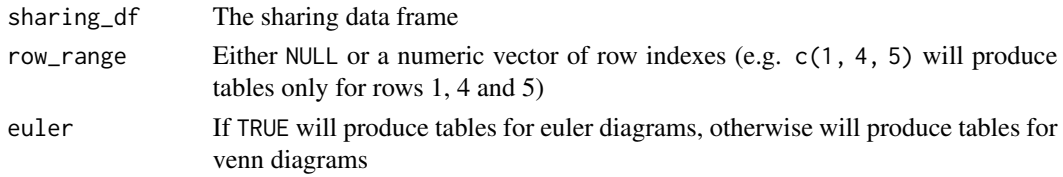

# Details

The functions requires the package [eulerr.](https://jolars.github.io/eulerr/index.html) Each row of the input data frame is representable as a venn/euler diagram. The function allows to specify a range of row indexes to obtain a list of plottable objects all at once, leave it to NULL to process all rows.

To actually plot the data it is sufficient to call the function plot() and specify optional customization arguments. See [eulerr docs](https://jolars.github.io/eulerr/reference/plot.euler.html) for more detail on this.

#### Value

A list of data frames

### See Also

```
Other Plotting functions: CIS_volcano_plot(), HSC_population_plot(), circos_genomic_density(),
fisher_scatterplot(), integration_alluvial_plot(), sharing_heatmap(), top_abund_tableGrob(),
top_cis_overtime_heatmap()
```
#### Examples

```
data("integration_matrices", package = "ISAnalytics")
data("association_file", package = "ISAnalytics")
aggreg <- aggregate_values_by_key(
   x = integration_matrices,
   association_file = association_file,
   value_cols = c("seqCount", "fragmentEstimate")
\lambdasharing <- is_sharing(aggreg, n_comp = 3, table_for_venn = TRUE)
venn_tbls <- sharing_venn(sharing, row_range = 1:3, euler = FALSE)
venn_tbls
plot(venn_tbls[[1]])
```
<span id="page-87-0"></span>threshold\_filter *Filter data frames with custom predicates*

#### Description

[Deprecated] This function is deprecated and it's likely going to be dropped in the next release cycle.

Filter a single data frame or a list of data frames with custom predicates assembled from the function parameters.

# <span id="page-88-0"></span>threshold\_filter 89

# Usage

```
threshold_filter(x, threshold, cols_to_compare = "Value", comparators = ">")
```
#### Arguments

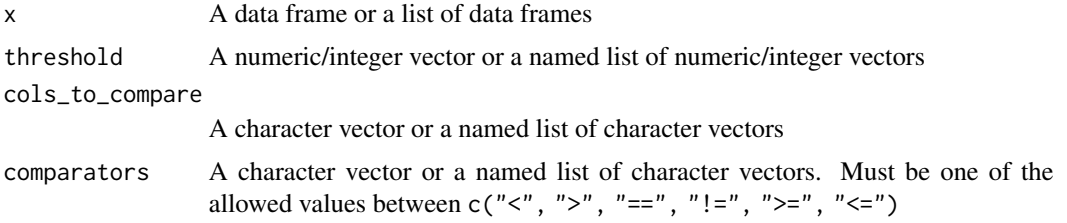

# Value

A data frame or a list of data frames

# See Also

```
Other Data cleaning and pre-processing: aggregate_metadata(), aggregate_values_by_key(),
compute_near_integrations(), default_meta_agg(), outlier_filter(), outliers_by_pool_fragments(),
purity_filter(), realign_after_collisions(), remove_collisions()
```
# Examples

```
## Not run:
example_df <- tibble::tibble(
   a = c(20, 30, 40),
   b = c(40, 50, 60),
   c = c("a", "b", "c"),d = c(3L, 4L, 5L))
example_list <- list(
   first = example_df,
    second = example_df,
   third = example_df
)
filtered <- threshold_filter(example_list,
    threshold = list(
       first = c(20, 60),
        third = c(25)),
    cols_to_compare = list(
       first = c("a", "b"),third = c("a")),
   comparators = list(
       first = c(">", "<"),
       third = c(">="))
```

```
)
filtered
## End(Not run)
```
<span id="page-89-0"></span>top\_abund\_tableGrob *Summary top abundant tableGrobs for plots.*

# Description

Produce summary tableGrobs as R graphics. For this functionality the suggested package [gridExtra](https://cran.r-project.org/web/packages/gridExtra/index.html) is required. To visualize the resulting object:

gridExtra::grid.arrange(tableGrob)

# Usage

```
top_abund_tableGrob(
  df,
  id_cols = mandatory_IS_vars(),
  quant_col = "fragmentEstimate_sum_PercAbundance",
 by = "TimePoint",
 alluvial_plot = NULL,
  top_n = 10,tbl_cols = "GeneName",
  include_id_cols = FALSE,
 digits = 2,
 perc_symbol = TRUE,
  transform_by = NULL
)
```
# Arguments

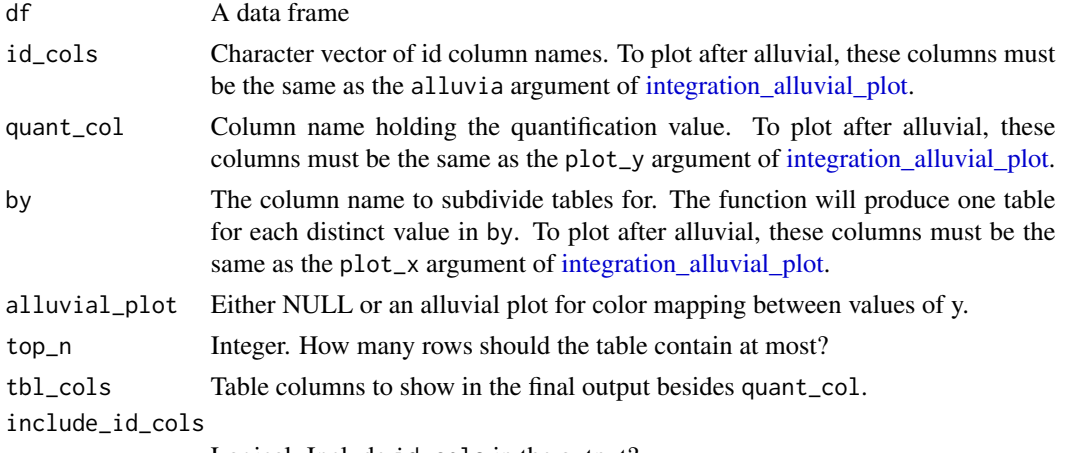

Logical. Include id\_cols in the output?

<span id="page-89-1"></span>

<span id="page-90-1"></span>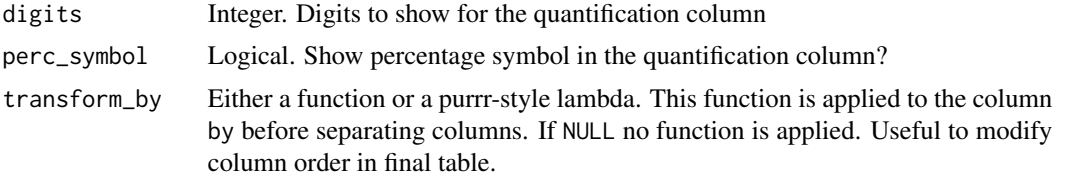

#### Value

A tableGrob object

#### See Also

```
Other Plotting functions: CIS_volcano_plot(), HSC_population_plot(), circos_genomic_density(),
fisher_scatterplot(), integration_alluvial_plot(), sharing_heatmap(), sharing_venn(),
top_cis_overtime_heatmap()
```
# Examples

```
data("integration_matrices", package = "ISAnalytics")
data("association_file", package = "ISAnalytics")
aggreg <- aggregate_values_by_key(
    x = integration_matrices,
    association_file = association_file,
    value_cols = c("seqCount", "fragmentEstimate")
\mathcal{L}abund \leq compute_abundance(x =aggreg)
grob <- top_abund_tableGrob(abund)
gridExtra::grid.arrange(grob)
# with transform
grob \leq top_abund_tableGrob(abund, transform_by = \sim as.numeric(.x))
```
<span id="page-90-0"></span>top\_cis\_overtime\_heatmap

*Heatmaps for the top N common insertion sites over time.*

#### Description

[Experimental] This function computes the visualization of the results of the function CIS\_grubbs\_overtime() in the form of heatmaps for the top N selected genes over time.

#### Usage

```
top_cis_overtime_heatmap(
  x,
  ngenes = 20,
  timepoint_col = "TimePoint",
  group\_col = "group",
```

```
onco_db_file = "proto_oncogenes",
tumor_suppressors_db_file = "tumor_suppressors",
species = "human",
known_onco = known_clinical_oncogenes(),
suspicious_genes = clinical_relevant_suspicious_genes(),
significance_threshold = 0.05,
plot_values = c("minus_log_p", "p"),
p_value_correction = c("fdr", "bonferroni"),
prune_tp_treshold = 20,
gene_selection_param = c("trimmed", "n", "mean", "sd", "median", "mad", "min", "max"),
fill_0_selection = TRUE,
fill_NA_in_heatmap = FALSE,
heatmap_color_palette = "default",
title_generator = NULL,
save_as_files = FALSE,
files_format = c("pdf", "png", "tiff", "bmp", "jpg"),
folder_path = NULL,
...
```
# Arguments

 $\mathcal{L}$ 

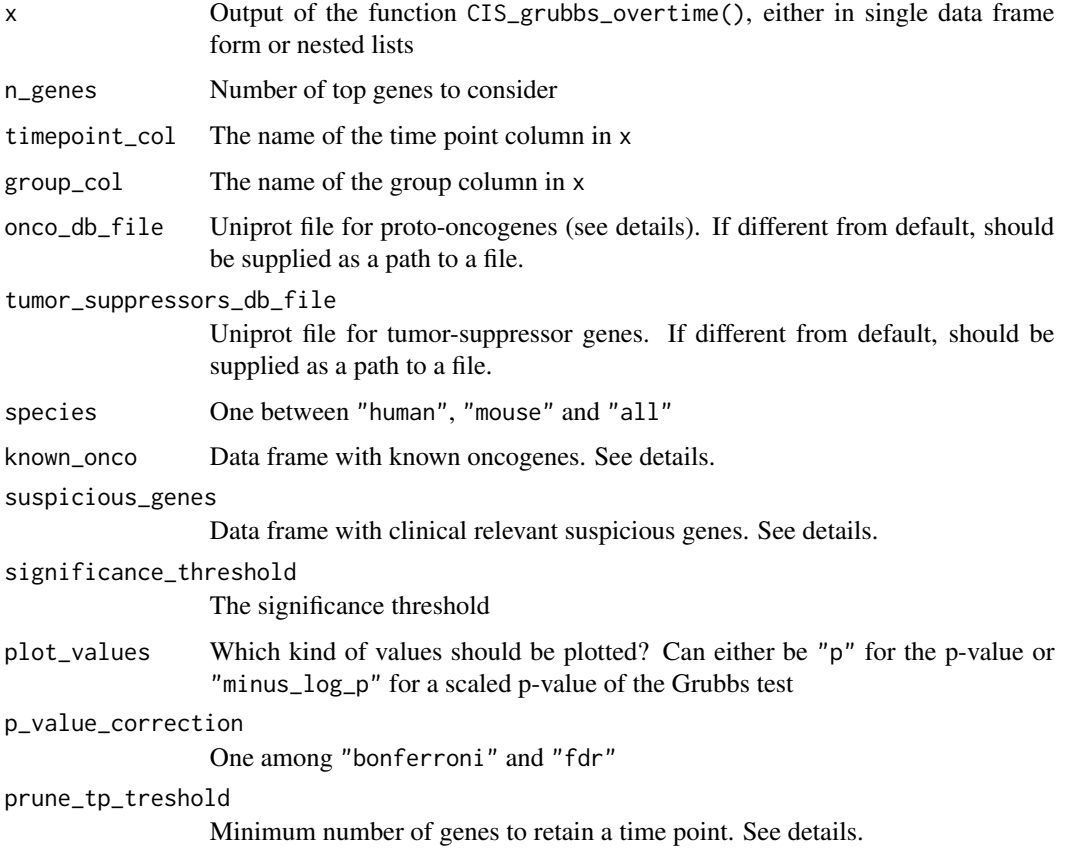

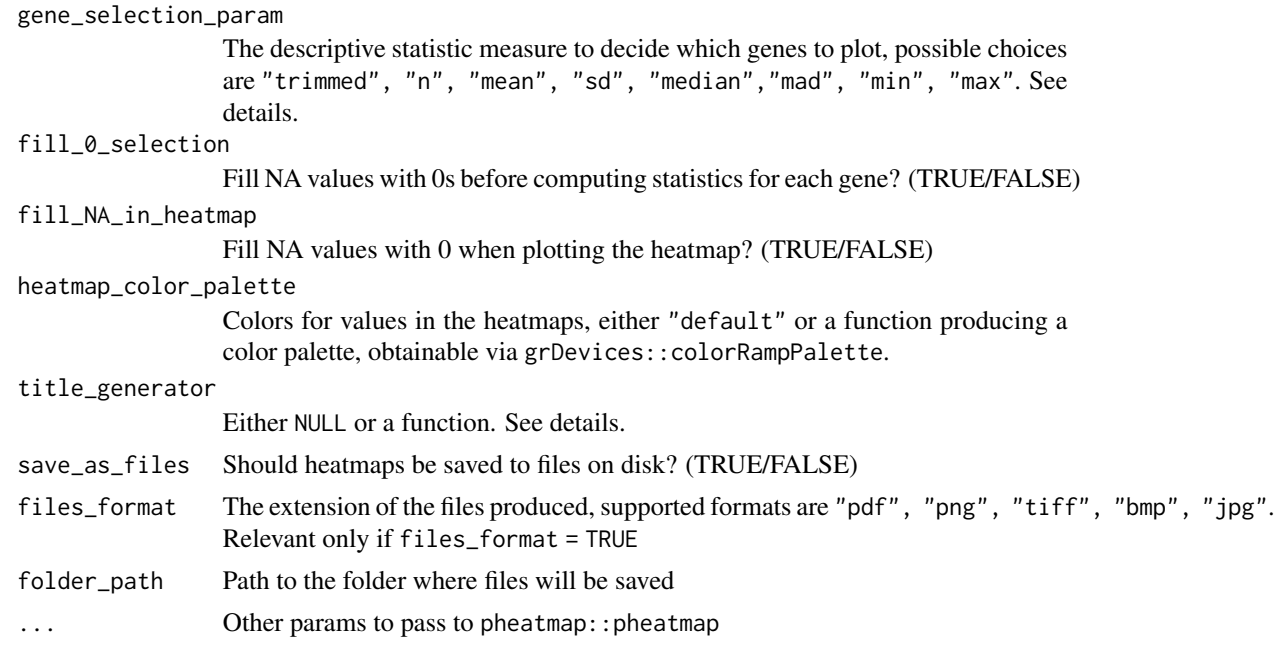

#### Details

#### Oncogene and tumor suppressor genes files:

These files are included in the package for user convenience and are simply UniProt files with gene annotations for human and mouse. For more details on how this files were generated use the help ?tumor\_suppressors, ?proto\_oncogenes

#### Known oncogenes:

The default values are included in this package and it can be accessed by doing:

If the user wants to change this parameter the input data frame must preserve the column structure. The same goes for the suspicious\_genes parameter (DOIReference column is optional):

# Top N gene selection:

Since the genes present in different time point slices are likely different, the decision process to select the final top N genes to represent in the heatmap follows this logic:

- Each time point slice is arranged either in ascending order (if we want to plot the p-value) or in descending order (if we want to plot the scaled p-value) and the top n genes are selected
- A series of statistics are computed over the union set of genes on ALL time points (min, max, mean, ...)
- A decision is taken by considering the ordered gene\_selection\_param (order depends once again if the values are scaled or not), and the first N genes are selected for plotting.

#### *Filling NA values prior calculations:*

It is possible to fill NA values (aka missing combinations of GENE/TP) with 0s prior computing the descriptive statistics on which gene selection is based. Please keep in mind that this has an impact on the final result, since for computing metrics such as the mean, NA values are usually removed, decreasing the overall number of values considered - this does not hold when NA values are substituted with 0s.

#### <span id="page-93-0"></span>*The statistics:*

Statistics are computed for each gene over all time points of each group. More in detail, n: counts the number of instances (rows) in which the genes appears, aka it counts the time points in which the gene is present. NOTE: if  $fill_0$  selection option is set to TRUE this value will be equal for all genes! All other statistics as per the argument gene\_selection\_param map to the corresponding R functions with the exception of trimmed which is a simple call to the mean function with the argument  $triangle = 0.1$ .

# Aesthetics:

It is possible to customise the appearence of the plot through different parameters.

- fill\_NA\_in\_heatmap tells the function whether missing combinations of GENE/TP should be plotted as NA or filled with a value (1 if p-value, 0 if scaled p-value)
- A title generator function can be provided to dynamically create a title for the plots: the function can accept two positional arguments for the group identifier and the number of selected genes respectively. If one or none of the arguments are of interest, they can be absorbed with ....
- heatmap\_color\_palette can be used to specify a function from which colors are sampled (refers to the colors of values only)
- To change the colors associated with annotations instead, use the argument annotation\_colors of pheatmap::pheatmap() - it must be set to a list with this format:

```
list(
```

```
KnownGeneClass = c("OncoGene" = color_spec,
                   "Other" = color_spec,
                   "TumSuppressor" = color_spec),
ClinicalRelevance = c("TRUE" = color_spec,
                      "FALSE" = color_spec),
CriticalForInsMut = c("TRUE" = color_spec,
                      "FALSE" = color_spec)
```
#### Value

)

Either a list of graphical objects or a list of paths where plots were saved

# See Also

```
Other Plotting functions: CIS_volcano_plot(), HSC_population_plot(), circos_genomic_density(),
fisher_scatterplot(), integration_alluvial_plot(), sharing_heatmap(), sharing_venn(),
top_abund_tableGrob()
```
#### Examples

```
data("integration_matrices", package = "ISAnalytics")
data("association_file", package = "ISAnalytics")
aggreg <- aggregate_values_by_key(
   x = integration_matrices,
   association_file = association_file,
   value_cols = c("seqCount", "fragmentEstimate")
```
# <span id="page-94-1"></span>top\_integrations 95

```
)
cis_overtime <- CIS_grubbs_overtime(aggreg)
hmaps <- top_cis_overtime_heatmap(cis_overtime$cis,
    fill_NA_in_heatmap = TRUE
)
# To re-plot:
# grid::grid.newpage()
# grid::grid.draw(hmaps$PT001$gtable)
```
<span id="page-94-0"></span>top\_integrations *Sorts and keeps the top n integration sites based on the values in a given column.*

# Description

[Stable] The input data frame will be sorted by the highest values in the columns specified and the top n rows will be returned as output. The user can choose to keep additional columns in the output by passing a vector of column names or passing 2 "shortcuts":

- keep = "everything" keeps all columns in the original data frame
- keep = "nothing" only keeps the mandatory columns (mandatory\_IS\_vars()) plus the columns in the columns parameter.

#### Usage

```
top_integrations(
 x,
 n = 20,
 columns = "fragmentEstimate_sum_RelAbundance",
 keep = "everything",
 key = NULL
)
```
### Arguments

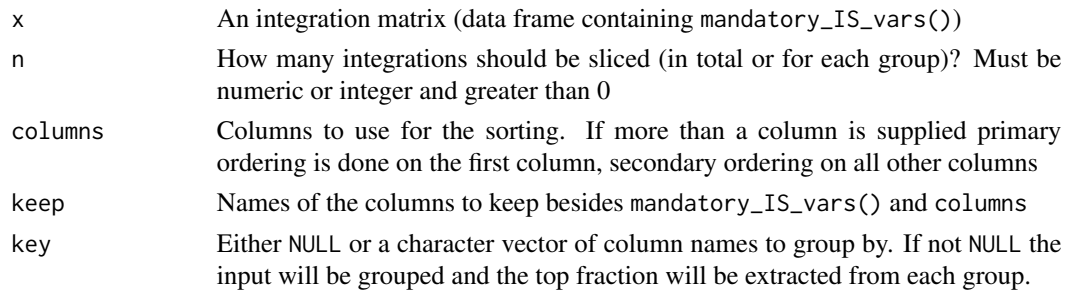

#### Value

Either a data frame with at most n rows or a data frames with at most  $n^*$  (number of groups) rows.

#### Required tags

The function will explicitly check for the presence of these tags:

• All columns declared in mandatory\_IS\_vars()

# See Also

```
Other Analysis functions: CIS_grubbs(), HSC_population_size_estimate(), compute_abundance(),
cumulative_is(), gene_frequency_fisher(), is_sharing(), iss_source(), sample_statistics(),
top_targeted_genes()
```
#### Examples

```
smpl <- tibble::tibble(
    chr = c("1", "2", "3", "4", "5", "6"),
    integration_locus = c(14536, 14544, 14512, 14236, 14522, 14566),
    strand = c("''", "''", "''", "''", "''", "''", "''", "''CompleteAmplificationID = c("ID1", "ID2", "ID1", "ID1", "ID3", "ID2"),Value = c(3, 10, 40, 2, 15, 150),
    Value2 = c(456, 87, 87, 9, 64, 96),
   Value3 = c("a", "b", "c", "d", "e", "f")
\lambdatop <- top_integrations(smpl,
   n = 3,
   columns = c("Value", "Value2"),
   keep = "nothing"\lambdatop_key <- top_integrations(smpl,
   n = 3,
   columns = "Value",
   keep = "Value2",
   key = "CompleteAmplificationID"
)
```
<span id="page-95-0"></span>top\_targeted\_genes *Top n targeted genes based on number of IS.*

#### **Description**

[Experimental] Produces a summary of the number of integration events per gene, orders the table in decreasing order and slices the first n rows - either on all the data frame or by group.

# Usage

```
top_targeted_genes(
 x,
 n = 20,
 key = c("SubjectID", "CellMarker", "Tissue", "TimePoint"),
 consider_chr = TRUE,
```
<span id="page-95-1"></span>

```
consider_gene_strand = TRUE,
as_d f = TRUE
```
#### Arguments

 $\lambda$ 

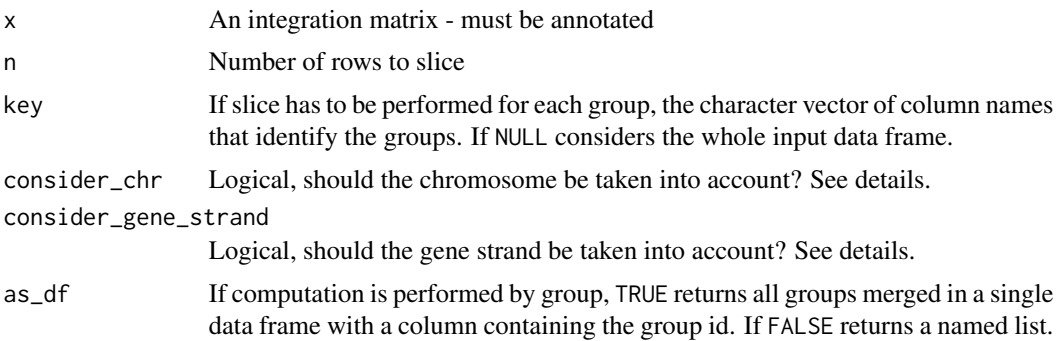

#### Details

# Gene grouping:

When producing a summary of IS by gene, there are different options that can be chosen. The argument consider\_chr accounts for the fact that some genes (same gene symbol) may span more than one chromosome: if set to TRUE counts of IS will be separated for those genes that span 2 or more chromosomes - in other words they will be in 2 different rows of the output table. On the contrary, if the argument is set to FALSE, counts will be produced in a single row.

NOTE: the function counts DISTINCT integration events, which logically corresponds to a union of sets. Be aware of the fact that counts per group and counts with different arguments might be different: if for example counts are performed by considering chromosome and there is one gene symbol with 2 different counts, the sum of those 2 will likely not be equal to the count obtained by performing the calculations without considering the chromosome.

The same reasoning can be applied for the argument consider\_gene\_strand, that takes into account the strand of the gene.

#### Value

A data frame or a list of data frames

# Required tags

The function will explicitly check for the presence of these tags:

- chromosome
- locus
- gene\_symbol
- gene strand

Note that the tags "gene\_strand" and "chromosome" are explicitly required only if consider\_chr = TRUE and/or consider\_gene\_strand = TRUE.

# See Also

```
Other Analysis functions: CIS_grubbs(), HSC_population_size_estimate(), compute_abundance(),
cumulative_is(), gene_frequency_fisher(), is_sharing(), iss_source(), sample_statistics(),
top_integrations()
```
# Examples

```
data("integration_matrices", package = "ISAnalytics")
top_targ <- top_targeted_genes(
    integration_matrices,
    key = NULL
\lambdatop_targ
```
<span id="page-97-0"></span>transform\_columns *Apply transformations to an arbitrary number of columns.*

#### Description

This function takes a named list of purr-style lambdas where names are the names of the columns in the data frame that must be transformed. NOTE: the columns are overridden, not appended.

#### Usage

transform\_columns(df, transf\_list)

## Arguments

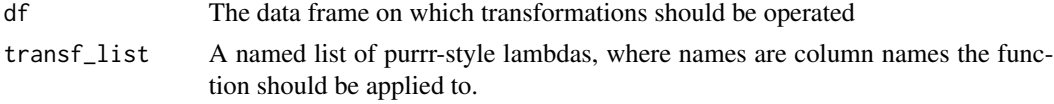

# Details

Lambdas provided in input must be transformations, aka functions that take in input a vector and return a vector of the same length as the input.

If the input transformation list contains column names that are not present in the input data frame, they are simply ignored.

# Value

A data frame with transformed columns

# See Also

```
Other Utilities: as_sparse_matrix(), comparison_matrix(), enable_progress_bars(), export_ISA_settings(),
generate_Vispa2_launch_AF(), generate_blank_association_file(), generate_default_folder_structure(),
import_ISA_settings(), separate_quant_matrices()
```
<span id="page-97-1"></span>

<span id="page-98-0"></span>unzip\_file\_system 99

# Examples

```
df <- tibble::tribble(
    ~A, ~B, ~C, ~D,
    1, 2, "a", "aa",
    3, 4, "b", "bb",5, 6, "c", "cc"
\lambdalambdas <- list(A = \sim .x + 1, B = \sim .x + 2, C = \sim stringr::str_to_upper(.x))
transform_columns(df, lambdas)
```
unzip\_file\_system *A utility function to unzip and use example file systems included in the package*

#### Description

[Deprecated] From ISAnalytics 1.5.4 this function is defunct, since the package doesn't include example tabular files anymore. Use the function generate\_default\_folder\_structure() to generate a default folder structure for running tests and play with the package import functions. If you don't need to test import functions, you can simply load package included data via data("integration\_matrices") or data("association\_file").

#### Usage

unzip\_file\_system(zipfile, name)

#### Arguments

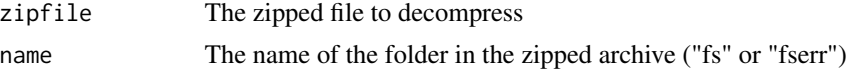

# Value

A path to reference

# **Index**

```
∗ Analysis functions helpers
    default_stats, 31
∗ Analysis functions
    CIS_grubbs, 12
    compute_abundance, 20
    cumulative_is, 25
    gene_frequency_fisher, 37
    HSC_population_size_estimate, 40
    is_sharing, 59
    57
    sample_statistics, 79
    top_integrations, 95
    top_targeted_genes, 96
∗ Data cleaning and pre-processing
    aggregate_metadata, 4
    aggregate_values_by_key, 5
    compute_near_integrations, 21
    default_meta_agg, 29
    outlier_filter, 67
    outliers_by_pool_fragments, 65
    purity_filter, 70
    realign_after_collisions, 73
    remove_collisions, 76
    threshold_filter, 88
∗ Import functions helpers
    annotation_issues, 6
    date_formats, 27
    default_af_transform, 27
    default_iss_file_prefixes, 28
    matching_options, 63
    quantification_types, 72
∗ Import functions
    import_association_file, 43
    import_parallel_Vispa2Matrices, 47
    import_single_Vispa2Matrix, 49
    import_Vispa2_stats, 51
∗ Outlier tests
    available_outlier_tests, 9
∗ Plotting function helpers
```
clinical\_relevant\_suspicious\_genes, [18](#page-17-1) known\_clinical\_oncogenes, [61](#page-60-1) ∗ Plotting functions circos\_genomic\_density, [11](#page-10-1) CIS\_volcano\_plot, [16](#page-15-1) fisher\_scatterplot, [32](#page-31-2) HSC\_population\_plot, [39](#page-38-1) integration\_alluvial\_plot, [54](#page-53-1) sharing\_heatmap, [86](#page-85-1) sharing\_venn, [87](#page-86-1) top\_abund\_tableGrob, [90](#page-89-1) top\_cis\_overtime\_heatmap, [91](#page-90-1) ∗ Utilities as\_sparse\_matrix, [8](#page-7-1) comparison\_matrix, [18](#page-17-1) enable\_progress\_bars, [31](#page-30-1) export\_ISA\_settings, [32](#page-31-2) generate\_blank\_association\_file, [34](#page-33-1) generate\_default\_folder\_structure, [35](#page-34-1) generate\_Vispa2\_launch\_AF, [36](#page-35-1) import\_ISA\_settings, [46](#page-45-1) separate\_quant\_matrices, [81](#page-80-1) transform\_columns, [98](#page-97-1) ∗ datasets association\_file, [7](#page-6-0) integration\_matrices, [56](#page-55-0) proto\_oncogenes, [69](#page-68-0) refGenes\_hg19, [75](#page-74-0) ∗ dynamic vars inspect\_tags, [53](#page-52-1) mandatory\_IS\_vars, [61](#page-60-1) pcr\_id\_column, [68](#page-67-1) reset\_mandatory\_IS\_vars, [78](#page-77-1) set\_mandatory\_IS\_vars, [82](#page-81-1) set\_matrix\_file\_suffixes, [85](#page-84-1) ∗ internal

#### $I$ NDEX  $101$

cumulative\_count\_union, [24](#page-23-0) import\_parallel\_Vispa2Matrices\_auto, [48](#page-47-0) import\_parallel\_Vispa2Matrices\_interactivdefault\_report\_path, [30](#page-29-0) [49](#page-48-0) ISAnalytics, [56](#page-55-0) ISAnalytics-deprecated, [57](#page-56-1) threshold\_filter, [88](#page-87-1) unzip\_file\_system, [99](#page-98-0) aggregate\_metadata, [4,](#page-3-1) *[6](#page-5-0)*, *[24](#page-23-0)*, *[29](#page-28-1)*, *[42](#page-41-0)*, *[66](#page-65-0)*, *[68](#page-67-1)*, *[71](#page-70-0)*, *[73](#page-72-1)*, *[77](#page-76-0)*, *[89](#page-88-0)* aggregate\_values\_by\_key, *[5](#page-4-1)*, [5,](#page-4-1) *[24](#page-23-0)*, *[29](#page-28-1)*, *[42](#page-41-0)*, *[66](#page-65-0)*, *[68](#page-67-1)*, *[71](#page-70-0)*, *[73](#page-72-1)*, *[77](#page-76-0)*, *[89](#page-88-0)* annotation\_IS\_vars *(*mandatory\_IS\_vars*)*, [61](#page-60-1) annotation\_issues, [6,](#page-5-0) *[27,](#page-26-0) [28](#page-27-0)*, *[64](#page-63-0)*, *[72](#page-71-1)* as\_sparse\_matrix, [8,](#page-7-1) *[19](#page-18-0)*, *[31,](#page-30-1) [32](#page-31-2)*, *[34,](#page-33-1) [35](#page-34-1)*, *[37](#page-36-1)*, *[46](#page-45-1)*, *[81](#page-80-1)*, *[98](#page-97-1)* association\_file, [7](#page-6-0) association\_file\_columns *(*mandatory\_IS\_vars*)*, [61](#page-60-1) available\_outlier\_tests, [9](#page-8-0) available\_tags, [10](#page-9-0) blood\_lineages\_default, [10](#page-9-0) circos\_genomic\_density, [11,](#page-10-1) *[17](#page-16-0)*, *[34](#page-33-1)*, *[40](#page-39-1)*, *[55](#page-54-0)*, *[87,](#page-86-1) [88](#page-87-1)*, *[91](#page-90-1)*, *[94](#page-93-0)* CIS\_grubbs, [12,](#page-11-1) *[16,](#page-15-1) [17](#page-16-0)*, *[21](#page-20-1)*, *[26](#page-25-0)*, *[39](#page-38-1)*, *[43](#page-42-0)*, *[58](#page-57-0)*, *[60](#page-59-0)*, *[80](#page-79-0)*, *[96](#page-95-1)*, *[98](#page-97-1)* CIS\_grubbs\_overtime, [14](#page-13-0) CIS\_volcano\_plot, *[12](#page-11-1)*, [16,](#page-15-1) *[34](#page-33-1)*, *[40](#page-39-1)*, *[55](#page-54-0)*, *[87,](#page-86-1) [88](#page-87-1)*, *[91](#page-90-1)*, *[94](#page-93-0)* clinical\_relevant\_suspicious\_genes, [18,](#page-17-1) *[61](#page-60-1)* comparison\_matrix, *[8,](#page-7-1) [9](#page-8-0)*, [18,](#page-17-1) *[24](#page-23-0)*, *[31,](#page-30-1) [32](#page-31-2)*, *[34,](#page-33-1) [35](#page-34-1)*, *[37](#page-36-1)*, *[46,](#page-45-1) [47](#page-46-0)*, *[81](#page-80-1)*, *[98](#page-97-1)* compute\_abundance, *[14](#page-13-0)*, [20,](#page-19-1) *[26](#page-25-0)*, *[39](#page-38-1)*, *[43](#page-42-0)*, *[55](#page-54-0)*, *[58](#page-57-0)*, *[60](#page-59-0)*, *[80](#page-79-0)*, *[96](#page-95-1)*, *[98](#page-97-1)* compute\_near\_integrations, *[5,](#page-4-1) [6](#page-5-0)*, [21,](#page-20-1) *[29](#page-28-1)*, *[66](#page-65-0)*, *[68](#page-67-1)*, *[71](#page-70-0)*, *[73](#page-72-1)*, *[77](#page-76-0)*, *[89](#page-88-0)* cumulative\_count\_union, [24](#page-23-0) cumulative\_is, *[14](#page-13-0)*, *[21](#page-20-1)*, [25,](#page-24-1) *[39](#page-38-1)*, *[43](#page-42-0)*, *[57,](#page-56-1) [58](#page-57-0)*, *[60](#page-59-0)*, *[80](#page-79-0)*, *[96](#page-95-1)*, *[98](#page-97-1)* date\_formats, *[7](#page-6-0)*, [27,](#page-26-0) *[28](#page-27-0)*, *[45](#page-44-0)*, *[64](#page-63-0)*, *[72](#page-71-1)* default\_af\_transform, *[7](#page-6-0)*, *[27](#page-26-0)*, [27,](#page-26-0) *[28](#page-27-0)*, *[64](#page-63-0)*, *[72](#page-71-1)* default\_iss\_file\_prefixes, *[7](#page-6-0)*, *[27,](#page-26-0) [28](#page-27-0)*, [28,](#page-27-0) *[52](#page-51-0)*, *[64](#page-63-0)*, *[72](#page-71-1)*

default\_meta\_agg, *[4](#page-3-1)[–6](#page-5-0)*, *[24](#page-23-0)*, [29,](#page-28-1) *[66](#page-65-0)*, *[68](#page-67-1)*, *[71](#page-70-0)*, *[73](#page-72-1)*, *[77](#page-76-0)*, *[89](#page-88-0)* default\_rec\_agg\_lambdas, [30](#page-29-0) default\_stats, [31](#page-30-1) enable\_progress\_bars, *[9](#page-8-0)*, *[19](#page-18-0)*, [31,](#page-30-1) *[32](#page-31-2)*, *[34,](#page-33-1) [35](#page-34-1)*, *[37](#page-36-1)*, *[46](#page-45-1)*, *[81](#page-80-1)*, *[98](#page-97-1)* export\_ISA\_settings, *[9](#page-8-0)*, *[19](#page-18-0)*, *[31](#page-30-1)*, [32,](#page-31-2) *[34,](#page-33-1) [35](#page-34-1)*, *[37](#page-36-1)*, *[46](#page-45-1)*, *[81](#page-80-1)*, *[98](#page-97-1)* fisher\_scatterplot, *[12](#page-11-1)*, *[17](#page-16-0)*, [32,](#page-31-2) *[40](#page-39-1)*, *[55](#page-54-0)*, *[87,](#page-86-1) [88](#page-87-1)*, *[91](#page-90-1)*, *[94](#page-93-0)* gene\_frequency\_fisher, *[14](#page-13-0)*, *[21](#page-20-1)*, *[26](#page-25-0)*, [37,](#page-36-1) *[43](#page-42-0)*, *[58](#page-57-0)*, *[60](#page-59-0)*, *[80](#page-79-0)*, *[96](#page-95-1)*, *[98](#page-97-1)* generate\_blank\_association\_file, *[7](#page-6-0)*, *[9](#page-8-0)*, *[19](#page-18-0)*, *[31,](#page-30-1) [32](#page-31-2)*, [34,](#page-33-1) *[35](#page-34-1)*, *[37](#page-36-1)*, *[46](#page-45-1)*, *[81](#page-80-1)*, *[98](#page-97-1)* generate\_default\_folder\_structure, *[9](#page-8-0)*, *[19](#page-18-0)*, *[31,](#page-30-1) [32](#page-31-2)*, *[34](#page-33-1)*, [35,](#page-34-1) *[37](#page-36-1)*, *[46](#page-45-1)*, *[57](#page-56-1)*, *[81](#page-80-1)*, *[98](#page-97-1)* generate\_Vispa2\_launch\_AF, *[9](#page-8-0)*, *[19](#page-18-0)*, *[31,](#page-30-1) [32](#page-31-2)*, *[34,](#page-33-1) [35](#page-34-1)*, [36,](#page-35-1) *[46](#page-45-1)*, *[81](#page-80-1)*, *[98](#page-97-1)* glue, *[29](#page-28-1)* glue::glue(), *[85](#page-84-1)* HSC\_population\_plot, *[12](#page-11-1)*, *[17](#page-16-0)*, *[34](#page-33-1)*, [39,](#page-38-1) *[55](#page-54-0)*, *[87,](#page-86-1) [88](#page-87-1)*, *[91](#page-90-1)*, *[94](#page-93-0)* HSC\_population\_size\_estimate, *[10](#page-9-0)*, *[14](#page-13-0)*, *[21](#page-20-1)*, *[26](#page-25-0)*, *[39,](#page-38-1) [40](#page-39-1)*, [40,](#page-39-1) *[58](#page-57-0)*, *[60](#page-59-0)*, *[80](#page-79-0)*, *[96](#page-95-1)*, *[98](#page-97-1)* import\_association\_file, *[4](#page-3-1)*, *[27](#page-26-0)*, [43,](#page-42-0) *[47,](#page-46-0) [48](#page-47-0)*, *[51,](#page-50-0) [52](#page-51-0)* import\_ISA\_settings, *[9](#page-8-0)*, *[19](#page-18-0)*, *[31,](#page-30-1) [32](#page-31-2)*, *[34,](#page-33-1) [35](#page-34-1)*, *[37](#page-36-1)*, [46,](#page-45-1) *[81](#page-80-1)*, *[98](#page-97-1)* import\_parallel\_Vispa2Matrices, *[19](#page-18-0)*, *[45](#page-44-0)*, [47,](#page-46-0) *[48,](#page-47-0) [49](#page-48-0)*, *[51,](#page-50-0) [52](#page-51-0)*, *[57](#page-56-1)* import\_parallel\_Vispa2Matrices\_auto, *[27](#page-26-0)*, [48,](#page-47-0) *[64](#page-63-0)*, *[72](#page-71-1)* import\_parallel\_Vispa2Matrices\_interactive, [49,](#page-48-0) *[72](#page-71-1)* import\_single\_Vispa2Matrix, *[45](#page-44-0)*, *[48](#page-47-0)*, [49,](#page-48-0) *[52](#page-51-0)* import\_Vispa2\_stats, *[4](#page-3-1)*, *[44,](#page-43-0) [45](#page-44-0)*, *[48](#page-47-0)*, *[51](#page-50-0)*, [51](#page-50-0) inspect\_tags, [53,](#page-52-1) *[62](#page-61-0)*, *[69](#page-68-0)*, *[78](#page-77-1)*, *[84,](#page-83-0) [85](#page-84-1)* integration\_alluvial\_plot, *[12](#page-11-1)*, *[17](#page-16-0)*, *[34](#page-33-1)*, *[40](#page-39-1)*, [54,](#page-53-1) *[87,](#page-86-1) [88](#page-87-1)*, *[90,](#page-89-1) [91](#page-90-1)*, *[94](#page-93-0)* integration\_matrices, [56](#page-55-0) is\_sharing, *[14](#page-13-0)*, *[21](#page-20-1)*, *[26](#page-25-0)*, *[39](#page-38-1)*, *[43](#page-42-0)*, *[58](#page-57-0)*, [59,](#page-58-1) *[80](#page-79-0)*, *[86,](#page-85-1) [87](#page-86-1)*, *[96](#page-95-1)*, *[98](#page-97-1)* ISAnalytics, [56](#page-55-0)

#### 102 INDEX

ISAnalytics-deprecated, [57](#page-56-1) iss\_source, *[14](#page-13-0)*, *[21](#page-20-1)*, *[26](#page-25-0)*, *[39](#page-38-1)*, *[43](#page-42-0)*, [57,](#page-56-1) *[60](#page-59-0)*, *[80](#page-79-0)*, *[96](#page-95-1)*, *[98](#page-97-1)* iss\_stats\_specs *(*mandatory\_IS\_vars*)*, [61](#page-60-1) known\_clinical\_oncogenes, *[18](#page-17-1)*, [61](#page-60-1) mandatory\_IS\_vars, *[53](#page-52-1)*, [61,](#page-60-1) *[69](#page-68-0)*, *[78](#page-77-1)*, *[84,](#page-83-0) [85](#page-84-1)* matching\_options, *[7](#page-6-0)*, *[27,](#page-26-0) [28](#page-27-0)*, *[47](#page-46-0)*, [63,](#page-62-0) *[72](#page-71-1)* matrix\_file\_suffixes *(*mandatory\_IS\_vars*)*, [61](#page-60-1) NGSdataExplorer, [64](#page-63-0) outlier\_filter, *[5,](#page-4-1) [6](#page-5-0)*, *[9](#page-8-0)*, *[24](#page-23-0)*, *[29](#page-28-1)*, *[66](#page-65-0)*, [67,](#page-66-1) *[71](#page-70-0)*, *[73](#page-72-1)*, *[77](#page-76-0)*, *[89](#page-88-0)* outliers\_by\_pool\_fragments, *[5,](#page-4-1) [6](#page-5-0)*, *[24](#page-23-0)*, *[29](#page-28-1)*, [65,](#page-64-1) *[68](#page-67-1)*, *[71](#page-70-0)*, *[73](#page-72-1)*, *[77](#page-76-0)*, *[89](#page-88-0)* pcr\_id\_column, *[53](#page-52-1)*, *[62](#page-61-0)*, [68,](#page-67-1) *[78](#page-77-1)*, *[84,](#page-83-0) [85](#page-84-1)* proto\_oncogenes, [69](#page-68-0) purity\_filter, *[5,](#page-4-1) [6](#page-5-0)*, *[24](#page-23-0)*, *[29](#page-28-1)*, *[66](#page-65-0)*, *[68](#page-67-1)*, [70,](#page-69-1) *[73](#page-72-1)*, *[77](#page-76-0)*, *[89](#page-88-0)* quantification\_types, *[7](#page-6-0)*, *[19](#page-18-0)*, *[27,](#page-26-0) [28](#page-27-0)*, *[47](#page-46-0)*, *[64](#page-63-0)*, [72,](#page-71-1) *[81](#page-80-1)* realign\_after\_collisions, *[5,](#page-4-1) [6](#page-5-0)*, *[24](#page-23-0)*, *[29](#page-28-1)*, *[66](#page-65-0)*, *[68](#page-67-1)*, *[71](#page-70-0)*, [73,](#page-72-1) *[77](#page-76-0)*, *[89](#page-88-0)* reduced\_AF\_columns, [74](#page-73-0) refGene\_table\_cols, [76](#page-75-1) refGenes\_hg19, [75](#page-74-0) refGenes\_mm9 *(*refGenes\_hg19*)*, [75](#page-74-0) remove\_collisions, *[5,](#page-4-1) [6](#page-5-0)*, *[24](#page-23-0)*, *[29](#page-28-1)*, *[66](#page-65-0)*, *[68](#page-67-1)*, *[71](#page-70-0)*, *[73](#page-72-1)*, [76,](#page-75-1) *[89](#page-88-0)* reset\_af\_columns\_def *(*reset\_mandatory\_IS\_vars*)*, [78](#page-77-1) reset\_annotation\_IS\_vars *(*reset\_mandatory\_IS\_vars*)*, [78](#page-77-1) reset\_dyn\_vars\_config *(*reset\_mandatory\_IS\_vars*)*, [78](#page-77-1) reset\_iss\_stats\_specs *(*reset\_mandatory\_IS\_vars*)*, [78](#page-77-1) reset\_mandatory\_IS\_vars, *[53](#page-52-1)*, *[62](#page-61-0)*, *[69](#page-68-0)*, [78,](#page-77-1) *[84,](#page-83-0) [85](#page-84-1)* reset\_matrix\_file\_suffixes *(*reset\_mandatory\_IS\_vars*)*, [78](#page-77-1) sample\_statistics, *[14](#page-13-0)*, *[21](#page-20-1)*, *[26](#page-25-0)*, *[39](#page-38-1)*, *[43](#page-42-0)*, *[58](#page-57-0)*, *[60](#page-59-0)*, [79,](#page-78-1) *[96](#page-95-1)*, *[98](#page-97-1)*

separate\_quant\_matrices, *[9](#page-8-0)*, *[19](#page-18-0)*, *[31,](#page-30-1) [32](#page-31-2)*, *[34,](#page-33-1) [35](#page-34-1)*, *[37](#page-36-1)*, *[46](#page-45-1)*, [81,](#page-80-1) *[98](#page-97-1)* set\_af\_columns\_def *(*set\_mandatory\_IS\_vars*)*, [82](#page-81-1) set\_annotation\_IS\_vars *(*set\_mandatory\_IS\_vars*)*, [82](#page-81-1) set\_iss\_stats\_specs *(*set\_mandatory\_IS\_vars*)*, [82](#page-81-1) set\_mandatory\_IS\_vars, *[53](#page-52-1)*, *[62](#page-61-0)*, *[69](#page-68-0)*, *[78](#page-77-1)*, [82,](#page-81-1) *[85](#page-84-1)* set\_matrix\_file\_suffixes, *[53](#page-52-1)*, *[62](#page-61-0)*, *[69](#page-68-0)*, *[78](#page-77-1)*, *[84](#page-83-0)*, [85](#page-84-1) sharing\_heatmap, *[12](#page-11-1)*, *[17](#page-16-0)*, *[34](#page-33-1)*, *[40](#page-39-1)*, *[55](#page-54-0)*, *[60](#page-59-0)*, [86,](#page-85-1) *[88](#page-87-1)*, *[91](#page-90-1)*, *[94](#page-93-0)* sharing\_venn, *[12](#page-11-1)*, *[17](#page-16-0)*, *[34](#page-33-1)*, *[40](#page-39-1)*, *[55](#page-54-0)*, *[60](#page-59-0)*, *[87](#page-86-1)*, [87,](#page-86-1) *[91](#page-90-1)*, *[94](#page-93-0)* threshold\_filter, *[5,](#page-4-1) [6](#page-5-0)*, *[24](#page-23-0)*, *[29](#page-28-1)*, *[66](#page-65-0)*, *[68](#page-67-1)*, *[71](#page-70-0)*, *[73](#page-72-1)*, *[77](#page-76-0)*, [88](#page-87-1) top\_abund\_tableGrob, *[12](#page-11-1)*, *[17](#page-16-0)*, *[34](#page-33-1)*, *[40](#page-39-1)*, *[54,](#page-53-1) [55](#page-54-0)*, *[87,](#page-86-1) [88](#page-87-1)*, [90,](#page-89-1) *[94](#page-93-0)* top\_cis\_overtime\_heatmap, *[12](#page-11-1)*, *[17](#page-16-0)*, *[34](#page-33-1)*, *[40](#page-39-1)*, *[55](#page-54-0)*, *[87,](#page-86-1) [88](#page-87-1)*, *[91](#page-90-1)*, [91](#page-90-1) top\_integrations, *[14](#page-13-0)*, *[21](#page-20-1)*, *[26](#page-25-0)*, *[39](#page-38-1)*, *[43](#page-42-0)*, *[58](#page-57-0)*, *[60](#page-59-0)*, *[80](#page-79-0)*, [95,](#page-94-1) *[98](#page-97-1)* top\_targeted\_genes, *[14](#page-13-0)*, *[21](#page-20-1)*, *[26](#page-25-0)*, *[39](#page-38-1)*, *[43](#page-42-0)*, *[58](#page-57-0)*, *[60](#page-59-0)*, *[80](#page-79-0)*, *[96](#page-95-1)*, [96](#page-95-1) transform\_columns, *[9](#page-8-0)*, *[19](#page-18-0)*, *[31,](#page-30-1) [32](#page-31-2)*, *[34,](#page-33-1) [35](#page-34-1)*, *[37](#page-36-1)*, *[45,](#page-44-0) [46](#page-45-1)*, *[51](#page-50-0)*, *[81](#page-80-1)*, [98](#page-97-1) tumor\_suppressors *(*proto\_oncogenes*)*, [69](#page-68-0) unzip\_file\_system, [99](#page-98-0) vars\_getters *(*mandatory\_IS\_vars*)*, [61](#page-60-1) vars\_resetters *(*reset\_mandatory\_IS\_vars*)*, [78](#page-77-1) vars\_setters *(*set\_mandatory\_IS\_vars*)*, [82](#page-81-1)